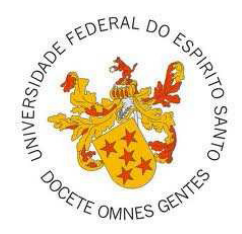

# UNIVERSIDADE FEDERAL DO ESPÍRITO SANTO CENTRO DE CIÊNCIAS AGRÁRIAS PROGRAMA DE PÓS-GRADUAÇÃO EM CIÊNCIAS FLORESTAIS

# **LUDMILA DE CASTRO PIASSI**

# **MÉTODOS DE REGULAÇÃO FLORESTAL NO PLANEJAMENTO DA PRODUÇÃO DE MADEIRA**

JERÔNIMO MONTEIRO - ES OUTUBRO, 2011

# LUDMILA DE CASTRO PIASSI

# **MÉTODOS DE REGULAÇÃO FLORESTAL NO PLANEJAMENTO DA PRODUÇÃO DE MADEIRA**

Dissertação apresentada ao Programa de Pós-Graduação em Ciências Florestais do Centro de Ciências Agrárias da Universidade Federal do Espírito Santo, como parte das exigências para obtenção do Título de Mestre em Ciências Florestais na Área de Concentração Ciências Florestais.

Orientador: Prof. Dr. Gilson Fernandes da Silva

JERÔNIMO MONTEIRO – ES OUTUBRO, 2011

Dissertação 0037

Dados Internacionais de Catalogação-na-publicação (CIP) (Biblioteca Setorial de Ciências Agrárias, Universidade Federal do Espírito Santo, ES, Brasil)

Piassi, Ludmila de Castro,1985-

P581m Métodos de regulação florestal no planejamento da produção de madeira / Ludmila de Castro Piassi. – 2011. 92 f. : il.

Orientador: Gilson Fernandes da Silva.

 Dissertação (Mestrado em Ciências Florestais) – Universidade Federal do Espírito Santo, Centro de Ciências Agrárias.

 1. Florestas – Administração. 2. Florestas – Economia. 3. Madeira produtos. 4. Planejamento de produção. 5. Programação (Matemática). 6. Florestas sustentáveis. I. Silva, Gilson Fernandes da. II. Universidade Federal do Espírito Santo. Centro de Ciências Agrárias. III. Título.

CDU: 630

# **MÉTODOS DE REGULAÇÃO FLORESTAL NO PLANEJAMENTO DE PRODUÇÃO DE MADEIRA**

## **Ludmila de Castro Piassi**

Dissertação apresentada ao Programa de Pós-Graduação em Ciências Florestais do Centro de Ciências Agrárias da Universidade Federal do Espírito Santo, como parte das exigências para obtenção do Título de Mestre em Ciências Florestais na Área de Concentração Ciências Florestais.

Aprovada em 04 de Outubro de 2011.

 $\mathcal{L}_\text{max}$  and  $\mathcal{L}_\text{max}$  and  $\mathcal{L}_\text{max}$  and  $\mathcal{L}_\text{max}$ Prof. Dr. Márcio Leles Romarco de Oliveira UFVJM Membro Externo

 $\mathcal{L}=\{1,2,3,4,5\}$  , we can assume that the set of  $\mathcal{L}=\{1,3,4,5\}$  Prof. Dr. José Franklim Chichorro CCA/UFES Membro Interno

 $\mathcal{L}=\{1,2,3,4,5\}$  , we can assume that the contract of  $\mathcal{L}=\{1,2,3,4,5\}$ Prof. Dr. Adriano Ribeiro de Mendonça CCA/UFES Membro Interno

Prof. Dr. Gilson Fernandes da Silva CCA/UFES **Orientador** 

 $\frac{1}{2}$  ,  $\frac{1}{2}$  ,  $\frac{1$ 

**À Deus, meu criador, pelo imensurável amor.** 

**Aos meus pais, Eliene Dutra de Castro (in memoriam) e Lúcio Afonso Piassi, à minha avó Maria Rita Dutra de Castro, e as minhas irmãs, Lidiane e Loriane, minha base, meu porto.** 

**À Ranolfo Junior, meu companheiro de todos os momentos, por estar sempre ao meu lado.** 

## **AGRADECIMENTOS**

À Deus, pela vida, por tudo que tens feito e por tudo que vais fazer. "Entrega o teu caminho ao Senhor, confia Nele e o mais Ele tudo fará" (Salmos 37.5).

Ao meu orientador Gilson Fernandes da Silva, pela oportunidade e pela dedicação durante esta etapa.

A minha mãe Eliene (in memoriam) e minha avó Maria Rita, tão amadas e queridas, pela educação, amizade e tudo que sempre fizeram por mim.

As minhas irmãs, Lidi e Lori, por serem tão especiais. Ao meu pai por confiar em mim. Aos demais familiares, amo minha família (Castro/Piassi), base de tudo.

Ao meu noivo Ranolfo Junior, por ser tão compreensível, amoroso e dedicado e por estar sempre comigo.

Aos meus colegas de laboratório, Rafaella, Rômulo, Elter, Leandro, Ticiane, Diego e Onair, pela companhia diária.

Aos amigos, Samira Murelli, Adriana Cabrini, Léo Peroni, Cristiane Meneguzzi, Valéria Klippel, Valquíria Amorim, Daniel Pena, Raphael Hoffmann, Daiani Pirovani, Karla Maria Pedra, André Luiz Pinheiro, Felipe Santos, Jeferson Leal pela amizade, pelo carinho e por sempre estarem dispostos a me ajudar.

A todos os amigos de Alegre, vão estar pra sempre em meu coração.

# **BIOGRAFIA**

LUDMILA DE CASTRO PIASSI, filha de Lúcio Afonso Piassi e Eliene Dutra de Castro, nasceu em 6 de novembro de 1985, na cidade de Cachoeiro de Itapemirim, Estado do Espírito Santo.

Em dezembro de 2003, concluiu o ensino médio no Colégio Jesus Cristo Rei, em Cachoeiro de Itapemirim-ES.

Em maio de 2004, iniciou o curso de Engenharia Florestal pela Universidade Federal do Espírito Santo, concluindo-o em fevereiro de 2009.

Em agosto de 2009, ingressou no Programa de Pós-Graduação em Ciência Florestal, em nível de Mestrado, na Universidade Federal do Espírito Santo, obtendo o título de mestre em 04 de outubro de 2011.

# **SUMÁRIO**

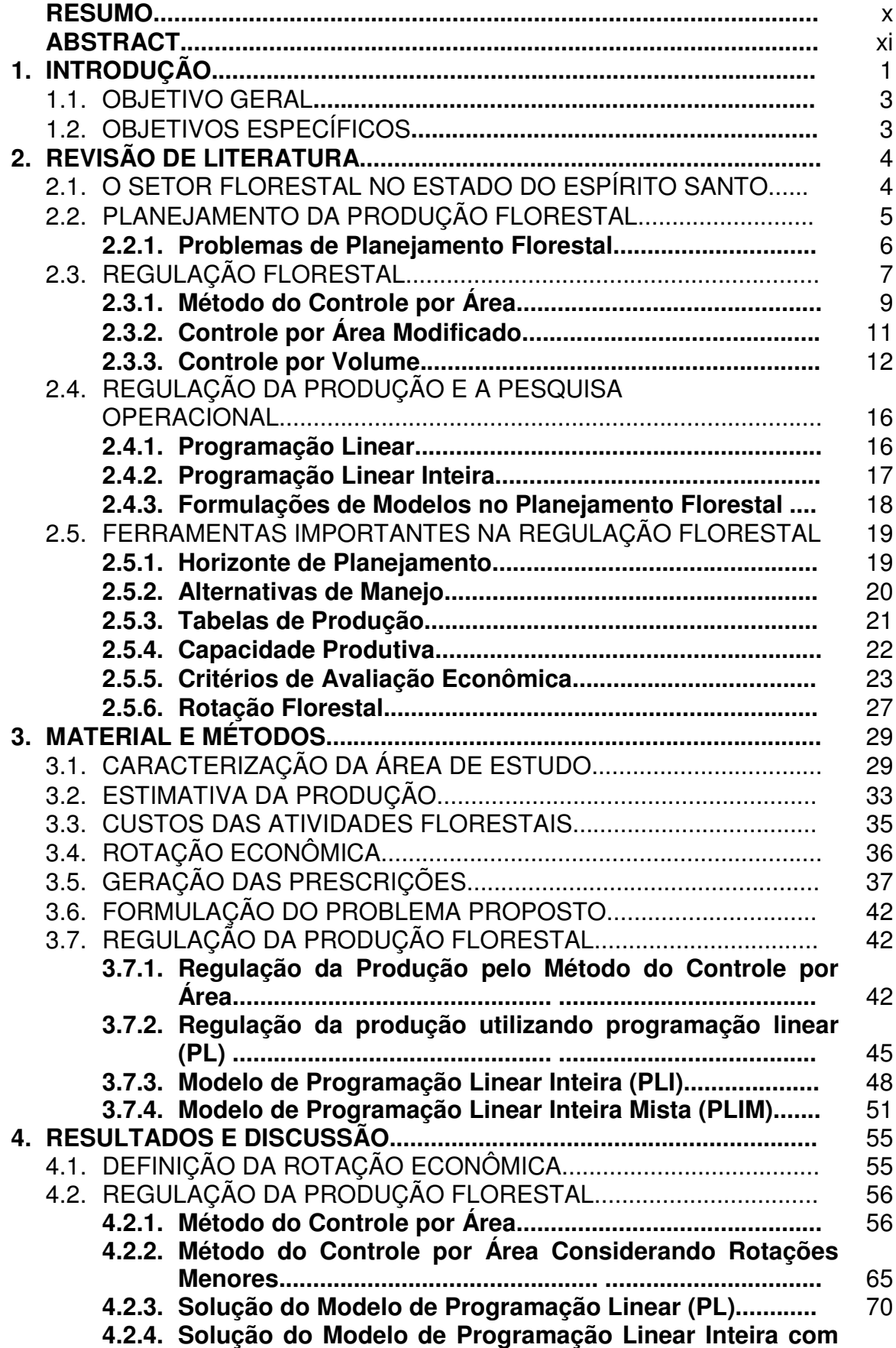

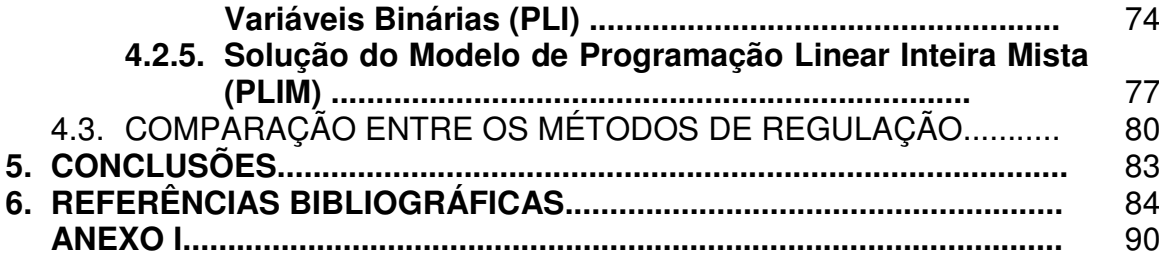

## **RESUMO**

PIASSI, Ludmila de Castro. **Métodos de regulação florestal no planejamento da produção de madeira.** 2011. Dissertação (Mestrado em Ciências Florestais) – Universidade Federal do Espírito Santo, Alegre-ES. Orientador: Prof. Dr. Gilson Fernandes da Silva.

Este trabalho teve como objetivos: empregar o método de regulação da produção pelo controle por área com intuito de mensurar a capacidade de produção anual da floresta manejada; e testar a influência de métodos de regulação florestal no planejamento da produção de madeira. Esse problema foi proposto com o cuidado de que o mesmo apresentasse características semelhantes aos encontrados habitualmente nas empresas florestais. Para caracterização da área de estudo foram escolhidos, arbitrariamente, três capacidades produtivas (os índices de sítio I, II e III), plantios do híbrido Eucalyptus urograndis, idades dos plantios variando de 0 a 7 anos e 109 talhões. As variáveis coletadas foram as inerentes ao processo de produção, como preços de insumos, mão-de-obra e de madeira para celulose. Com base nesses dados, foi obtida a rotação econômica para cada capacidade produtiva utilizando o Benefício Periódico Equivalente como critério de avaliação econômica. Os modelos de otimização foram formulados pelo Modelo I, empregando-se o software SAD Florestal, que permitiu gerar as prescrições de manejo, bem como construir o modelo de otimização proposto. Ao final, avaliou-se cinco métodos de regulação: Método do controle por área, Método do controle por área considerando rotações menores, Modelo de programação linear, Modelo de programação linear inteira e modelo de programação linear inteira mista. O método de controle por área foi eficiente na orientação da determinação dos limites da restrição de imposição de produções anuais dos modelos de otimização. O método de controle por área apresentou a maior oscilação tanto na produção quanto na área de corte anual. Os métodos de otimização foram os que apresentaram menor coeficiente de variação para a produção anual de madeira. O maior lucro foi obtido pelo método de controle por área considerando rotações menores, devendo ser visto com ressalvas na medida em que a madeira obtida com quatro anos pode não ter o mesmo valor para aquela obtida com maior idade. O modelo de programação linear apresentou maior retorno líquido do que o método de programação linear inteira, sendo que este fato pode estar relacionado a restrição de regulação. No modelo de programação linear inteira mista as subdivisões nas áreas de corte dos talhões que permitiram essa opção, mostraram-se desproporcionais.

**Palavras-chave:** regulação florestal, método do controle por área, otimização.

# **ABSTRACT**

PIASSI, Ludmila de Castro. **Methods of forest regulation in the planning of wood production.** 2011. Dissertation (Masters in Forest Science) - Universidade Federal do Espirito Santo, Alegre-ES. Adviser: Prof. Dr. Gilson Fernandes da Silva.

This study aimed to: employ the method of production regulationusing controlper area with the purpose of measuring the annual production capacity of the managed forest; and test the influenceof forest regulation methodsin the planning of wood production.This problem was proposed in a way that it exhibits characteristics similar to those normally found in forestry companies.To characterize the study area,three productive capacities were chosen arbitrarily (siterates I, II and III), plantationsof the Eucalyptusurograndis hybrid, plantation agesvarying from 0 to 7 years and 109 plots.The variables collected were the ones inherent to the productionprocess, such as prices of input, manpower and wood for cellulose. Based on these data, it was obtained the economic rotation for each productive capacity using the Equivalent Periodic Benefit as a criterion for economic evaluation. The optimization models were formulated by Model I, using the SAD Forest software, which allowed generating management prescriptions, as well as creating the optimization model proposed. In the end, five regulatory methodswere evaluated: Method of control per area, Method of control perareaconsidering smaller rotations,Model of linear programming, Modelof integer linear programming and Model of mixed integer linear programming.The method of controlper area was effective in the orientation of determining the restriction limits of imposition of annual productions of the optimization models. The method ofcontrol per area showed the greatest fluctuation in the production and in the annual cutarea.The optimization methods presented the lowest coefficient of variation for the annual wood production. The higher profit was obtained by the method of control per area considering smaller rotations, and it should be viewed with caution, as the obtainedfour years old wood may not have the same value of the one obtained with higher age.The linear programming model had a higher net return than the integer linear programming method, and this fact may be related to regulation restrictions. In the model of mixed integer linear programming, the subdivisions in cutting areas of the plots that allowed this option were disproportionate.

**Keywords:** forest regulation, method ofcontrolper area, optimization.

## **1. INTRODUÇÃO**

 A floresta é uma fonte de riquezas e benefícios para as sociedades, podendo desta ser extraída madeira, óleos essenciais, látex, resinas, frutos e plantas medicinais. Além disso, as florestas proporcionam a regularização da vazão dos cursos d'água e melhoria da qualidade da água, ativação da flora e fauna do solo, proteção da flora e fauna, influências sobre o clima, controle à erosão do solo, enriquecimento das camadas superficiais do solo, melhoria das propriedades físicas, turismo e atividades de recreação (FERRON, apud FERREIRA, 2000).

 Para que a floresta, tanto nativa quanto plantada, seja explorada de forma sustentável é de fundamental importância o planejamento florestal, o qual promove a elaboração dos objetivos a serem atingidos e das técnicas e recursos disponíveis para que estes sejam alcançados.

Com a evolução das demandas sociais e as atuais exigências do mercado consumidor, os tomadores de decisão passaram a incorporar questões ambientais e sociais no planejamento, além dos objetivos de qualidade final do produto e seu valor agregado.

 Para que os objetivos e tais exigências sejam atendidos, as principais características do planejamento florestal envolvem problemas com elevado número de variáveis, longos horizontes de planejamento, influência das possíveis ações futuras e a incerteza dos resultados futuros devido às variações de clima e mudanças de mercado, tais como flutuações de preços, de oferta e de demanda.

 Dessa forma, uma alternativa eficiente para resolver problemas de planejamento florestal são as técnicas de Pesquisa Operacional (PO), como Programação Linear (PL), Programação Linear Inteira (PLI), Programação Linear Inteira Mista (PLIM), Programação Dinâmica (PD) e Simulação. Os modelos de PL e de PLI têm sido os métodos mais aplicados na regulação da produção florestal sendo alguns exemplos encontrados em Rodrigues et al. (1998), Silva (2001), Silva et al. (2003), Silva (2004), Mello et al. (2005), Menon (2005), Rodrigues et al. (2006), Castro (2007), Gomide (2009).

 Falcão e Borges (1999) afirmam que as técnicas de pesquisa operacional e os sistemas integrados de computação simulam o

comportamento de sistemas reais, sendo uma alternativa eficiente para tratar de problemas de regulação da produção florestal.

Nesse sentido, Silva (2001) discutiu as dificuldades em se empregar a Programação Linear, podendo esta técnica chegar a uma resposta inviável, devendo ser empregada de forma criteriosa. Rodrigues et al. (2006) concluíram que a solução de problemas de programação não-linear inteira é mais complexa que os problemas de programação linear inteira.

 Os modelos de PLI com variáveis binárias (0-1) são indicados para superar o fracionamento das unidades de produção, ao contrário da PL. A utilização da PLI binária obriga cortar completamente ou não uma unidade de produção. Por outro lado, estes modelos apresentam a dificuldade computacional de encontrar a solução ótima, devido a limitações dos algoritmos exatos tradicionais de solução, como o branch and bound, para problemas de grande porte.

 Segundo Nascimento (2010), os modelos de PL são mais fáceis de serem resolvidos do que os de PLI, sendo que para problemas de grande porte o tempo para encontrar a solução ótima utilizando a PLI pode se tornar inviável.

Rodrigues (2001) afirma que um dos entraves para o uso da PLI é a pouca aplicação desta técnica, uma vez que seu uso ainda têm sido restrito para problemas de grande porte, principalmente no Brasil. É importante, então, que novos estudos testem a eficiência e a eficácia de modelos de PLI, para que estes sejam usados de forma a contribuir com as necessidades das empresas e produtores florestais.

Para gerar as alternativas de manejo de um dado problema são usados dois modelos clássicos de otimização no planejamento florestal, denominados por Johnson e Scheurman (1977) como Modelo I e Modelo II. No Brasil, o Modelo I tem sido empregado com maior frequência, por ser esta técnica mais amplamente difundida. O Modelo I foi originalmente proposto por Kidd et al. (1966, apud DYKSTRA, 1984). Neste Modelo cada variável de decisão representa uma prescrição, ou seja, uma sequência única de intervenções programadas para uma unidade de produção (CLUTTER et al., 1983). Vários exemplos de aplicação do Modelo I no planejamento dos recursos florestais no Brasil são encontrados na literatura como os trabalhos de Pereira (2004),

Rodrigues (2006), Rodrigues (2001), Castro (2007), Silva et al. (2009) e Gomide et al (2009).

No Brasil, poucos são os trabalhos encontrados que aplicam o Modelo II no meio florestal, sendo encontrados os de Rodrigues (1998) e Rodrigues (2006).

1.1. OBJETIVO GERAL

 Avaliar métodos para regular a produção de madeira de povoamentos clonais de eucalipto.

# 1.2. OBJETIVOS ESPECÍFICOS

Os objetivos específicos deste trabalho foram:

- Empregar o método de regulação da produção por área para se mensurar a capacidade de produção anual da floresta manejada.

- Testar a influência de métodos de regulação florestal no planejamento da produção de madeira.

# **2. REVISÃO DE LITERATURA**

## 2.1. O SETOR FLORESTAL NO ESTADO DO ESPÍRITO SANTO

 Atualmente, no Brasil, existe um déficit entre a quantidade de madeira produzida pela silvicultura e a demanda oriunda do mercado consumidor interno, estimulando vultosos investimentos no setor. Em 2010, a área ocupada por plantios florestais de Eucalyptus e Pinus no Brasil totalizou 6.510.693 ha, sendo 73,0% correspondente à área de plantios de Eucalyptus e 27,0% a plantios de Pinus (ABRAF, 2011).

 A produção de madeira por meio de florestas plantadas no Espírito Santo vem crescendo em importância, representando nova alternativa de renda na lista dos produtos comercializados pelos produtores rurais e empresários florestais. Atividade tradicionalmente restrita às áreas degradadas pela agropecuária tradicional, a silvicultura tem conquistado novas áreas, consolidando-se como uma atividade sustentável, com base social e ambiental (INCAPER, 2010).

 Essa expansão ocorreu devido as condições naturais favoráveis, aliadas ao desenvolvimento tecnológico avançado da silvicultura e a outras condições privilegiadas, como localização geográfica, infra-estrutura, logística de transporte e diversificação de plantas industriais, entre outras. Esse conjunto de características permite ao Estado um elevado potencial de crescimento da atividade florestal, o que lhe assegura um papel de destaque no desenvolvimento capixaba (SCHETTINO et al., 2000; VALVERDE et al., 2005).

A cobertura florestal no Estado é formada por remanescentes da Mata Atlântica e por plantios de eucalipto, pinus e seringueira que, juntos, somam cerca de 250 mil hectares. O Espírito Santo, de acordo com a Abraf (2011), é o sexto estado brasileiro em florestas plantadas com pinus e eucalipto.

A atividade florestal atende aos setores de caixotaria, artefatos de uso na construção civil, moveleiro, celulose, empresas de produção de carvão e fornecedoras de lenha para consumo na indústria de cerâmica, siderúrgica e de alimentação e bebidas, bem como os segmentos de prestação de serviços e fornecimento de matérias-primas utilizadas nos processos florestais (INCAPER, 2010).

 O setor florestal no Espírito Santo movimenta cerca de R\$ 3,0 bilhões/ano, equivalentes a 15% do PIB estadual e gera 60 mil empregos diretos e indiretos (INCAPER, 2010).

 O Programa de Desenvolvimento Florestal do estado tem em vista a meta de transformar o Espírito Santo em referência para a região Sudeste na cobertura florestal e na produção de matéria-prima e produtos florestais processados. Assim, as florestas plantadas no Estado, que ocupavam menos de 190 mil hectares em 2000, podem ultrapassar 250 mil hectares no final de 2010 e, chegar a 400 mil hectares em 2025 (INCAPER, 2010).

 Essas ações contribuem para diminuir a pressão sobre as florestas nativas, em função da necessidade de madeira existente nas propriedades rurais. Além disso, constitui uma excelente oportunidade para aumentar a renda nas propriedades por meio do aproveitamento de áreas ociosas ou com limitações para culturas agrícolas mais exigentes.

## 2.2. PLANEJAMENTO DA PRODUÇÃO FLORESTAL

 Para se obter bons resultados em empreendimentos econômicos, é de fundamental importância o planejamento rigoroso das atividades a serem realizadas. O planejamento de qualquer atividade envolve o levantamento e a avaliação da situação atual fazendo-se uma comparação com a situação desejada a fim de programar os passos necessários para alcançá-la. Assim, no planejamento são definidas metas e como estas serão atingidas. Um conjunto de metas, assim como as técnicas e os recursos disponíveis para se chegar até elas, elaborado de forma consciente e bem formalizado permite prever com maior precisão os resultados de qualquer estratégia de ação, bem como detectar e corrigir possíveis falhas durante sua execução (FATURETO, 1997).

Para Megginson et al. (1986, apud RODRIGUES, 2001), planejar é a escolha de um curso de ação e a decisão antecipada do que deve ser feito em que sequência, quando e como, proporcionando bases para ações administrativas efetivas. Segundo esses autores, o planejamento é importante para: i) ajudar a administração face às mudanças do ambiente; ii) permitir que

os administradores vejam o quadro operativo interno com maior clareza; iii) ajudar no estabelecimento de responsabilidade; iv) proporcionar ordem às operações e coordenação entre as várias partes da organização; v) fazer com que os objetivos sejam mais específicos e bem conhecidos; vi) minimizar a adivinhação; e poupar tempo, esforço e dinheiro.

 No planejamento da produção florestal aplicam-se os resultados do monitoramento do desenvolvimento da floresta e da demanda para manter a sustentabilidade da floresta, tendo como objetivo a auto-suficiência de matériaprima florestal. Dessa forma, a gestão florestal preocupa-se com o processo de tomada de decisões relativas à organização, ao uso e à conservação de recursos florestais. Tais decisões podem ser de longo prazo ou de curto prazo, e resultam em recomendações denominadas planos de manejo florestal, que tem a função básica de conduzir o recurso florestal para atender aos objetivos de uma organização (NOBRE, 1999). Nesse contexto, o plano de manejo, define a condução da floresta e envolve conhecimentos silviculturais relativos à escolha de espécies, espaçamentos, manutenções, desbastes e podas (SCOLFORO, 1997), assim como o domínio de técnicas matemáticas e estatísticas de modelagem do crescimento da floresta e do problema de definição do momento ideal de corte (NOBRE, 1999).

Na tomada de decisão, o gerente florestal tem que lidar ao mesmo tempo com o comportamento das florestas sujeito a fatores biológicos e climáticos, cujas intervenções têm consequências a longo prazo e com a realidade globalizada, rápida e dinâmica da organização, que exige decisões de curto prazo. Fica evidente, então, que para um gerente cumprir o seu papel, contribuindo para o atendimento dos objetivos, é necessário um contínuo processo de tomada de decisão (atividade inerente ao planejamento), que exige bons julgamentos, experiência, análise quantitativa, criatividade, suposições e conhecimento do ambiente envolvido (STOONER ; FREEMAN, 1985).

## **2.2.1. Problemas de Planejamento Florestal**

 Um problema surge quando um indivíduo não está satisfeito com a realidade presente ou prevista e sua identificação e definição ocorre quando se busca modificar a realidade e alcançar a situação futura desejada (TURBAN; ARONSON, 1998). A identificação e definição do problema de manejo florestal nem sempre é fácil, devido a complexidade da realidade. Muitas vezes, o que é identificado como problema, tal como um custo excessivo, pode ser apenas o sintoma de um problema causado, por exemplo, por um nível inadequado de estoque (TURBAN; ARONSON, 1998). Assim, a coleta de dados e de informações é fundamental na decisão da formulação do problema.

 Desenvolver um plano que determina as diversas intervenções silviculturais para atender as demandas e restrições definidas para um período de tempo determinado é o problema básico do manejo florestal (NOBRE, 1999). Essas intervenções, incluindo colheitas e plantios, devem necessariamente atender às limitações operacionais e resultar em um fluxo adequado e sustentável de produção. O equacionamento do problema envolve a definição de um número muito grande de alternativas silviculturais para cada talhão na floresta. Dentre essas, o gestor deve escolher a que melhor atende aos seus objetivos e restrições operacionais de cada unidade. O problema resultante pode se tornar de difícil solução principalmente devido ao grande número de variáveis envolvidas, e à natureza combinatória do problema quando impostas restrições espaciais e de integridade sobre os talhões (PEREIRA, 2004).

 Nesse sentido, os gerentes florestais defrontam-se com diversos tipos de problemas, envolvendo, por exemplo, a quantificação de madeira para diferentes finalidades, atendimento de demandas periódicas para diferentes usos da madeira e clientes, quantificação de receitas e custos de empreendimento (análise de fluxos de caixa), planejamento da produção de forma sustentável, atendimento dos múltiplos objetivos conflitantes da floresta, geração e avaliação de alternativas de manejo, posicionamento estratégico na venda ou na aquisição de terras, simulação e avaliação de diferentes regimes de desbastes e outros (PEREIRA, 2004)

## 2.3. REGULAÇÃO FLORESTAL

As empresas florestais normalmente possuem povoamentos com várias idades e tamanhos, localizados em locais com diferentes capacidades produtivas; além disso, estas empresas devem atender a uma demanda préestabelecida. Assim, torna-se importante o conhecimento do conceito de regulação florestal para o planejamento das ações de colheita na floresta (SILVA, 2001).

 A regulação da produção florestal consiste em determinar a quantidade de madeira ou outro produto florestal a ser colhida, respeitando os objetivos da empresa ou organização florestal. É uma das atividades mais difíceis no planejamento florestal por ser extremamente complexa devido ao grande número de variáveis relacionadas ou envolvidas no processo.

 Segundo Leuschner (1984), floresta regulada é aquela em que há produções anuais ou periódicas de igual volume, tamanho ou qualidade. Apesar dessa definição implicitamente se referir à produção de madeira, ela é flexível o suficiente para incluir outros objetivos da floresta tais como manejo de fauna, recreação, valores estéticos, produção de água e forragem, dentre outros (OSMASTON, 1968). Assim, num conceito mais simplificado, regular uma floresta significa determinar onde, como, quando e quanto produzir de bens e serviços da floresta de modo sustentável para melhor alcançar os objetivos da organização.

Uma floresta regulada promove vários benefícios (Davis, 1966), como:

 - uniformidade da produção no tocante ao volume produzido ou tamanho com o mesmo valor e qualidade, o que promove uma base estável para o mercado;

- base regular de emprego;

- equilíbrio entre receitas anuais e despesas;

 - melhor controle de incêndios, ataque de insetos e ocorrência de doenças, em função de uma distribuição de idades e tamanho das árvores;

 - oportunidade de produzir madeira a partir de um estoque em crescimento não maior que o necessário;

 - promove auto-suficiência do setor e previne contra escassez de madeira ou exaustão da floresta.

 Os sistemas de planejamento clássicos discutem as questões sobre a quantidade de área ou de volume a serem removidos para corte para se ter uma floresta regulada num dado período de conversão (DAVIS; JOHNSON,

1987). Reckagel (apud DAVIS; JOHNSON, 1987) descreveu 18 métodos, os quais estão enquadrados dentro das categorias: controle por área; controle por área modificado e controle por volume.

 As ferramentas usadas no auxílio às tomadas de decisões na regulação florestal são a Programação Linear (PL), Programação Linear Inteira com variáveis binárias (PLI) e Programação Linear Inteira Mista (PLIM), que propicia a análise de problemas envolvendo um grande número de variáveis de maneira otimizada.

### **2.3.1. Método do Controle por Área**

O controle por área é um método simples para se regular uma floresta e garante que a regulação seja atingida dentro de uma rotação. De acordo com Rodrigues (1997), uma floresta é estruturada definindo-se inicialmente a escolha da idade de rotação (rotação econômica) e a área a ser colhida a cada intervalo.

 Segundo Leuschner (1984) o controle por área pressupõe que haja iguais áreas de mesma produtividade (áreas equiprodutivas), disponíveis para cortes em cada período. Assim corta-se o mesmo número de hectares de povoamentos equiprodutivos a cada ano. A estruturação da floresta regulada inicia-se com a escolha da periodicidade desejada que, no caso de regime de manejo equiâneo, significa a determinação da idade de rotação.

 Dessa forma, para a realização do controle por área deve-se levar em consideração a capacidade produtiva da floresta (DAVIS; JOHNSON, 1987). Assim, o método é aplicado separadamente para cada índice de local encontrado, sendo que se as diferentes classes de produtividade forem omitidas pode-se obter uma grande flutuação no abastecimento de produtos florestais.

Numa floresta regulada o número de classes de idade pode ser determinado por:

$$
NC = \frac{R}{IC}
$$
 (1)

em que:

NC = número de classes de idade;

R = rotação ótima;

IC = intervalo de tempo entre cortes.

Calcula-se, então, a área da floresta a ser colhida a cada intervalo de tempo:

$$
s = \frac{S}{NC}
$$
 (2)

em que:

S = área total da floresta;

NC = número de classes de idade;

s = área da floresta colhida em cada intervalo.

 Quando o IC = 1 ano (o que em geral ocorre em floresta equiâneas de rápido crescimento), o número de classes será igual a rotação (*NC* = *R*). Com isso, a expressão (2) pode ser escrita assim:

$$
s = \frac{S}{R}
$$
 (3)

O volume de corte anual será calculado multiplicando-se volume disponível para corte pela a área de corte anual, assim:

$$
VC_a = VC_t \times s \tag{4}
$$

em que:

 $VC<sub>a</sub>$  = volume de corte anual;  $VC_t$  = volume por unidade de área na idade t igual a R.

 No entanto, quando o planejador se depara com uma floresta já estabelecida e não regulada o seu desafio passa a ser obter uma floresta regulada após um dado período de transição. Nessas situações emprega-se o modelo do controle por área utilizando o conceito de hectare proporcional (Hap), sendo definido por:

$$
Hap_i = \frac{s_i \times R}{\sum s_i} = \frac{s_i \times R}{S}
$$
 (5)

em que:

 $\text{Hap}_i$  = hectare proporcional do compartimento i (anos);  $s_i$  = área da i-ésima classe de idade ou povoamento;

 O Hap é expresso em unidade de tempo, representando o período de tempo para se colher a área ou compartimento si.

As principais vantagens do controle por área são: método de fácil compreensão; a estrutura regulada é atingida mais rapidamente; e o método é apropriado para povoamentos equiâneos. Por outro lado, o método apresenta como desvantagem a grande flutuação no abastecimento de produtos madeireiros, quando as diferentes classes de produtividade são omitidas.

#### **2.3.2. Controle por Área Modificado**

O controle por área modificado é empregado em florestas com diferentes classes de produtividade, sendo que as estimativas de suas áreas de cortes anuais são mais complexas. Neste caso, corta-se áreas de iguais produtividades (áreas equiprodutivas), e não áreas iguais em tamanho. Inicialmente calcula-se a produção média por hectare:

$$
\overline{Y} = \frac{\sum_{i=1}^n (S_i \times Y_i)}{\sum_{i=1}^n S_i}
$$

(6)

em que:

 $\overline{Y}$  = produção média para a floresta;

 $i = 1, 2, \ldots, n$  classes de produtividade;

 $Y_i$  = produção para a i-ésima classe de produtividade;

 $s_i$  = área da i-ésima classe de produtividade.

A partir da produção média, é calculado o hectare equiprodutivo (HE<sub>i</sub>) para a i-ésima classe de produtividade pela seguinte expressão:

$$
HE_i = \frac{\overline{Y}}{Y_i}
$$
 (7)

As áreas de cortes anuais para a i-ésima classe de produtividade (ACa<sub>i</sub>) é, então, obtida pela fórmula:

$$
ACa_i = HE_i \times \frac{\sum_{i=1}^{n} s_i}{R} = HE_i \times s
$$
 (8)

em que:

s = área de cada compartimento da floresta normal; e os demais termos conforme já definidos.

 O controle por área modificado apresenta as mesmas vantagens e desvantagens do método do controle por área.

### **2.3.3. Controle por Volume**

 O método do controle por volume requer que o corte seja efetuado de forma que igual quantidade de volume seja colhida em cada período.

 Os métodos de controle por volume prescrevem uma colheita permissível baseada no volume e não na área. As áreas para a colheita são selecionadas para satisfazer ao volume prescrito da colheita. Os métodos de controle do volume têm a vantagem que podem ser calculados das fórmulas relativamente simples empregando informações básicas. A maioria das fórmulas empregadas no controle por volume requer informações sobre o estoque de crescimento atual e do estoque desejado e a taxa de crescimento da floresta (DAVIS; JOHNSON, 1987; LEUSCHNER, 1984). As fórmulas utilizadas são:

#### • **Fórmula de Hudeshagen**

$$
Y_a = G_a \times \frac{Y_r}{G_r} \tag{9}
$$

em que:

 $Y_a$  = produção ou corte anual

 $G<sub>a</sub>$  = estoque de crescimento corrente

 $Y<sub>r</sub>$  = produção da floresta regulada (rendimento contínuo a longo prazo – incremento);

 $G<sub>r</sub>$  = estoque de crescimento numa floresta completamente estocada.

 A razão r r G  $\frac{Y_{r}}{Z}$  é obtida da tabela de produção aplicável a floresta em

questão. O volume do estoque de crescimento  $(G_r)$  é estimado pelo emprego da seguinte fórmula:

$$
G_r = n(V_n + V_{2n} + ... + V_{R-n} + \frac{V_r}{2})
$$
\n(10)

em que:

R = idade de rotação;

n = número de anos entre idades sucessivas lidos na tabela de produção;

 $V_n$  = volume/ha lido na tabela de produção, nas idades n, 2n e assim por diante.

 Algumas condições são necessárias para a aplicação dessa fórmula, sendo que as tabelas de produção ou função de produção, das quais  $Y_r$  e  $G_r$ são obtidos, são aplicados somente para a floresta para a qual o corte permissível é estimado. Outra exigência é que a floresta deva apresentar características de floresta regulada ou uma distribuição normal de classe de idade.

#### • **Fórmula de Von Mantel**

 Essa formulação é mais simplificada, uma vez que não há necessidade do conhecimento da tabela de produção ou da função de produção pra estimar o corte permissível. Dessa forma estima-se o corte permissível pela seguinte fórmula:

$$
Y_a = \frac{2 \times G_a}{R}
$$
 (11)

 As exigências para a aplicação dessa fórmula é que além da floresta ter que apresentar características de uma estrutura regulada ou distribuição normal de classes de idade, a produção deve apresentar uma relação de linha reta (linear) com o estoque de crescimento.

### • **Fórmula de amortização de Meyer**

$$
V_{n} = V_{0}(1 + i_{t}) - Y_{a} \left[ \frac{(1 + i_{m})^{n} - 1}{i_{m}} \right]
$$
 (12)

em que:

 $V_n$  = volume do estoque de crescimento num tempo futuro;

 $V_0$  = volume do estoque de crescimento no tempo presente (tempo zero);

 $i_t$  = percentagem de crescimento para toda a floresta, incluindo o ingresso;

 $i_m$ = percentagem de crescimento da porção do povoamento a ser colhido no tempo n;

O corte permissível pode ser estimado resolvendo a seguinte fórmula:

$$
Y_{a} = [V_0(1+i_1)^n - V_n - Y_a] \times \frac{i_m}{(1+i_m)^n - 1}
$$
\n(13)

### • **Fórmula Austríaca**

 Essa fórmula combina o incremento com um ajustamento do volume de estoque de crescimento que foi fixado acima ou abaixo do nível desejado, sendo dada por:

$$
Y_a = I + \left[\frac{(G_a - G_r)}{a}\right] \tag{14}
$$

em que:

I = incremento médio anual;

a = período de ajustamento (período de transição).

 No entanto, na aplicação desta fórmula o termo incremento é, frenquentemente, modificado para a média entre o incremento presente e o esperado, assim:

$$
I = \frac{I_a - I_0}{2} \tag{15}
$$

em que:

 $I_a$  = incremento médio do estoque de crescimento presente;

 $I_0$  = incremento médio esperado do estoque de crescimento futuro;

#### • **Fórmula de Hanzlik**

$$
Y_a = I + \frac{V_m}{R}
$$
 (16)

em que:

 $V_m$  = volume de madeira (povoamento corrente) no ponto de corte, ou seja, volume de madeira comercializável acima da idade de rotação;

## 2.4. REGULAÇÃO DA PRODUÇÃO E A PESQUISA OPERACIONAL

 Estudos utilizando Pesquisa Operacional no manejo florestal têm sido realizados com frequência, sendo que os métodos mais utilizados são a Programação Linear (PL), Programação Linear Inteira (PLI), Programação Não-Linear (PNL), Programação Dinâmica (PD) e a Simulação. Estes podem ser encontrados em Rodrigues (1997), Silva (2001), Falcão e Borges (2002 e 2003), Silva et al (2003), Pereira (2004), Silva (2004), Rodrigues et al (2006), Castro (2007), Santos (2007), Santos (2008) e Gomide (2009).

HILLIER e LIEBERMAN (1988), mencionam que a palavra "programação" neste caso, não se refere a programação em computadores; ao contrário, trata-se essencialmente de um método de planejamento.

#### **2.4.1. Programação Linear**

 Os modelos de Programação Linear (PL) para fins de planejamento florestal, normalmente, sugerem como variável de decisão a área que as respectivas unidades de produção usam para conduzir determinada alternativa de manejo (CLUTTER et. al., 1983; DYKSTRA, 1984; BUONGIORNO; GILLESS 1987; DAVIS; JONHSON, 1987). A utilização da PL no planejamento de recursos florestais justifica-se por ser uma das poucas técnicas que podem lidar com problemas de grande porte; ser uma técnica que pode ser usada para satisfazer certas exigências legais; existir, em diversos países, comprovados experimentos na área de modelagem; possuir programas para microcomputadores e interfaces específicas para implementação (RIBEIRO, 1996, apud RODRIGUES, 1997).

 Contudo, é comum encontrar como resultado desses sistemas soluções que subdividem as unidades de produção em diferentes regimes de manejo. Estas soluções são indesejáveis do ponto de vista operacional, mas possíveis de ocorrer do ponto de vista matemático, pois trabalha-se com variáveis definidas no espaço real de valores contínuos e positivos (DYKSTRA, 1984; CLUTTER et al., 1983; DAVIS; JOHNSON, 1987).

 Para superar o fracionamento das unidades de produção formula-se o problema pelo método de Programação Linear Inteira (PLI). A única diferença

entre o modelo de PL e outro de PLI reside no tipo das variáveis de decisão empregadas em cada caso. Enquanto na PL as variáveis de decisão podem assumir valores contínuos, na PLI as variáveis assumem valores positivos inteiros (SILVA, 2004).

### **2.4.2. Programação Linear Inteira**

Segundo Lachtermacher (2007), problemas de PLI se dividem em Programação Linear Inteira Pura (PLI) Programação Linear Inteira Mista (PLIM) e Programação Linear Inteira com variáveis binárias (0-1). Em problemas de Programação Inteira Mista, certas variáveis de decisão são restritas a valores inteiros, podendo as demais variáveis assumir valores contínuos. Já na Programação Linear Inteira com variáveis binárias, o domínio de todas as variáveis é restrito a valores inteiros 0-1, sendo que as variáveis de decisão desse tipo incluem atividades como por exemplo, "explorar ou não explorar" ou "construir ou não uma estrada".

No planejamento florestal, são inúmeras as situações onde se exige a solução com variáveis inteiras. Rodrigues et al. (2003) apresentaram os seguintes exemplos: regulação florestal com escolha de um único regime por talhão, problemas de adjacência em talhões selecionados para colheita, seleção de rotas de transporte de madeira, seccionamento de toras, corte em indústria moveleira, corte de papel, dentre outros.

Vários são os métodos de solução exata para problemas de Programação Linear Inteira, podendo-se destacar o algoritmo Branch-and-Bound, também conhecido como método da enumeração implícita, que se baseia na idéia de desenvolver uma enumeração inteligente dos pontos candidatos à solução ótima inteira de um problema (GOLDBARG; LUNA, 2000).

De acordo com Rodrigues (2001), o algoritmo Branch-and-Bound é eficiente somente em problemas de pequeno porte, o que não é o caso da maioria dos problemas reais de planejamento florestal que, em geral, envolvem centenas a milhares de variáveis de decisão. No entanto, poucos são os estudos utilizando esta técnica, destacando, assim, a importância de se testar sua eficiência e eficácia.

#### **2.4.3. Formulações de Modelos no Planejamento Florestal**

 Johnson e Scheurman (1977) classificaram as várias abordagens de Programação Linear para o planejamento florestal dentro de dois tipos básicos, denominados de Modelo I e Modelo II.

 Tanto o Modelo I quanto o Modelo II são flexíveis, podendo incluir em suas formulações novas variáveis. Segundo Baskent e Keles (2005), os planos de manejo com estas considerações incluem aspectos associados com a proteção da vida silvestre, biodiversidade, beleza cênica, redução da sedimentação pela água e erosão. De acordo com os autores, estes problemas consideram a forma e distribuição dos talhões, restrições de adjacência, considerações sobre o tamanho máximo e mínimo de clareiras, conectividade, fragmentação, desenvolvimento de habitats de vários tamanhos, e considerações sobre estradas.

 Segundo Arce (2007), enquanto o Modelo tipo I mantém a identidade dos talhões ao longo de todo o horizonte de planejamento, o Modelo tipo II vai mesclando e recombinando as áreas cortadas em novos talhões, não necessariamente adjacentes, agrupados pela sua idade. Assim, a diferença fundamental entre os modelos são as variáveis de decisão, sendo que: no Modelo I $X_{ii}$  é a área em hectares do talhão i a ser manejada com a prescrição j; enquanto no Modelo II  $X_{ij}$  é a área em hectares da idade j a ser manejada com a prescrição i.

 O Modelo I foi originalmente proposto por Kidd et. al. (1966, apud DYKSTRA, 1984), recebendo essa designação por Johnson e Scheurman (1977). De acordo com Rodrigues (1997) nesse modelo, uma vez que uma dada fração de área seja assinalada a uma dada prescrição de manejo, ela permanecerá sobre tal prescrição durante todo o horizonte de planejamento.

O fundamento básico da formulação do Modelo I é de que a floresta é subdividida em classes homogêneas de idade, sendo posteriormente prescrito um elenco predeterminado de alternativas de manejo para cada classe. De acordo com este Modelo, tem-se que:

• as variáveis de decisão correspondem à escolha de um único regime de manejo para cada unidade;

• as restrições de área garantem a escolha de apenas um manejo para cada unidade; e

• as restrições de produção garantem o fornecimento do produto florestal nos níveis desejados em cada período do horizonte de planejamento.

 O Modelo II permite que áreas distintas colhidas e regeneradas em um mesmo período do horizonte de planejamento sejam reagrupadas em novos talhões, o que faz com que a identificação física dos povoamentos seja perdida (RODRIGUES, 1997).

### 2.5. FERRAMENTAS IMPORTANTES NA REGULAÇÃO FLORESTAL

## **2.5.1. Horizonte de Planejamento**

A avaliação de cursos alternativos de ação no planejamento florestal requer a definição de um período de validade, cuja duração é o horizonte de planejamento. Rezende e Oliveira (2008), conceituam horizonte de planejamento como o período de tempo estimado durante o qual o empreendimento em análise será operado, podendo ser finito ou infinito. Dessa forma, cada situação apresenta circunstâncias particulares e por isso o tempo para se fazer pressuposições e correr riscos varia de cada projeto.

No caso da regulação florestal, a escolha do horizonte de planejamento curto sacrifica a representatividade da solução podendo não considerar acontecimentos importantes que podem ocorrer após o período adotado para planejamento. Entretanto, um horizonte longo acarretará num grande número de variáveis, sendo maiores as incertezas de concretização do plano, devido a fatores como mudanças nas condições econômicas, aparecimento de produtos concorrentes, alteração de custos, preferência dos consumidores e mudanças tecnológicas (BARROS; WEINTRAUB, 1982). Nesse sentido, Clutter et al. (1983) sugeriram valores de horizontes de planejamento iguais a 1,5 a 2,0 vezes o comprimento do ciclo de corte da floresta, porém, o tamanho do horizonte depende muito da espécie e do objetivo do manejo.

Taube Netto (1984) enfatizou a importância de se considerar a validade dos dados no horizonte de planejamento, salientando que se o efeito dos compromissos futuros do povoamento florestal não forem considerados, pode

haver uma otimização no fornecimento de madeira nos primeiros anos em detrimento da situação futura, podendo resultar em falta, excesso ou ainda numa condição de atendimento antieconômica no futuro. Com isso, a definição do horizonte de planejamento é de grande importância para a conclusão do projeto, sendo um dos primeiros problemas a serem analisados.

#### **2.5.2. Alternativas de Manejo**

Uma floresta é normalmente dividida em talhões ou unidades de produção. Desta forma, o planejamento florestal implicará na otimização do manejo simultâneo de todas as unidades de produção que constituem a floresta. Estas unidades de produção caracterizam-se pela uniformidade em termos de produtividade e pela homogeneidade da idade e material genético de que são compostas (SANTOS, 2007).

Em manejo florestal, os cursos alternativos de ação referem-se às alternativas de manejo do problema ou prescrições. Uma alternativa de manejo é uma sequência de decisões que ocorrem ao longo de um horizonte de planejamento, numa dada unidade de produção. Tais decisões podem representar, por exemplo, idades de corte, opções de reforma da floresta, condução da brotação, plantios, intensidades de desbastes, tecnologias e variedades a serem utilizadas. As diferentes combinações de ocorrência dessas decisões ao longo do horizonte e a interdependência das decisões criam uma infinidade de alternativas de manejo. O número de alternativas de manejo geradas para um dado problema depende de fatores como: número de unidades de produção, estrutura dos povoamentos (composição de idades, espécies, regime de manejo), usos da madeira e outras decisões consideradas pelo manejador (aquisição de terras, desbaste, corte raso, variações nas idades de colheita e outras), podendo chegar a centenas ou milhares de alternativas. A elaboração de planos de manejo florestal requer a avaliação econômica de alternativas de manejo (RODRIGUES, 2001).

 A escolha da melhor alternativa de manejo em cada unidade de produção irá basear-se na que melhor atenda aos objetivos, as restrições e condições de produção impostas ao projeto (SANTOS, 2007).

### **2.5.3. Tabelas de Produção**

Empresas florestais estão a todo o momento avaliando a tendência do mercado consumidor e, consequentemente, realizando prognoses relacionadas ao estoque de madeira atual e futuro de suas florestas. Em vista disso, é importante que sejam utilizadas técnicas que possibilitem estimar o estoque, com precisão. Para tal, são confeccionadas "Tabelas de Produção", a fim de estruturar a produção, estimando o estoque de madeira em cada idade e sítio no povoamento remanescente e a produção total acumulada ao longo da rotação (MAINARDI et al., 1996). No planejamento florestal, essa ferramenta é de grande valia, pois serve para fornecer informações em várias situações ao longo do tempo, facilitando as previsões com relativa precisão.

Clutter et al. (1983) classificaram os modelos de prognose da produção em três tipos:

- Sistema de produção explícita, ou modelos de povoamento total, que fornecem estimativas do volume por unidade de área;
- Sistemas de produção implícita, ou modelos de distribuição diamétrica, que fornecem informações mais detalhadas do povoamento; e
- Modelos de árvores individuais, de uso mais recente e metodologia ainda em desenvolvimento as situações ao longo do tempo, facilitando as previsões com relativa precisão.

 No Brasil, o modelo de crescimento e produção do tipo povoamento total mais difundido é o modelo de Clutter (1963). As principais características deste modelo são: é do tipo povoamento total porque a variável estimada é o volume por unidade de área; é do tipo densidade variável, permitindo estimar a produção para diferentes níveis de área basal inicial; tem característica compatível, pois a equação de crescimento quando integrada fornece a equação de produção e a derivada desta resulta na equação de crescimento; trata-se de um modelo explícito, porque a produção em volume é calculada diretamente; e é consistente, porque as estimativas podem ser obtidas projetando-se a área basal ano a ano, ou diretamente de um para qualquer outro ano, com intervalos irregulares e, ainda, porque ao estimar a produção para uma mesma idade, resulta em valores idênticos àqueles observados (CAMPOS; LEITE, 2009).

O modelo de Clutter (1963), estima a produção em função da idade, do índice de sítio (capacidade produtiva) e da área basal:

• Produção futura em volume

$$
Ln(V2) = \beta0 + \beta1(1/Id2) + \beta2S + \beta3 Ln(B2) + \epsilon
$$
 (17)

• Produção corrente e futura em área basal

$$
Ln(B_2) = Ln(B_1)(Id_1/Id_2) + \alpha_0(1-Id_1/Id_2) + \alpha_1(1-Id_1/Id_2)S + \epsilon
$$
\n(18)

em que;

- S = índice de sítio, em m;
- Ln = logaritmo neperiano;
- $V_2$  = volume futuro, em m<sup>3</sup>;
- $B_1$  = área basal corrente, em m<sup>2</sup>/ha;
- $B_2 = \hat{a}$ rea basal futura, em m<sup>2</sup>/ha;
- $Id_1$  = idade corrente, em meses;

 $Id_2$  = idade futura, em meses;

 $β<sub>i</sub>$ e α<sub>i</sub> (i = 0, 1, 2, 3 e j = 0, 1) = parâmetros dos modelos; e

ε = erro aleatório.

 Segundo Nascimento (2010), é comum encontrar aplicações do modelo de Clutter (1963) em povoamentos de eucalipto, como nos trabalhos de Silva (2001), Resende et al. (2004), Soares et al. (2004), Dias et al. (2005), Santana et al. (2005), Oliveira (2007) e Gorgens et al. (2007).

### **2.4.4. Capacidade Produtiva**

 A capacidade produtiva de um lugar pode ser definida como o potencial de produção de madeira desse mesmo lugar para uma espécie particular ou tipo florestal (Rodrigues 1997). Por ser uma variável muito importante no processo de decisão, o conhecimento da capacidade produtiva é de grande

relevância, principalmente na determinação de unidades homogêneas para manejo, na determinação de regimes ótimos de corte e na modelagem do crescimento e da produção.

 Para a classificação da capacidade produtiva por meio de índices de local (índices de sítio), normalmente, utiliza-se dados de altura dominante e idade por se mostrarem mais eficiente, quando comparado com outras alternativas. Esta melhor eficiência é atribuída ao fato de a variável altura dominante considerar o efeito de todos os fatores ambientais e suas interações (LEITE, 1994).

 Os dados podem ser obtidos a partir de três fontes: parcelas temporárias, parcelas permanentes e análise de tronco. Segundo Campos e Leite (2009), quando possível, as parcelas temporárias devem ser evitadas, já que resulta em classificação eficiente somente com a aceitação da hipótese de que todos os índices de local estejam representados em todas as classes de idade da população. Se essa hipótese ou pressuposição não for verdadeira, a classificação pode ser tendenciosa.

#### **2.4.5. Critérios de Avaliação Econômica**

 No setor florestal a aplicação da avaliação econômica é fundamental para se decidir qual o melhor projeto ou qual a alternativa de manejo a ser adotada. De acordo com Schneider (2004), a avaliação econômica deve contemplar custos e produção, assim como receitas e despesas para que as decisões tomadas sejam racionais e para que as medidas econômicas possam ser julgadas.

Os principais critérios de avaliação econômica para povoamentos florestais, de acordo com Silva (2001), Silva e Fontes (2005), Rezende et al (2006), Oliveira (2007), Ângelo et al (2009), são os que se seguem.

 $\triangleright$  Valor presente líquido (VPL)

 O VPL de um projeto de investimento é dado pela diferença dos valores de receitas e custos do seu fluxo de caixa, descontados a uma taxa determinada.

$$
VPL = \sum_{j=0}^{n} R_j (1+i)^{-j} - \sum_{j=0}^{n} C_j (1+i)^{-j}
$$
(19)

em que

 $C_i$  = custo no final do ano ou do período de tempo (j) considerado;  $R_i$  = receita no final do ano ou do período de tempo (j) considerado;  $i = \text{taxa}$  de desconto: n = duração do projeto em anos ou em número de períodos de tempo; e  $j =$  período de tempo, em anos.

 De acordo com essa expressão, valores positivos de VPL indicam a viabilidade econômica do projeto, enquanto valores negativos indicam o contrário. Quanto maior for o VPL mais atrativo será o projeto.

 $\triangleright$  Razão benefício/custo (B/C)

 A razão benefício/custo é obtida pela divisão entre o valor presente das receitas e o valor presente dos custos, sendo obtido por meio da equação (20):

$$
B/C = \frac{VB}{VC} = \frac{\sum_{j=0}^{n} R_j (1+i)^{-j}}{\sum_{j=0}^{n} C_j (1+i)^{-j}}
$$
(20)

em que:

VB = valor presente da sequência de benefícios;

VC = valor presente da sequência de custos;

 O projeto é considerado viável quando a relação B/C for maior que um. Na comparação de projetos escolhe-se o que apresenta maior B/C.

Agências do governo utilizam este método para comparar projetos públicos (SCHNEIDER, 2004).

#### $\triangleright$  Taxa interna de retorno (TIR)

 A Taxa Interna de Retorno (TIR) é a taxa de retorno anual do capital investido. Estudos de viabilidade econômica em que se busca verificar se a rentabilidade do empreendimento é superior, inferior ou igual ao custo do capital que será utilizado para financiar o projeto, estão associados ao critério da TIR (REZENDE, 2006).

 A Taxa Interna de Retorno de um projeto é a taxa de desconto que iguala o valor atual das receitas ao valor atual dos custos do projeto. A TIR representa o retorno percentual do projeto e pode ser obtida como se segue:

$$
\sum_{j=0}^{n} \frac{R_j}{(1+l)^j} = \sum_{j=0}^{n} \frac{C_j}{(1+l)^j}
$$
 (21)

 O projeto é considerado viável, sendo a TIR uma taxa média de crescimento do projeto, quando o seu valor for maior ou igual a taxa mínima de atratividade (taxa de remuneração do capital), utilizada em aplicações financeiras, como poupança etc.

## $\triangleright$  Benefício periódico equivalente (BPE)

 O Benefício Periódico Equivalente (BPE) é a parcela periódica e constante necessária ao pagamento de uma quantia igual ao VPL da alternativa de investimento ao longo de sua vida útil. Dessa forma, o BPE transforma o valor atual do projeto ou o seu VPL em fluxo de receitas ou custos periódicos e contínuos, equivalentes ao valor atual, durante a vida útil do projeto. Para transformação do VPL na citada série, usa-se a seguinte expressão:

BPE = 
$$
\frac{VPL[(1+i)^{t} - 1]}{1 - (1+i)^{-nt}}
$$
 (22)
em que:

t = número de períodos de capitalização dentro do período de ocorrência da parcela.

Quando se considera  $t = 1$ , tem-se que:

$$
BPE = \frac{VPL \times i}{1 - (1 + i)^{-n}}
$$
 (23)

 O projeto será considerado economicamente viável se apresentar BPE positivo, indicando que os benefícios periódicos são maiores que os custos periódicos. Para comparação de projetos, deve ser escolhido o que apresentar maior BPE, para determinada taxa de desconto (REZENDE; OLIVEIRA, 2008).

 A grande vantagem da aplicação do BPE é a possibilidade de comparação direta de projetos que apresentem durações diferentes, o que não é possível de ser feito utilizando-se apenas o VPL.

### Custo médio de produção (CMPr)

 Este critério é utilizado em situações em que o planejador necessita trabalhar com um custo médio mínimo, independentemente da quantidade produzida e do tempo de duração do projeto. Resulta da relação entre o custo total atualizado e a produção equivalente, sendo necessário que esses valores sejam convertidos num mesmo período de tempo. O Custo Médio de Produção (CMPr) é definido pela seguinte expressão:

$$
CMPr = \frac{\sum_{j=0}^{n} C_j (1+i)^{-j}}{\sum_{j=0}^{n} Q_j (1+i)^{-j}}
$$
(24)

em que:

 $Q_i$  = quantidade produzida no final do ano ou do período (j) considerado.

 Para saber se o projeto é viável, deve-se comparar o custo médio de produção de uma unidade com o valor de mercado do produto. Quanto à seleção de projetos viáveis economicamente, será escolhido o que apresentar menor custo médio de produção.

 $\triangleright$  Valor esperado da terra (VET)

 O valor esperado da terra (VET), desenvolvido por Martin Faustmann, frequentemente é citado na literatura florestal. O VET é usado para representar o valor presente líquido de uma área de terra nua a ser utilizada para a produção de madeira e é calculado com base numa série infinita de rotações. De acordo com Silva e Fontes (2005), esse método tem sido utilizado para determinar a rotação econômica e o preço máximo de compra de terra nua, bem como para selecionar projetos alternativos, pois considera uma série infinita, equalizando ou normalizando os horizontes dos projetos.

 O Valor Esperado da Terra baseia-se na receita líquida perpétua a ser obtida de uma dada cultura, excluindo-se o custo da terra, sendo obtido pela fórmula expressa a seguir:

$$
VET = \frac{V_0 R L (1 + i)^t}{(1 + i)^t - 1}
$$
 (28)

em que:

 $V_0$ RL = valor atual da receita líquida que se repete a cada ciclo;

 O projeto será considerado economicamente viável se apresentar VET maior que o valor da terra.

## **2.4.6. Rotação Florestal**

A Rotação Silvicultural é determinada quando o Incremento Corrente Anual (ICA) se iguala ao Incremento Médio Anual (IMA), ou seja, coloca à disposição da sociedade a maior produção de volume ou peso de madeira. Portanto, possui uma lógica forte e ainda é freqüentemente adotada (SILVA, 2001).

 Rotação Técnica é quando a floresta é cortada na unidade de tempo na qual se atingem características desejáveis; por exemplo: diâmetro, densidade, propriedades físico-mecânicas etc. Neste caso, a madeira deve atender a certas restrições técnicas da indústria (SILVA, 2001).

 A Rotação Econômica é a que maximiza os retornos dos investimentos no projeto florestal. De acordo com Alfaro (1985), a rotação econômica é a que apresenta o maior retorno econômico do investimento florestal, sendo que esta assegura a maior diferença entre benefícios e custos.

 Caso o corte final ou intermediário não seja realizado no momento adequado, os resultados econômicos podem ficar muito aquém do esperado, podendo levar o produtor ao prejuízo nos investimentos.

 Para determinação da rotação econômica podem ser utilizados os critérios de avaliação econômica, sendo que os mais comuns são:

- Valor presente líquido (VPL)
- Razão benefício/custo (B/C)
- Benefício periódico equivalente (BPE)
- Valor esperado da terra (VET)

 Cabe, então, ao manejador decidir sobre os objetivos do manejo, para posteriormente decidir sobre o critério que o maximiza.

# **3. MATERIAL E MÉTODOS**

# 3.1. CARACTERIZAÇÃO DA ÁREA DE ESTUDO

 O desenvolvimento do trabalho se baseou na proposição de um problema hipotético de produção florestal, mas que estivesse o máximo possível associado à realidade. A partir de uma base cartográfica do estado do Espírito Santo, foram escolhidas imagens de uma área localizada em Linhares-ES, com longitude de 39°59'53.341"W e latitude de 19°12'43.626"S.

 O mapa da área em estudo foi obtido pela digitalização do ortofotomosaico de 2007, disponibilizado pelo Instituto Estadual de Meio Ambiente e Recursos Hídricos (IEMA), com escala de 1/35.000 e resolução espacial de 1m. A digitalização via tela das feições foi feita na escala padrão de 1:15.000 no aplicativo computacional ArcGIS 9.3, por meio de técnicas de fotointerpretação.

Com base nesse mapeamento, selecionou-se aleatoriamente uma área de 1.974,49 ha para se definir um modelo de produção florestal, sendo denominada fazenda Experimental. A área foi caracterizada definindo-se arbitrariamente para a mesma três capacidades produtivas diferentes, isto é, os índices de sítio I, II e III. Definiu-se também que sobre a área escolhida estão os plantios do híbrido Eucalyptus urograndis com idades variando entre 0 e 7 anos divididos em 109 talhões.

A orientação locacional dos plantios da Fazenda Experimental foi definida de acordo com os pontos intermediários entre as fontes de insumos e o mercado de produtos. As condições de acesso também foram levadas em consideração, sendo o local de implantação do projeto de fácil acesso, a aproximadamente a 5 km da BR 101, a principal rodovia brasileira, facilitando o escoamento da madeira inclusive nos períodos chuvosos.

A região tem características de relevo suave, ou seja, com porções planas bem extensas e que incentivam a implementação da cultura do eucalipto. Estas características da região se explicam, pois ela se encontra na planície do Rio Doce, possuindo em toda sua extensão uma grande quantidade de represas, lagos, cursos d´água e nascentes.

O acesso a todas as áreas dentro da fazenda dá-se por estradas primárias, secundárias e terciárias, tendo cada uma delas um objetivo específico na atividade florestal. Em toda a sua extensão, a fazenda conta com aproximadamente 72 km de estradas principais e 248 km de estradas secundárias. Já as estradas terciárias, são estradas construídas nos momentos exatos de exploração da madeira e por isso não são demonstradas aqui nesta caracterização micro-regional.

A Fazenda Experimental possui uma área total de 9.998 hectares, sendo que deste total, 2.091 ha são de Reserva Legal, 3.035,65 ha são áreas de reflorestamento, 842,40 ha de áreas de solo exposto, 359,95 ha de áreas com culturas agrícolas, 2622,60 ha de pastagem, 35,86 ha de áreas com construções, 191,97 ha de áreas alagadas, 545,20 ha de áreas de floresta natural primária ou secundária, que envolvem também as áreas de preservação permanente e 273,37 ha de áreas com rios e nascentes.

Para a delimitação da área de Reserva Legal, foi escolhida uma área que representasse um maciço florestal nativo, que possuísse maior diversidade biológica e que englobasse boa quantidade de recursos hídricos. Outro fator relevante para escolha desta área de preservação foi a presença em suas proximidades da Reserva Biológica de Sooretama, que é uma área contínua de preservação permanente e que tendo relações próximas com a Reserva Legal da Fazenda Experimental é importante para a preservação ambiental do Bioma Mata Atlântica.

Um mapa temático foi construído com o objetivo de ajudar na tomada de decisão de alguns aspectos importantes para o planejamento da fazenda e também para fornecer informações micro-regionais, conforme apresentado na Figura 1.

30

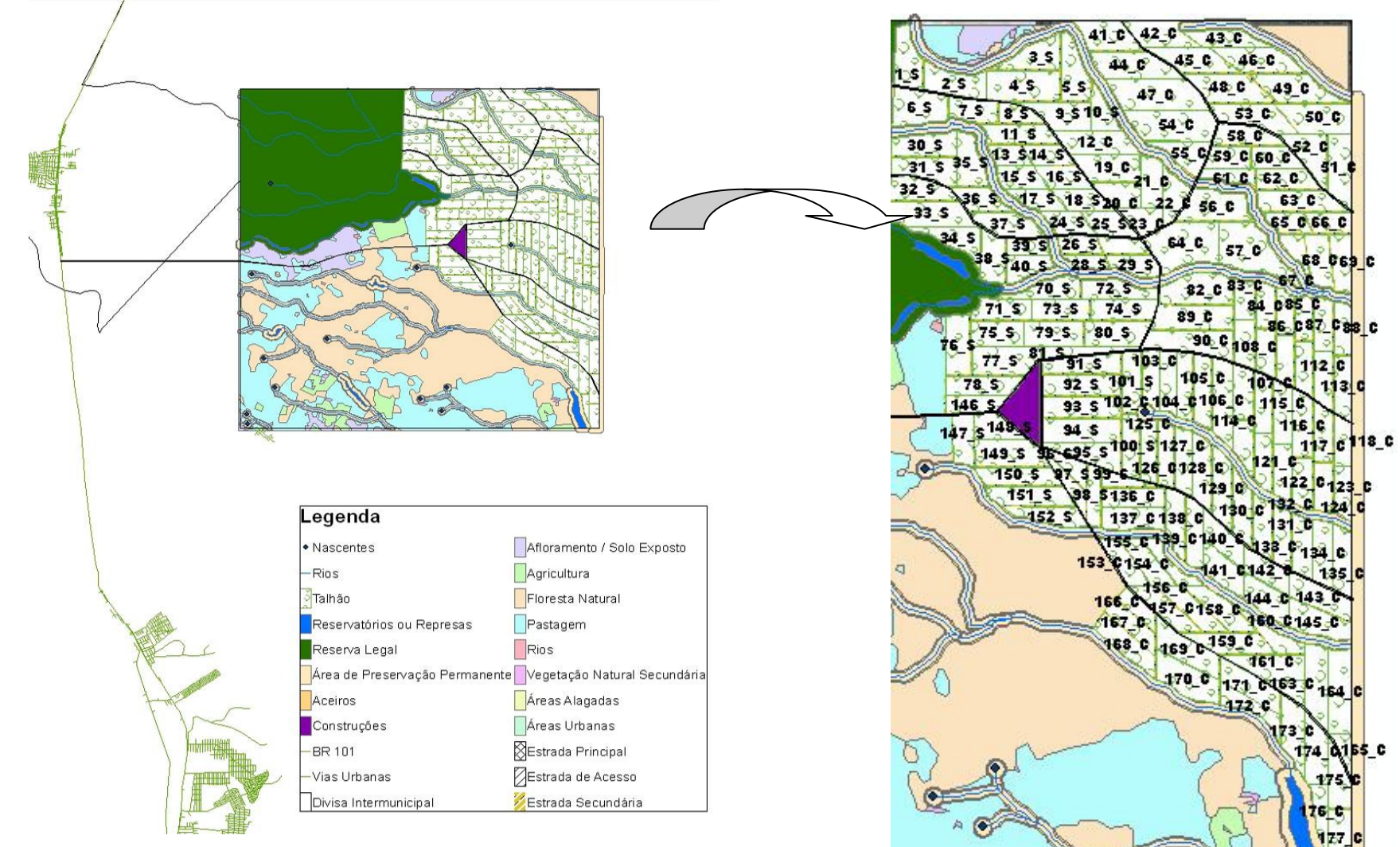

Figura 1. Mapa temático com as características da área de estudo.

Para os plantios florestais da Fazenda Experimental foi utilizado o espaçamento de 3x3 metros, considerando que a finalidade da madeira é celulose. A idade índice utilizada para demonstrar a variação da capacidade produtiva da área foi aos 60 meses. A Tabela 1 indica a divisão dos talhões com suas respectivas áreas, idades e índices de sítio.

|                         |                | Idade                   | Índice de |               |           | Idade                   | Índice de                          |
|-------------------------|----------------|-------------------------|-----------|---------------|-----------|-------------------------|------------------------------------|
| <b>Talhão</b>           | Área (ha)      | (anos)                  | sítio (S) | <b>Talhão</b> | Área (ha) | (anos)                  | sítio (S)                          |
| $\mathbf{1}$            | 22,22          | $\pmb{0}$               |           | 56            | 14,62     | 5                       | $\sf II$                           |
| $\boldsymbol{2}$        | 22,74          | 1                       |           | 57            | 15,64     | 6                       | $\mathsf{I}\mathsf{I}$             |
| $\mbox{3}$              | 14,40          | $\overline{c}$          |           | 58            | 18,11     | $\overline{7}$          | $\sf II$                           |
| $\overline{\mathbf{4}}$ | 14,69          | 3                       |           | 59            | 14,87     | 0                       | Ш                                  |
| 5                       | 13,97          | 4                       |           | 60            | 11,71     | $\mathbf{1}$            | $\sf II$                           |
| 6                       | 12,68          | $\pmb{0}$               |           | 61            | 12,48     | $\overline{c}$          | Ш                                  |
| $\overline{7}$          | 21,94          | 6                       |           | 62            | 13,49     | 3                       | $\sf II$                           |
| 8                       | 19,96          | $\overline{7}$          |           | 63            | 13,68     | 4                       | $\sf II$                           |
| 9                       | 14,51          | 5                       |           | 64            | 13,93     | 5                       | $\sf II$                           |
| 10                      | 26,37          | 1                       |           | 65            | 13,27     | 6                       | $\sf II$                           |
| 11                      | 19,71          | $\overline{c}$          |           | 66            | 12,75     | $\overline{7}$          | $\sf II$                           |
| 12                      | 23,17          | 3                       |           | 67            | 13,82     | $\mathsf 0$             | Ш                                  |
| 13                      | 36,63          | 4                       |           | 68            | 21,83     | $\mathbf{1}$            | Ш                                  |
| 14                      | 26,50          | 5                       |           | 69            | 20,08     | $\overline{\mathbf{c}}$ | Ш                                  |
| 15                      | 24,70          | 6                       |           | $70\,$        | 17,12     | 3                       | Ш                                  |
| 16                      | 27,26          | $\overline{7}$          |           | 71            | 19,30     | $\overline{\mathbf{4}}$ | Ш                                  |
| 17                      | 23,26          | $\pmb{0}$               |           | 72            | 16,57     | 5                       | Ш                                  |
| 18                      | 19,51          | 1                       |           | 73            | 15,15     | 6                       | Ш                                  |
| 19                      | 23,30          | $\overline{c}$          |           | 74            | 14,37     | $\overline{7}$          | Ш                                  |
| 20                      | 34,25          | 3                       |           | 75            | 16,44     | 0                       | Ш                                  |
| 21                      | 15,64          | 4                       |           | 76            | 17,30     | $\mathbf{1}$            | Ш                                  |
| 22                      | 25,86          | 5                       |           | 77            | 21,79     | $\overline{c}$          | Ш                                  |
| 23                      | 37,26          | 6                       |           | 78            | 16,96     | 3                       | Ш                                  |
| 24                      | 16,35          | $\overline{7}$          |           | 79            | 18,97     | $\overline{\mathbf{4}}$ | Ш                                  |
| 25                      | 12,96          | $\pmb{0}$               |           | 80            | 15,51     | 5                       | Ш                                  |
| 26                      | 13,85          | 1                       |           | 81            | 15,50     | 6                       | Ш                                  |
| 27                      | 17,64          | $\overline{c}$          |           | 82            | 15,77     | $\overline{7}$          | Ш                                  |
| 28                      | 15,62          | 3                       |           | 83            | 17,14     | 0                       | Ш                                  |
| 29                      | 22,82          | 4                       |           | 84            | 15,42     | $\mathbf{1}$            | Ш                                  |
| 30                      | 38,65          | 5                       |           | 85            | 21,28     | $\overline{\mathbf{c}}$ | Ш                                  |
| 31                      | 11,17          | 6                       |           | 86            | 18,04     | 3                       | Ш                                  |
| 32                      | 12,75          | $\overline{7}$          |           | 87            | 21,69     | 4                       | Ш                                  |
| 33                      | 16,53          | $\overline{c}$          | $\sf II$  | 88            | 13,98     | $\overline{7}$          | Ш                                  |
| 34                      |                | 7                       | Ш         |               | 14,67     |                         | $\ensuremath{\mathsf{III}}\xspace$ |
| 35                      | 16,39<br>27,52 | $\mathbf 0$             | $\sf II$  | 89<br>90      | 10,70     | 6<br>$\overline{7}$     | Ш                                  |
| 36                      | 10,77          | 1                       | Ш         | 91            | 16,34     | $\pmb{0}$               | Ш                                  |
| 37                      | 11,18          | $\overline{\mathbf{c}}$ | Ш         | 92            | 16,59     | 1                       | Ш                                  |
| 38                      | 10,52          | 3                       | Ш         | 93            | 17,27     | $\boldsymbol{2}$        | Ш                                  |
| 39                      | 10,80          | $\overline{\mathbf{4}}$ | Ш         | 94            | 20,04     | 3                       | Ш                                  |
| 40                      |                | 5                       | $\sf II$  | 95            |           | 4                       | Ш                                  |
|                         | 14,21          |                         | $\sf II$  |               | 11,57     | 5                       |                                    |
| 41                      | 12,71          | 6                       |           | 96            | 22,14     | 6                       | Ш                                  |
| 42                      | 27,08          | $\overline{7}$          | $\sf II$  | 97            | 20,71     |                         | $\ensuremath{\mathsf{III}}\xspace$ |

Tabela 1. Descrição dos talhões de acordo com suas áreas, idades e índices de sítio

Continua...

| <b>Talhão</b> | Área (ha) | Idade<br>(anos) | Índice de<br>sítio (S) | Talhão | Área (ha) | Idade<br>(anos) | Índice de<br>sítio (S) |
|---------------|-----------|-----------------|------------------------|--------|-----------|-----------------|------------------------|
| 43            | 28,06     | $\mathbf 0$     | Ш                      | 98     | 23,97     | 7               | $\mathbf{III}$         |
| 44            | 13,35     |                 | Ш                      | 99     | 27,14     | 0               | Ш                      |
| 45            | 14,13     | 2               | Ш                      | 100    | 13,96     | 3               | $\mathbf{III}$         |
| 46            | 14,66     | 3               | Ш                      | 101    | 19,27     | 4               | Ш                      |
| 47            | 17,46     | $\overline{4}$  | Ш                      | 102    | 23,34     | 5               | Ш                      |
| 48            | 22,58     | 5               | Ш                      | 103    | 25,66     | 6               | Ш                      |
| 49            | 14,92     | 6               | Ш                      | 104    | 19,61     | 7               | $\mathbf{III}$         |
| 50            | 13,52     | 7               | Ш                      | 105    | 19,75     |                 | Ш                      |
| 51            | 12,38     |                 | Ш                      | 106    | 19,53     | $\overline{2}$  | Ш                      |
| 52            | 11,94     |                 | Ш                      | 107    | 16,04     | 3               | Ш                      |
| 53            | 13,35     | $\overline{c}$  | Ш                      | 108    | 11,06     | 4               | Ш                      |
| 54            | 14,85     | 3               | Π                      | 109    | 19,55     | 5               | Ш                      |
| 55            | 15,75     | 4               | Ш                      |        |           |                 |                        |

Tabela 1, Continuação:

# 3.2. ESTIMATIVA DA PRODUÇÃO

As áreas basais iniciais  $(B_1)$  aos 24 meses de idade para os índices de sítio I, II e III foram, respectivamente, 20,41 m<sup>2</sup>/ha, 17,13 m<sup>2</sup>/ha e 13,35 m<sup>2</sup>/ha. As  $B_1$  foram determinadas a partir de simulações, de forma que as estimativas da produção apresentassem valores próximos aos dados médios de produção de madeira de eucalipto para celulose no estado do Espírito Santo. Cabe ressaltar que não é objetivo do trabalho discutir modelagem.

 As produções foram, então, estimadas a partir das equações ajustadas por Campos e Leite (2009), usando o modelo de Clutter (1963).

• Produção futura em volume

Ln(V<sub>2</sub>) = 1,58290-16,2640(1/
$$
\text{Id}_{2}
$$
) + 0,016538S+1,206500Ln(B<sub>2</sub>)  
\n
$$
\overline{R}^{2} = 0.97 \quad CV = 1,24\%
$$
\n(26)

• Produção corrente e futura em área basal

Ln(B<sub>2</sub>) = Ln(B<sub>1</sub>)(Id<sub>1</sub>/Id<sub>2</sub>) + 3,59000(1-Id<sub>1</sub>/Id<sub>2</sub>) – 0,0093756(1-Id<sub>1</sub>/Id<sub>2</sub>)S  
\n
$$
\overline{R}^2 = 0.99 \quad CV = 5,48\%
$$
\n(27)

em que:

S = índice de sítio, em m;

Ln = logaritmo neperiano;

 $V_2$  = volume futuro, em m<sup>3</sup>/ha;

 $B_1 = \text{area basal corrente, em } \text{m}^2/\text{ha};$ 

 $B_2 = \hat{a}$ rea basal futura, em m<sup>2</sup>/ha;

 $Id_1$  = idade corrente, em meses;

 $Id_2$  = idade futura, em meses.

O modelo de Clutter foi escolhido devido o seu amplo emprego no setor florestal e, principalmente, por ser um modelo compatível, uma vez que a equação de crescimento quando integrada fornece a equação de produção e a derivada desta resulta na equação de crescimento, e consistente, pois as estimativas podem ser obtidas projetando-se a área basal ano a ano, ou diretamente de um para qualquer outro ano, com intervalos irregulares e, ainda, porque ao estimar a produção para uma mesma idade resultam em valores idênticos àqueles observados (TREVIZOL, 1985, apud SANTANA et al., 2005).

A partir das equações ajustadas, obteve-se as estimativas das produções para os três índices de sítio (I, II e III) até a idade de 96 meses e foi construída a tabela de produções (Tabela 2).

| 000000000        |                                    |                      |                            |                      |                                |                                |
|------------------|------------------------------------|----------------------|----------------------------|----------------------|--------------------------------|--------------------------------|
|                  | Indice de sítio I (S = 32)         |                      | Indice de sítio II         | $(S = 24)$           | Indice de sítio III $(S = 16)$ |                                |
| Idade<br>(meses) | Area Basal<br>(m <sup>2</sup> /ha) | Volume<br>$(m^3/ha)$ | Area Basal<br>(m $^2$ /ha) | Volume<br>$(m^3/ha)$ | Area Basal<br>(m $^2$ /ha)     | Volume<br>(m <sup>3</sup> /ha) |
| 24               | 20,4100                            | 159,6978             | 17,1300                    | 113,2512             | 13,3500                        | 73,4427                        |
| 30               | 21,3407                            | 192,9857             | 18,8302                    | 145,3746             | 15,6585                        | 101,9487                       |
| 36               | 21,9846                            | 218,9488             | 20,0564                    | 171,7061             | 17,4152                        | 126,8636                       |
| 42               | 22,4564                            | 239,6061             | 20,9809                    | 193,3866             | 18,7894                        | 148,3071                       |
| 48               | 22,8169                            | 256,3683             | 21,7021                    | 211,4253             | 19,8907                        | 166,7366                       |
| 54               | 23,1013                            | 270,2121             | 22,2801                    | 226,6109             | 20,7918                        | 182,6399                       |
| 60               | 23,3314                            | 281,8236             | 22,7536                    | 239,5410             | 21,5419                        | 196,4479                       |
| 66               | 23,5213                            | 291,6940             | 23,1485                    | 250,6671             | 22,1758                        | 208,5184                       |
| 72               | 23,6807                            | 300,1829             | 23,4828                    | 260,3326             | 22,7182                        | 219,1417                       |
| 78               | 23,8165                            | 307,5585             | 23,7694                    | 268,8016             | 23,1875                        | 228,5523                       |
| 84               | 23,9335                            | 314,0246             | 24,0179                    | 276,2796             | 23,5975                        | 236,9396                       |
| 90               | 24,0354                            | 319,7383             | 24,2353                    | 282,9287             | 23,9587                        | 244,4571                       |
| 96               | 24,1248                            | 324,8231             | 24,4272                    | 288,8778             | 24,2792                        | 251,2303                       |

Tabela 2. Tabela de produção (m<sup>3</sup>/ha), considerando o índice de sítio variável, nas diferentes idades em meses

## 3.3. CUSTOS DAS ATIVIDADES FLORESTAIS

 Os custos das atividades florestais foram estimados a partir de uma pesquisa junto ao mercado próximo à área do estudo. Essa pesquisa foi baseada nos custos dos plantios de eucalipto no estado do Espírito Santo, buscando informações de empresas, dos produtores independentes e do Centro de Desenvolvimento do Agronegócio (CEDAGRO). Os custos das atividades envolvidas no projeto são apresentados na Tabela 3. Deve-se observar que tais custos representam os custos médios para as diversas atividades florestais. O preço da madeira em depósito foi considerado como sendo R\$74,76 por m<sup>3</sup>, sendo este o preço utilizado nos fomentos situados no estado.

| Implantação                             | Ano de Ocorrência            | <b>CUSTO R\$/ha</b> |
|-----------------------------------------|------------------------------|---------------------|
| Construção de estradas                  | 0                            | 200,00              |
| Construção/Manutenção Aceiros           | 0                            | 125,00              |
| Mudas (Plantio e Replantio)             | 0                            | 435,20              |
| Calcário                                | 0                            | 97,11               |
| Nitrogênio - N                          | 0                            | 165,00              |
| Fósforo - P2O5                          | 0                            | 142,20              |
| Potássio - K2O                          | 0                            | 180,00              |
| Fosfato natural                         | 0                            | 240,00              |
| Formicida                               | 0                            | 33,00               |
| Herbicida                               | 0                            | 180,88              |
| Cupinicida                              | 0                            | 19,73               |
| Limpeza da area                         | 0                            | 200,00              |
| Marcação de linhas de plantio           | 0                            | 37,50               |
| Marcação de covas                       | 0                            | 25,00               |
| Coveamento                              | 0                            | 225,00              |
| Transporte interno de insumos           | 0                            | 37,50               |
| Adubação cova                           | 0                            | 50,00               |
| Aplicação de calcário                   | 0                            | 50,00               |
| Aplicação herbicida pré-plantio         | 0                            | 35,00               |
| Plantio e replantio                     | 0                            | 200,00              |
| Aplicação de Gel                        | 0                            | 25,00               |
| Combate a formigas                      | 0                            | 70,00               |
| total                                   |                              | 2773,12             |
| Manutenções Iniciais                    | Ano de Ocorrência            | <b>CUSTO R\$/ha</b> |
| Adubação de manutenção                  | 0                            | 50,00               |
| Aplicação de herbicidas aos 10 meses    | 0                            | 35,00               |
| Aplicação de herbicidas aos 90 dias     | 0                            | 52,50               |
| Capina manual de coroamento ou na linha | 0                            | 100,00              |
| total                                   |                              | 237,50              |
| <b>Manutenções</b>                      | Ano de Ocorrência            | <b>CUSTO R\$/ha</b> |
| Custo de Administração                  | 0 - até o ano de corte final | 168,67              |
| Valor da Terra                          | 0 - até o ano de corte final | 148,20              |
| Combate a formigas                      | 1 - até o ano de corte final | 35,00               |
| Construção/Manutenção Aceiros           | 1 - até o ano de corte final | 75,00               |
| Formicida                               | 1 - até o ano de corte final | 13,20               |
| Desrama                                 |                              | 204,00              |
| total                                   |                              | 644,07              |

Tabela 3. Custos das atividades envolvidas no projeto

Tabela 4. Custos Colheita e Transporte em R\$/ha

|        | Sítio III | Sítio II | Sítio I |
|--------|-----------|----------|---------|
| 4 anos | 5034,73   | 5502,73  | 6762,36 |
| 5 anos | 4286,12   | 5168,52  | 5975,26 |
| 6 anos | 4737,81   | 5665,08  | 6379,75 |
| 7 anos | 5106,84   | 6061,95  | 6691,55 |

# 3.4. ROTAÇÃO ECONÔMICA

 Para determinação da rotação econômica foi utilizado o Benefício Periódico Equivalente (BPE) como critério de avaliação econômica. De acordo com Silva e Fontes (2005), o BPE é o critério mais adequado para se comparar projetos com durações diferentes. A rotação econômica foi aquela que apresentou o maior BPE. Algebricamente tem-se:

BPE = 
$$
\frac{VPL[(1+i)^{t} - 1]}{1 - (1+i)^{-nt}}
$$
 (28)

em que:

BPE = benefício periódico equivalente;

VPL = valor presente líquido;

i = taxa de juros;

n = duração do projeto, em anos; e

t = número de períodos de capitalização dentro do período de ocorrência da parcela.

Considerou-se neste trabalho  $t = 1$ , assim:

$$
BPE = \frac{VPL \times i}{\left[1 - \left(1 + i\right)^{-n}\right]}
$$
 (29)

 A taxa de juros (i) em todo este trabalho foi de 8% a.a. e o preço da madeira posto na fábrica foi de R\$ 74,76/m<sup>3</sup>.

A taxa de juros comumente empregada para a utilização econômica de atividades florestais tem variado de 6 a 12% ao ano (LIMA JÚNIOR et al, 1997; ANGELO, 2009). Foi escolhida a taxa de juros entorno de 8% a.a. por esta ser a taxa de mercado encontrada no estado do Espírito Santo para reflorestamentos no mês de setembro de 2011.

## 3.5. GERAÇÃO DAS PRESCRIÇÕES

As alternativas de corte representam prescrições ou sequências preestabelecidas de ações que ocorrerão ao longo do planejamento. Para gerar as prescrições foi utilizado o software SAD Florestal, desenvolvido pela Cientec (2009), que também permitiu editar o modelo de otimização.

As informações de entrada do problema foram cadastradas no software SAD Florestal e, a partir delas, foram gerados automaticamente as prescrições e o modelo. O protótipo possui três módulos básicos: Cadastro, Manejo e Prescrições.

No módulo Cadastro é possível fornecer grande parte das informações relativas ao projeto (Figuras 2 e 3). Estas informações estão divididas em:

• Povoamento: são inseridos os dados relativos às espécies; aos talhões, sendo que para cada talhão deve-se cadastrar a idade e a área; as variáveis de classificação, que no caso deste trabalho foram os índices de sítio; os valores de produção; e as variáveis quantitativas.

• Econômico: são cadastradas as informações de receitas, que se refere ao valor da madeira a ser utilizado para o cálculo do retorno econômico da produção; dos custos das atividades realizadas na área, aqui resumidos em implantação, manutenções iniciais, manutenções, colheita e transporte e reforma; e das variáveis extras.

37

| SADFlorestal - Projeto Lud Celulose - [Cadastro] |                                                                                    |                     |                |                                                            |                               |                        |                                                      |                                                      |  |  |  |  |
|--------------------------------------------------|------------------------------------------------------------------------------------|---------------------|----------------|------------------------------------------------------------|-------------------------------|------------------------|------------------------------------------------------|------------------------------------------------------|--|--|--|--|
|                                                  |                                                                                    |                     |                | Projetos Módulos Cadastros Configurações Ajuda             |                               |                        |                                                      |                                                      |  |  |  |  |
|                                                  |                                                                                    |                     |                |                                                            |                               |                        |                                                      |                                                      |  |  |  |  |
|                                                  |                                                                                    | Novo                | <b>B</b> Abrir | Fechar<br><b>命</b> Excluir                                 | <b>Edastro</b>                | <b>Wanejo</b>          |                                                      | Prescrições                                          |  |  |  |  |
|                                                  |                                                                                    | Povoamento          | Econômico      |                                                            |                               |                        |                                                      |                                                      |  |  |  |  |
|                                                  |                                                                                    |                     |                |                                                            |                               |                        |                                                      |                                                      |  |  |  |  |
|                                                  |                                                                                    | Talhões<br>Espécies |                | Variáveis de Classificação<br>Produção                     | Variáveis Quantitativas       |                        |                                                      |                                                      |  |  |  |  |
|                                                  |                                                                                    |                     |                |                                                            |                               |                        |                                                      |                                                      |  |  |  |  |
|                                                  |                                                                                    | Cadastro de Talhões |                |                                                            |                               |                        |                                                      |                                                      |  |  |  |  |
|                                                  | ۳ì<br><b>ff</b> Excluir<br>Exportar<br>Ordenar Por<br>Ordem de Cadastro<br>Inserir |                     |                |                                                            |                               |                        |                                                      |                                                      |  |  |  |  |
| Projetos &                                       |                                                                                    | Código              | Area           | Nome Espécie                                               | Idade                         | Estado Atual           | S                                                    |                                                      |  |  |  |  |
|                                                  | ▶                                                                                  | 1                   |                | 22.22 Eucaliptus urograndis                                | $\blacktriangledown$          | $0 \text{ and } 0$     | T<br>$\blacktriangledown$                            | $\overline{\phantom{a}}$                             |  |  |  |  |
|                                                  |                                                                                    | $\overline{c}$      |                | 22.74 Eucaliptus urograndis                                | $\overline{\phantom{a}}$      | 1 ano 1                | $\blacktriangledown$                                 | $\overline{\phantom{a}}$                             |  |  |  |  |
|                                                  |                                                                                    | 3                   |                | 14.4 Eucaliptus urograndis                                 | $\overline{\phantom{a}}$      | $2$ ano $2$            | $\pmb{\mathrm{v}}$                                   | $\overline{\phantom{a}}$                             |  |  |  |  |
|                                                  |                                                                                    | 4                   |                | 14.69 Eucaliptus urograndis                                | $\overline{\phantom{a}}$      | 3 ano 3                | $\overline{\phantom{a}}$                             | $\overline{\phantom{a}}$                             |  |  |  |  |
|                                                  |                                                                                    | 5                   |                | 13.97 Eucaliptus urograndis                                | $\overline{\phantom{a}}$      | $4$ ano $4$            | $\overline{\phantom{a}}$                             | $\overline{\phantom{a}}$                             |  |  |  |  |
| Cenários a                                       |                                                                                    | 6                   |                | 12.68 Eucaliptus urograndis                                | $\overline{\phantom{a}}$      | $0 \text{ and } 0$     | $\blacktriangledown$                                 | $\overline{\phantom{a}}$                             |  |  |  |  |
|                                                  |                                                                                    | 7                   |                | 21.94 Eucaliptus urograndis                                | T                             | 6 ano 6                | $\overline{\phantom{a}}$                             | $\overline{\phantom{a}}$                             |  |  |  |  |
|                                                  |                                                                                    | 8                   |                | 19.96 Eucaliptus urograndis                                | $\blacktriangledown$          | 7 ano 7                | $\overline{\phantom{a}}$                             | $\overline{\phantom{a}}$                             |  |  |  |  |
|                                                  |                                                                                    | 9                   |                | 14.51 Eucaliptus urograndis                                | T                             | $0 \text{ and } 0$     | $\overline{\phantom{a}}$                             | $\overline{\phantom{a}}$                             |  |  |  |  |
|                                                  |                                                                                    | 10<br>11            |                | 26.37 Eucaliptus urograndis                                | $\overline{\phantom{a}}$<br>T | 1 ano 1                | $\overline{\phantom{a}}$<br>$\overline{\phantom{a}}$ | $\overline{\phantom{a}}$<br>$\overline{\phantom{a}}$ |  |  |  |  |
|                                                  |                                                                                    | 12                  |                | 19.71 Eucaliptus urograndis                                | $\overline{\phantom{a}}$      | $2$ ano $2$<br>3 ano 3 | $\overline{\phantom{a}}$                             | $\overline{\phantom{a}}$                             |  |  |  |  |
|                                                  |                                                                                    | 13                  |                | 23.17 Eucaliptus urograndis<br>36.63 Eucaliptus urograndis | $\overline{\phantom{a}}$      | 4 ano 4                | $\overline{\phantom{a}}$                             | $\overline{\phantom{a}}$                             |  |  |  |  |
|                                                  |                                                                                    | 14                  |                | 26.5 Eucaliptus urograndis                                 | $\overline{\phantom{a}}$      | $5$ ano $5$            | $\blacktriangledown$                                 | $\overline{\phantom{a}}$                             |  |  |  |  |
|                                                  |                                                                                    | 15                  |                | 24.7 Eucaliptus urograndis                                 | $\overline{\phantom{a}}$      | 6 ano 6                | $\overline{\phantom{a}}$                             | $\overline{\phantom{a}}$                             |  |  |  |  |
|                                                  |                                                                                    | 16                  |                | 27.26 Eucaliptus urograndis                                | $\overline{\phantom{a}}$      | 7 ano 7                | $\overline{\phantom{a}}$                             | $\overline{\phantom{a}}$                             |  |  |  |  |
|                                                  |                                                                                    | 17                  |                | 23.26 Eucaliptus urograndis                                | $\overline{\phantom{a}}$      | $0\vert$ ano $0\vert$  | $\blacktriangledown$                                 | $\overline{\phantom{a}}$                             |  |  |  |  |
|                                                  |                                                                                    | 18                  |                | 19.51 Eucaliptus urograndis                                | $\blacktriangledown$          | 1 ano 1                | $\blacktriangledown$                                 | $\overline{\phantom{a}}$                             |  |  |  |  |
|                                                  |                                                                                    | 19                  |                | 23.3  Eucaliptus urograndis                                | $\overline{\phantom{a}}$      | 2 ano 2                | $\overline{\phantom{a}}$                             | $\overline{\phantom{a}}$                             |  |  |  |  |
|                                                  |                                                                                    | 20                  |                | 34.25 Eucaliptus urograndis                                | $\overline{\phantom{a}}$      | 31 ano 3               | $\overline{\phantom{a}}$                             | $\blacktriangledown$                                 |  |  |  |  |
|                                                  |                                                                                    | 21                  |                | 15.64 Eucaliptus urograndis                                | $\blacktriangledown$          | 4 ano 4                | $\blacktriangledown$                                 | $\overline{\phantom{a}}$                             |  |  |  |  |
|                                                  |                                                                                    | 22                  |                | 25.86 Eucaliptus urograndis                                | $\blacktriangledown$          | 5 ano 5                | $\blacktriangledown$                                 | $\blacktriangledown$                                 |  |  |  |  |
|                                                  |                                                                                    | 23                  |                | 37.26  Eucaliptus urograndis                               | $\overline{\phantom{a}}$      | 6 ano 6                | $\overline{\phantom{a}}$                             | $\overline{\phantom{a}}$                             |  |  |  |  |
|                                                  |                                                                                    | 24                  |                | 16.35 Eucaliptus urograndis                                | $\overline{\phantom{a}}$      | 7 ano 7                | $\overline{\phantom{a}}$                             | $\overline{\phantom{a}}$                             |  |  |  |  |
|                                                  |                                                                                    | 25                  |                | 12.96 Eucaliptus urograndis                                | $\overline{\phantom{a}}$      | $0 \text{ and } 0$     | $\overline{\phantom{a}}$                             | $\overline{\phantom{a}}$                             |  |  |  |  |
|                                                  |                                                                                    | 26                  |                | 13.85 Eucaliptus urograndis                                | $\overline{\phantom{a}}$      | 1 ano 1                | $\pmb{\tau}$                                         | $\overline{\phantom{a}}$                             |  |  |  |  |
|                                                  |                                                                                    | 27                  |                | 17.64 Eucaliptus urograndis                                | $\overline{\phantom{a}}$      | $2$ ano $2$            | $\overline{\phantom{a}}$                             | $\overline{\phantom{a}}$                             |  |  |  |  |
|                                                  |                                                                                    | 28                  |                | 15.62 Eucaliptus urograndis                                | $\overline{\phantom{a}}$      | 31 ano 3               | $\overline{\phantom{a}}$<br>ı                        | $\overline{\phantom{a}}$                             |  |  |  |  |
|                                                  |                                                                                    | 29                  |                | 22.82 Eucaliptus urograndis                                | $\overline{\phantom{a}}$      | 4 ano 4                | $\blacktriangledown$                                 | $\blacktriangledown$                                 |  |  |  |  |
|                                                  |                                                                                    | 30                  |                | 38.65 Eucaliptus urograndis                                | $\overline{\phantom{a}}$      | $5$ ano $5$            | $\overline{\phantom{a}}$                             | $\overline{\phantom{a}}$                             |  |  |  |  |
|                                                  |                                                                                    | 31                  |                | 11.17 Eucaliptus urograndis                                | $\overline{\phantom{a}}$      | 6 ano 6                | $\overline{\phantom{a}}$                             | $\overline{\phantom{a}}$                             |  |  |  |  |
|                                                  |                                                                                    | 32                  |                | 12.75 Eucaliptus urograndis                                | $\overline{\phantom{a}}$      | 7 ano 7                | $\overline{\phantom{a}}$                             | $\overline{\phantom{a}}$                             |  |  |  |  |
|                                                  |                                                                                    | 33                  |                | 16.53 Eucaliptus urograndis                                | $\overline{\phantom{a}}$      | 2 ano 2                | $\blacktriangledown$                                 | $\overline{\phantom{a}}$                             |  |  |  |  |
|                                                  |                                                                                    | 34                  |                | 16.39 Eucaliptus urograndis                                | $\blacktriangledown$          | 7 ano 7                | $\blacktriangledown$<br>$\mathsf{I}$                 | $\blacktriangledown$                                 |  |  |  |  |
|                                                  |                                                                                    | 35                  |                | 27.52 Eucaliptus urograndis                                | $\overline{\phantom{a}}$      | $0 \text{ and } 0$     | $\blacksquare$                                       | $\blacktriangledown$                                 |  |  |  |  |
|                                                  |                                                                                    |                     |                |                                                            |                               |                        |                                                      |                                                      |  |  |  |  |

Figura 2. Protótipo do sotware SAD Florestal do módulo cadastro.

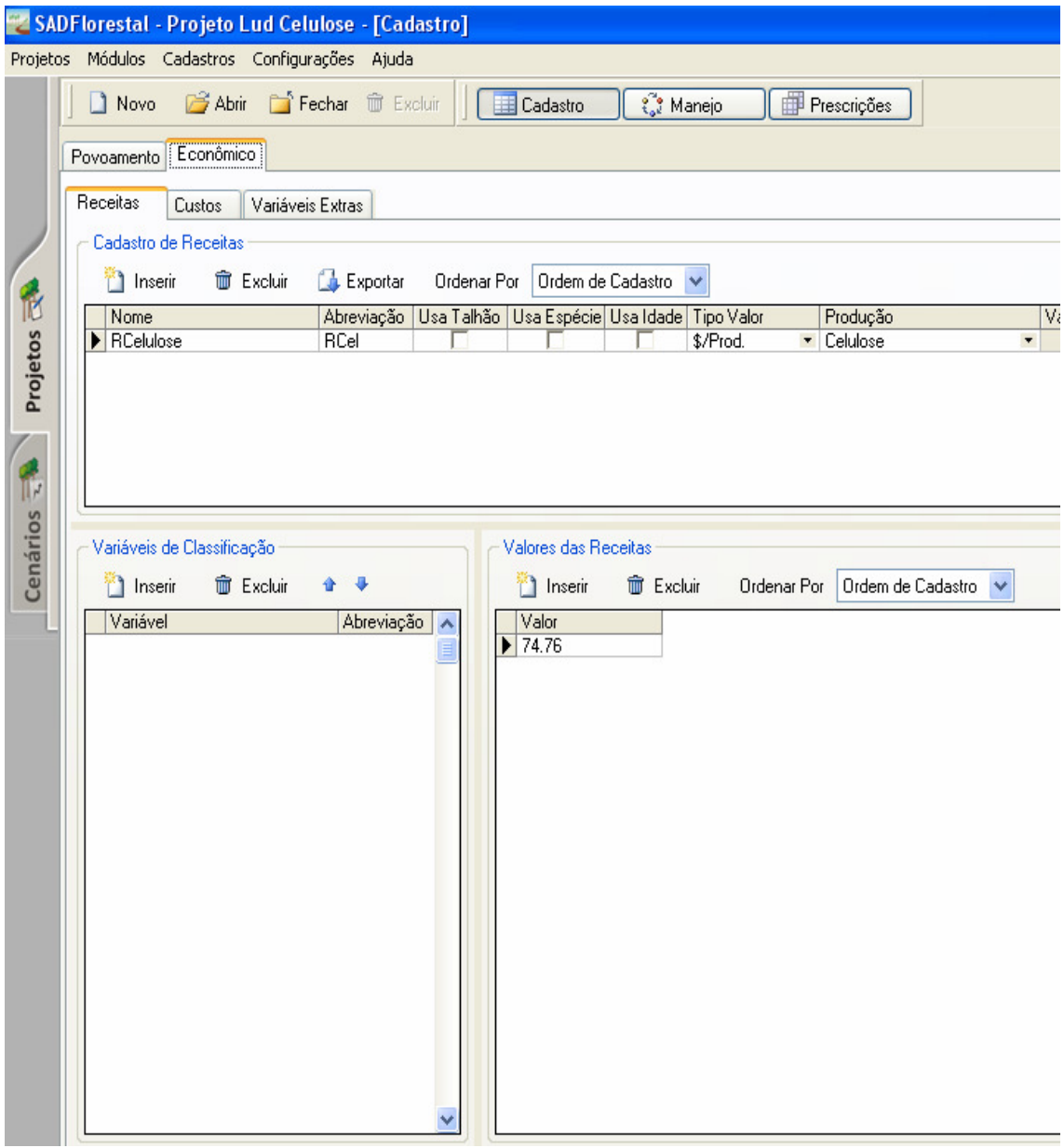

Figura 3. Protótipo do sotware SAD Florestal do módulo cadastro.

No módulo Manejo é construída a máquina de estado, que neste trabalho foi do ano 0 até o ano 7 (Figura 4). Os anos são ligados por setas e clicando-se em cada seta pode-se indicar as variáveis de classificação, os custos, as receitas e produções quando ocorre o corte, e a idade, que no caso irá incrementar aos demais anos, zerar ou voltar ao ano um.

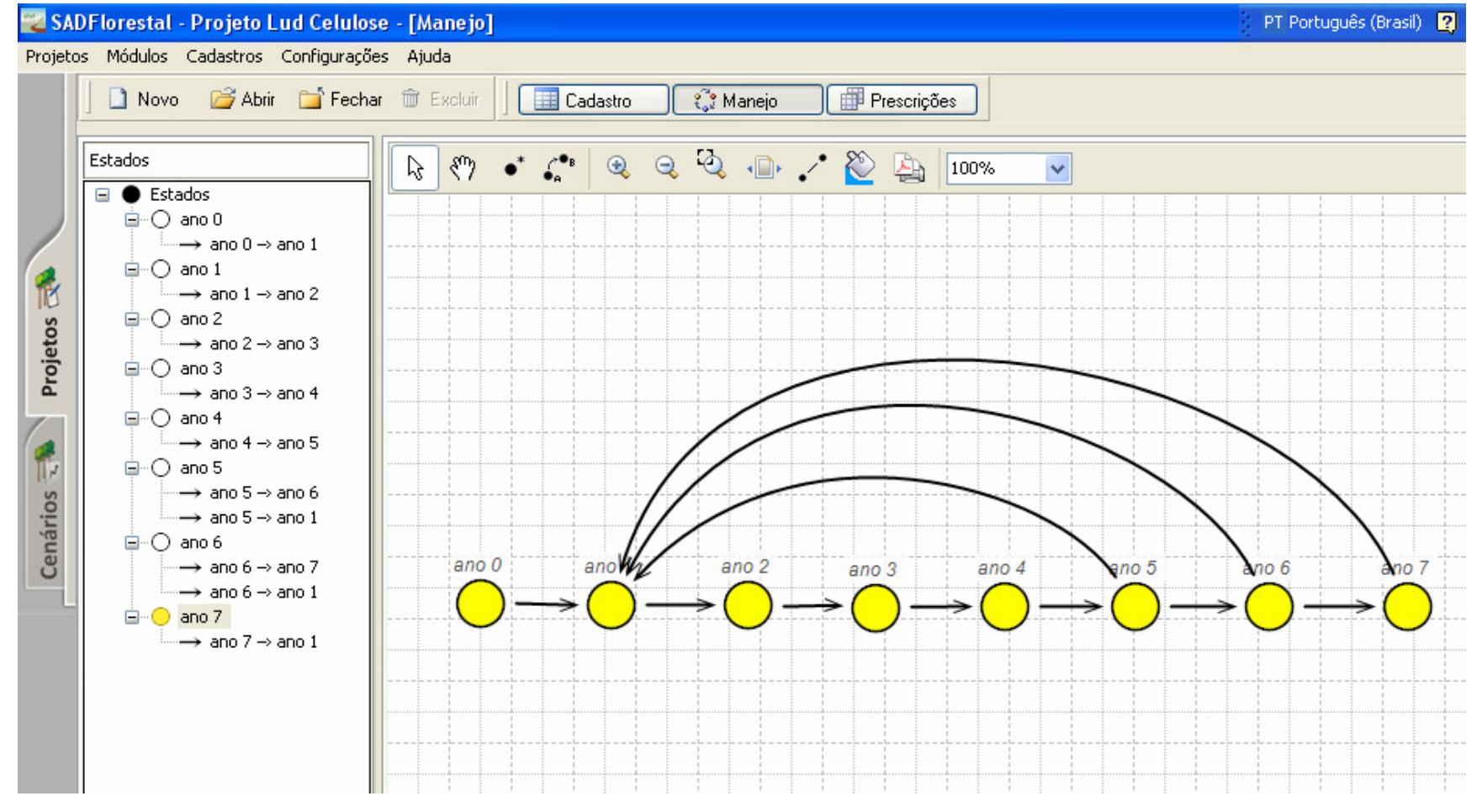

Figura 4. Protótipo do sotware SAD Florestal do módulo manejo.

As prescrições são geradas no módulo Prescrições após o cadastro das informações e da construção da máquina de estado, e inserindo-se o horizonte de planejamento almejado (Figura 5). Depois de gerar as prescrições criou-se o cenário, cadastrando a taxa de desconto anual para a atualização dos valores de custos e receitas, o objetivo do modelo, as restrições absolutas, como as demandas anuais mínimas a serem atendidas, e opta-se pela programação linear ou inteira. Estas informações foram utilizadas para gerar do modelo proposto.

| SADFlorestal - Projeto Lud Celulose - [Prescrições]<br>Projetos Módulos Cadastros Configurações Ajuda |                                                         |  |                              |                                                    |                                                |                          |                    |               |  |  |
|----------------------------------------------------------------------------------------------------|---------------------------------------------------------|--|------------------------------|----------------------------------------------------|------------------------------------------------|--------------------------|--------------------|---------------|--|--|
|                                                                                                    |                                                         |  |                              |                                                    |                                                |                          |                    |               |  |  |
|                                                                                                    | Fechar<br>Novo<br><b>B</b> Abrir                        |  | <b>命</b> Excluir             | <b>Edastro</b>                                     | ₹ Manejo                                       | Prescrições              |                    |               |  |  |
|                                                                                                    |                                                         |  |                              |                                                    |                                                |                          |                    |               |  |  |
|                                                                                                    | Talhões                                                 |  |                              | $\hat{\mathbf{v}}$<br><b>SE</b> Talhões            |                                                | 焰                        |                    |               |  |  |
|                                                                                                    |                                                         |  | Horizonte 15                 |                                                    | Gerar Prescrições                              |                          | Criar Cenário      |               |  |  |
|                                                                                                    | $\frac{1}{2}$ $\frac{2}{3}$ $\frac{4}{5}$ $\frac{6}{7}$ |  | Detalhado<br>Resumido        |                                                    |                                                |                          |                    |               |  |  |
|                                                                                                    |                                                         |  |                              |                                                    |                                                |                          |                    |               |  |  |
|                                                                                                    |                                                         |  | Prescrição Todas             | $\checkmark$<br>Exportar                           |                                                |                          |                    |               |  |  |
|                                                                                                    |                                                         |  |                              |                                                    |                                                |                          |                    |               |  |  |
|                                                                                                    |                                                         |  | Talhão: 1                    |                                                    |                                                |                          |                    |               |  |  |
| Projetos E                                                                                            | 8                                                       |  |                              |                                                    |                                                |                          |                    |               |  |  |
|                                                                                                    | ļ9.                                                     |  |                              | Transição                                          | Espécie                                        | Idade                    | Receita            | Custo /       |  |  |
|                                                                                                    | 110                                                     |  | Prescrição: 1<br>Período: 0  |                                                    |                                                | $\mathbf 0$              | 0.00               | 73,           |  |  |
|                                                                                                    | 11                                                      |  | Período: 1                   | ano $0 \rightarrow$ ano $1$<br>ano $1 - >$ ano $2$ | Eucaliptus urograndis<br>Eucaliptus urograndis | $\mathbf{1}$             | 0.00               | 14,           |  |  |
|                                                                                                    | 12                                                      |  | Período: 2                   | ano $2 - >$ ano $3$                                | Eucaliptus urograndis                          | 2                        | 0.00               | 9,            |  |  |
|                                                                                                    | 13                                                      |  | Período: 3                   | ano $3 - >$ ano 4                                  | Eucaliptus urograndis                          | 3                        | 0.00               | 9,            |  |  |
| Cenários                                                                                              | 14                                                      |  | Período: 4                   | ano $4 - >$ ano $5$                                | Eucaliptus urograndis                          | 4                        | 0.00               | 9,            |  |  |
|                                                                                                    | 15                                                      |  | Período: 5                   | ano $5 - >$ ano $1$                                | Eucaliptus urograndis                          | 5                        | 479,088.75         | 202,          |  |  |
|                                                                                                    | 16<br>17                                                |  | Período: 6                   | ano $1 - >$ ano $2$                                | Eucaliptus urograndis                          | $\mathbf{1}$             | 0.00               | 14,           |  |  |
|                                                                                                    | 18                                                      |  | Período: 7                   | ano $2 - >$ ano $3$                                | Eucaliptus urograndis                          | 2                        | 0.00               | 9,            |  |  |
|                                                                                                    | 119                                                     |  | Período: 8                   | ano $3 - 5$ ano 4                                  | Eucaliptus urograndis                          | 3                        | 0.00               | 9,            |  |  |
|                                                                                                    | 20                                                      |  | Período: 9                   | ano $4 - >$ ano $5$                                | Eucaliptus urograndis                          | $\overline{\mathcal{L}}$ | 0.00               | 9,            |  |  |
|                                                                                                    | 21                                                      |  | Período: 10                  | ano $5 - >$ ano $1$                                | Eucaliptus urograndis                          | 5                        | 479,088.75         | 202,          |  |  |
|                                                                                                    | 22                                                      |  | Período: 11                  | ano $1 -$ ano $2$                                  | Eucaliptus urograndis                          | $\mathbf{1}$             | 0.00               | 14,           |  |  |
|                                                                                                    | 23                                                      |  | Período: 12                  | ano $2 - >$ ano $3$                                | Eucaliptus urograndis                          | $\overline{\mathbf{c}}$  | 0.00               | 9,            |  |  |
|                                                                                                    | 24                                                      |  | Período: 13                  | ano $3 - >$ ano 4                                  | Eucaliptus urograndis                          | 3                        | 0.00               | 9,            |  |  |
|                                                                                                    | $\begin{array}{c} 25 \\ 26 \end{array}$                 |  | Período: 14                  | ano $4 - >$ ano $5$                                | Eucaliptus urograndis                          | 4                        | 0.00               | 9,            |  |  |
|                                                                                                    | $\bar{z}$                                               |  | Prescrição: 2                |                                                    |                                                |                          |                    |               |  |  |
|                                                                                                    | 28                                                      |  | Período: 0                   | ano $0 \rightarrow$ ano $1$                        | Eucaliptus urograndis                          | $\mathbf 0$              | 0.00               | 73,           |  |  |
|                                                                                                    | 29                                                      |  | Período: 1                   | ano $1 - >$ ano $2$                                | Eucaliptus urograndis                          | $\,1\,$                  | 0.00               | 14,           |  |  |
|                                                                                                    | 30                                                      |  | Período: 2                   | ano $2 - >$ ano $3$                                | Eucaliptus urograndis                          | $\overline{c}$           | 0.00               | 9,            |  |  |
|                                                                                                    | 31                                                      |  | Período: 3                   | ano $3 - 5$ ano 4                                  | Eucaliptus urograndis                          | 3                        | 0.00               | 9,            |  |  |
|                                                                                                    | 32                                                      |  | Período: 4                   | ano $4 - >$ ano $5$                                | Eucaliptus urograndis                          | 4                        | 0.00               | 9,            |  |  |
|                                                                                                    | 33                                                      |  | Período: 5                   | ano $5 - >$ ano $1$                                | Eucaliptus urograndis                          | 5                        | 479,088.75         | 202,          |  |  |
|                                                                                                    | 34                                                      |  | Período: 6                   | ano $1 - >$ ano $2$                                | Eucaliptus urograndis                          | $\,1$                    | 0.00               | 14,           |  |  |
|                                                                                                    | 35<br>36                                                |  | Período: 7                   | ano $2 - >$ ano $3$                                | Eucaliptus urograndis                          | $\overline{c}$           | 0.00               | 9,            |  |  |
|                                                                                                    | 37                                                      |  | Período: 8                   | ano $3 - 5$ ano 4                                  | Eucaliptus urograndis                          | 3                        | 0.00               | 9,            |  |  |
|                                                                                                    | 38                                                      |  | Período: 9                   | ano $4 - >$ ano $5$                                | Eucaliptus urograndis                          | 4<br>5                   | 0.00               | 9,            |  |  |
|                                                                                                    | 39                                                      |  | Período: 10<br>Período: 11   | ano $5 - >$ ano 6<br>ano $6 - >$ ano $1$           | Eucaliptus urograndis<br>Eucaliptus urograndis | 6                        | 0.00               | 9,<br>210,    |  |  |
|                                                                                                    | 40                                                      |  | Período: 12                  | ano $1 - >$ ano $2$                                | Eucaliptus urograndis                          | $\mathbf 1$              | 508,339.41<br>0.00 | 14,           |  |  |
|                                                                                                    | 41                                                      |  | Período: 13                  | ano $2 - >$ ano $3$                                | Eucaliptus urograndis                          | 2                        | 0.00               | 9,            |  |  |
|                                                                                                    | 42                                                      |  | Período: 14                  | ano $3 - >$ ano 4                                  | Eucaliptus urograndis                          | 3                        | 0.00               | $9, \vee$     |  |  |
|                                                                                                    | 43<br>44                                                |  |                              |                                                    |                                                |                          |                    |               |  |  |
|                                                                                                    | 45                                                      |  |                              |                                                    | Ш                                              |                          |                    | $\rightarrow$ |  |  |
|                                                                                                    | 46                                                      |  | Total de Prescrições: 9/1449 |                                                    |                                                |                          |                    |               |  |  |

Figura 5. Protótipo do sotware SAD Florestal do módulo prescrições.

Para determinação das prescrições e para formular o modelo, considerou-se também as seguintes informações:

- Horizonte de planejamento: 15 anos, com início no ano 0;

- Possíveis atividades incluem: corte seguido de reforma imediata;

- Idades mínima e máxima de corte são 5 e 7 anos, respectivamente;

- As decisões foram tomadas no início de cada ano, sendo que o primeiro período é o período zero;

- A área apresenta três capacidades produtivas, denominadas sítios I, II e III;

- Os limites mínimo e máximo de demanda do mercado por madeira foram calculados a partir dos resultados da regulação florestal pelo método do controle por área.

- A taxa de juros (i) de 8% a.a.

As prescrições de manejo foram, então, geradas ao considerar as informações acima, resultando em 1449 variáveis decisórias  $(X_{ii})$  para o problema em questão, apresentadas no Anexo I.

## 3.6. FORMULAÇÃO DO PROBELMA PROPOSTO

 O problema foi formulado pelos modelos de Programação Linear Inteira, Programação Linear Inteira Mista e Programação Linear. Para tanto, foi empregado o Modelo I proposto por Johnson e Scheurman (1977). Os modelos foram testados em um microcomputador Intel® Core™ 2 Duo CPU E6750 @ 2.66GHz, com memória RAM de 3,37GB e disco rígido de 520 GB.

# 3.7. REGULAÇÃO DA PRODUÇÃO FLORESTAL

 A regulação da produção florestal foi obtida por cinco métodos a fim de testar a influência dos mesmos no planejamento da produção de madeira para celulose, que são descritos a seguir.

## **3.7.1. Regulação da Produção pelo Método do Controle por Área**

O método do controle por área foi dividido em dois métodos para regular a produção, os quais estão descritos a seguir.

## **Método do Controle por Área (M1)**

 Antes de se empregar qualquer modelo de planejamento florestal, é muito importante se ter uma idéia clara de quanto um empreendimento é capaz de suprir anualmente do produto a que se dispõe produzir. Assim, ao propor um modelo de otimização da produção, pode acontecer uma situação em que as demandas a serem atendidas não podem ser alcançadas na prática, o que tornaria a solução do modelo impossível.

 Nesse sentido, para se iniciar uma modelagem cuja solução seja factível, teve-se a preocupação em se estimar a capacidade anual de produção da fazenda experimental usando-se para isso métodos de regulação tradicionais. Assim, foi empregado o método do controle por área, com o objetivo de se calcular os limites mínimo e máximo a serem aplicados na restrição de volume construída posteriormente no modelo de otimização. Além disso, o método foi aplicado para testar sua influência no planejamento da produção de madeira.

 Considerando o pressuposto de que as áreas devem ser equiprodutivas, ou seja, áreas de mesma produtividade, foi feita a regulação pelo método do controle por área para cada índice de sítio separadamente, sendo assim, os cálculos a seguir foram realizados para cada capacidade produtiva. Posteriormente os resultados encontrados separadamente foram somados, obtendo-se um resultado para a área total da floresta.

Inicialmente determinou-se a área a ser colhida a cada intervalo:

$$
s = \frac{S}{R}
$$
 (30)

em que:

S = área total da floresta;

R = rotação econômica;

s = área da floresta colhida em cada intervalo.

43

Utilizou-se ainda o conceito de hectare proporcional (Hap), uma vez que a área em estudo já apresenta uma floresta estabelecida. O Hapi é definido por:

$$
Hap_i = \frac{s_i \times R}{\sum s_i} = \frac{s_i \times R}{S}
$$
 (31)

em que:

 $\text{Hap}_i$  = hectare proporcional do compartimento i (anos);

 $s_i$  = área do i-ésimo talhão;

Após obter a área de corte anual e o Hap, calculou-se o volume  $(m^3)$  a ser colhido a cada ano  $(VC_{a})$ .

$$
VC_a = VC_t \times s \tag{32}
$$

em que:

 $VC<sub>t</sub>$  = volume por unidade de área na idade t (estimado pelo modelo de Clutter).

# **Método do Controle por Área considerando rotações menores (M2)**

 O método do controle por área considerando rotações menores consiste na mesma metodologia do método do controle por área, no entanto, para que 1 Hap seja cortado a cada período são colhidos talhões que tenham idades menores que a rotação econômica. Neste método não necessariamente são escolhidos para corte talhões com idades maiores ou iguais a rotação econômica. A idéia central desse método é, então, que seja cortado 1 Hap a cada período.

## **3.7.2. Regulação da produção utilizando programação linear (M3)**

> Função objetivo

O objetivo do modelo de programação linear (PL) foi a maximização do Benefício Periódico Equivalente (BPE) da floresta, sendo estabelecida a seguinte função objetivo:

$$
MaxBPE = \sum_{i=1}^{M} \sum_{j=1}^{N} C_{ij} X_{ij}
$$
 (33)

em que:

BPE = benefício periódico equivalente;

 $C_{ii}$  = benefício periódico equivalente (BPE) da exploração de cada hectare do talhãoi, manejada sob a alternativa de manejo j;

 $X_{ij}$  = fração de área (ha) do talhão *i* assinalada na alternativa de manejo *j*;

M = número total de talhões; e

N = número total de alternativas de manejo do i-ésimo talhão.

 $\triangleright$  Restrição de área disponível para colheita

 Esta é a restrição que determina a disponibilidade total de área de cada talhão florestal, sendo:

$$
\sum_{i=1}^{M} \sum_{j=1}^{N} X_{ij} = A_i \quad (i = 1, 2, ..., M)
$$
\n(34)

em que:  $A_i = \text{área do i-ésimo talhão.}$ 

Imposição de cotas ou produções anuais

 Esta restrição visa estabelecer uma produção periódica de volume de madeira de modo que atenda a uma demanda preestabelecida. Considerandose  $V_k$  o volume total removido no período k, então:

$$
V_{k} = \sum_{i=1}^{M} \sum_{j=1}^{N} V_{ijk} X_{ij} \quad (k = 0, 1, ..., H-1)
$$
 (35)

em que:

 $V_{ijk}$  = volume (m<sup>3</sup>/ha) produzido pelo i-ésimo talhão assinalado na j-ésima alternativa de manejo, no início do período k;

 $V_k$  = volume total (m<sup>3</sup>) removido no período k, representando a demanda a ser atendida no período k; e

H = horizonte de planejamento em anos.

## **E** Restrição de regulação

 Esta restrição estabelece quantos hectares serão colhidos em cada período, de forma que se obtenha uma um limite de área a ser cortado a cada ano.

$$
R_{k} = \sum_{i=1}^{M} \sum_{j=1}^{N} X_{ij} \quad (k = 0, 1, ..., H-1)
$$
 (36)

em que:

 $R_k$  = área total (ha) removida no período k, representando o limite de área a ser colhido no período k.

Formulação matemática do modelo de PL proposto

 O modelo de PL proposto ficou, então, assim formulado como saída do software SAD Florestal:

MAXIMIZE

<sup>863,8</sup> X1\_1 + 860,41 X1\_2 + 842,76 X1\_3 + 807,87 X1\_4 + 804,73 X1\_5 + 788,39 X1\_6 + 734,76 X1\_7 + 731,86 X1\_8 + 724,24 X1\_9 + 1428,49 X2\_1 + 911,74 X2\_2 + 892,68 X2\_3 + 854,99 X2\_4 + 851,6 X2\_5 + 833,96 X2\_6 + 776,04 X2\_7 + 772,9 X2\_8 + 756,56 X2\_9 + 1517,15 X3\_1 + 1521,97 X3\_2 + 1480,26 X3\_3 + 946,59 X3\_4 + 1418,98 X3\_5 + 902,23 X3\_6 + 883,17 X3\_7 + 820,62 X3\_8 + 817,23 X3\_9 + 799,58 X3\_10 +.…. + 609,4 X107\_1 + 633,65 X107\_2 + 649,2 X107\_3 + 617,55 X107\_4 + 647,52 X107\_5 + 611,41 X107\_6 + 593,88 X107\_7 + 623,85 X107\_8 + 608,94 X107\_9 + 294,18 X107\_10 + 555,88 X107\_11 + 260,75 X107\_12 +

 $270.87$  X107 13 + 640.64 X108 1 + 666.84 X108 2 + 675.52 X108 3 + 649.45 X108 4 + 673,7 X108\_5 + 689,25 X108\_6 + 634,7 X108\_7 + 664,68 X108\_8 + 623,89 X108\_9 + 648,14 X108\_10 + 663,69 X108\_11 + 632,04 X108\_12 + 662,01 X108\_13 + 625,9 X108\_14 + 574,74 X108\_15 + 604,71 X108\_16 + 589,8 X108\_17 + 275,03 X108\_18 + 674,39 X109\_1 + 702,68 X109\_2 + 712,06 X109\_3 + 683,9 X109\_4 + 710,1 X109\_5 + 718,77 X109\_6 + 667,98 X109\_7 + 692,23 X109\_8 + 707,78 X109\_9 + 656,29 X109\_10 + 682,49 X109\_11 + 691,17 X109\_12 + 665,1 X109  $13 + 689,36$  X109  $14 + 704,9$  X109  $15 + 650,36$  X109  $16 + 680,33$  X109  $17 +$ 603,21 X109\_18 + 627,47 X109\_19 + 643,02 X109\_20 + 611,36 X109\_21 + 641,34 X109\_22 + 605,23 X109\_23

SUBJECT TO \Restrições de Área  $X1$  1 + X1\_2 + X1\_3 + X1\_4 + X1\_5 + X1\_6 + X1\_7 + X1\_8 + X1\_9 = 22,22  $X2$  1 + X2 2 + X2 3 + X2 4 + X2 5 + X2 6 + X2 7 + X2 8 + X2 9 = 22,74 X3\_1 + X3\_2 + X3\_3 + X3\_4 + X3\_5 + X3\_6 + X3\_7 + X3\_8 + X3\_9 + X3\_10 = 14,40 X4\_1 + X4\_2 + X4\_3 + X4\_4 + X4\_5 + X4\_6 + X4\_7 + X4\_8 + X4\_9 + X4\_10 + X4\_11 + X4\_12  $+ X4$  13 = 14,69 X5\_1 + X5\_2 + X5\_3 + X5\_4 + X5\_5 + X5\_6 + X5\_7 + X5\_8 + X5\_9 + X5\_10 + X5\_11 + X5\_12  $+$  X5  $13 +$  X5  $14 +$  X5  $15 +$  X5  $16 +$  X5  $17 +$  X5  $18 = 13,97$ ………, X108\_1 + X108\_2 + X108\_3 + X108\_4 + X108\_5 + X108\_6 + X108\_7 + X108\_8 + X108\_9 + X108\_10 + X108\_11 + X108\_12 + X108\_13 + X108\_14 + X108\_15 + X108\_16 + X108\_17 +  $X108$  18 = 11,06 X109\_1 + X109\_2 + X109\_3 + X109\_4 + X109\_5 + X109\_6 + X109\_7 + X109\_8 + X109\_9 + X109\_10 + X109\_11 + X109\_12 + X109\_13 + X109\_14 + X109\_15 + X109\_16 + X109\_17 +

 $X109$   $18 + X109$   $19 + X109$   $20 + X109$   $21 + X109$   $22 + X109$   $23 = 19,55$ 

\Volume

\Periodo 0

98000,00 >= 306,01 X7\_1 + 306,01 X7\_2 + 306,01 X7\_3 + 306,01 X7\_4 + 306,01 X7\_5 + 306,01 X7\_6 + 306,01 X7\_7 + 306,01 X7\_8 + 306,01 X7\_9 + 319,25 X8\_1 + 319,25 X8\_2 + 319,25 X8\_3 + 319,25 X8\_4 + 319,25 X8\_5 + 319,25 X8\_6 + 319,25 X8\_7 + 319,25 X8\_8 + 319,25 X8\_9 + …… + 242,91 X104\_1 + 242,91 X104\_2 + 242,91 X104\_3 + 242,91 X104\_4 + 242,91 X104 5 + 242,91 X104 6 + 242,91 X104 7 + 242,91 X104 8 + 242,91 X104 9 + 203,42 X109\_1 + 203,42 X109\_2 + 203,42 X109\_3 + 203,42 X109\_4 + 203,42 X109\_5 + 203,42 X109\_6 + 203,42 X109\_7 + 203,42 X109\_8 + 203,42 X109\_9 >= 91000,00

,,,,,,,,,,,,,

\Periodo 14

98000,00 >= 319,25 X1\_9 + 288,40 X2\_1 + 306,01 X3\_2 + 288,40 X3\_3 + 288,40 X3\_5 + 319,25 X4\_3 + 306,01 X4\_5 + 288,40 X4\_6 + 306,01 X4\_8 + 288,40 X4\_9 + 288,40 X4\_11 + 319,25 X5\_6 + 306,01 X5\_8 + 319,25 X5\_11 + 306,01 X5\_13 + 288,40 X5\_14 + 306,01 X5\_16 + 288,40 X5\_17 + 319,25 X6\_9 +,,,,,, + 225,60 X106\_2 + 203,42 X106\_3 + 203,42 X106\_5 + 242,91 X107\_3 + 225,60 X107\_5 + 203,42 X107\_6 + 225,60 X107\_8 + 203,42 X107\_9 + 203,42 X107\_11 + 242,91 X108\_6 + 225,60 X108\_8 + 242,91 X108\_11 + 225,60 X108\_13 + 203,42 X108\_14 + 225,60 X108\_16 + 203,42 X108\_17 + 242,91 X109\_9 + 242,91 X109\_15 + 225,60 X109\_17 + 242,91 X109\_20 + 225,60 X109\_22 + 203,42 X109\_23 >= 91000,00

\Regulação \Periodo 0  $395,00$  >= X7\_1 + X7\_2 + X7\_3 + X7\_4 + X7\_5 + X7\_6 + X7\_7 + X7\_8 + X7\_9 + X8\_1 + X8\_2 + X8\_3 + X8\_4 + X8\_5 + X8\_6 + X8\_7 + X8\_8 + X8\_9 + X14\_1 + X14\_2 + X14\_3 + X14\_4 +  $X14\overline{5} + X14\overline{6} + X14\overline{7} + X14\overline{8} + X14\overline{9} + X15\overline{1} + X15\overline{2} + X15\overline{3} + X15\overline{4} + X15\overline{5} +$  $X15\overline{6} + X15\overline{7} + X15\overline{8} + X15\overline{9} + \dots + X102\overline{1} + X102\overline{2} + X102\overline{3} + X102\overline{4} + X102\overline{5} +$ X102\_6 + X102\_7 + X102\_8 + X102\_9 + X103\_1 + X103\_2 + X103\_3 + X103\_4 + X103\_5 +  $X103\overline{6} + X103\overline{7} + X103\overline{8} + X103\overline{9} + X104\overline{1} + X104\overline{2} + X104\overline{3} + X104\overline{4} + X104\overline{5} +$  $X104_6 + X104_7 + X104_8 + X104_9 + X109_1 + X109_2 + X109_3 + X109_4 + X109_5 +$  $X1096 + X1097 + X1098 + X10999$  >= 345,00 ,,,,,,,,,,,

\Periodo 14  $395,00$  >= X1\_9 + X2\_1 + X3\_2 + X3\_3 + X3\_5 + X4\_3 + X4\_5 + X4\_6 + X4\_8 + X4\_9 + X4\_11 + X5\_6 + X5\_8 + X5\_11 + X5\_13 +  $\overline{X}$ 5\_14 + X5\_16 + X5\_17 + X6\_9 + X7\_9 + X7\_15 + X7\_17 + X8\_9 + X9\_9 + X10\_1 + X11\_2 + X11\_3 + X11\_5 + X12\_3 + X12\_5 + X12\_6 + X12\_8 + X12\_9 + X12\_11 + X13\_6 + X13\_8 + X13\_11 + X13\_13 + X13\_14 + X13\_16 + X13\_17 + ,,,,,, + X107\_3 + X107\_5 + X107\_6 + X107\_8 + X107\_9 + X107\_11 + X108\_6 + X108\_8 + X108\_11 + X108\_13 + X108\_14 + X108\_16 + X108\_17 + X109\_9 + X109\_15 + X109\_17 + X109\_20 +  $X109$  22 +  $X109$  23 > = 345,00

END

# **3.7.3. Regulação da produção utilizando programação linear inteira com variáveis binárias (M4)**

> Função objetivo

Com o objetivo de maximizar do Benefício Periódico Equivalente (BPE) da floresta, foi estabelecida a seguinte função objetivo:

$$
MaxBPE = \sum_{i=1}^{M} \sum_{j=1}^{N} D_{ij} Y_{ij}
$$
 (37)

em que:

 $D_{ii}$  = benefício periódico equivalente (BPE) da exploração do talhão i, manejada sob a alternativa de manejo j;

 $Y_{ii}$  = variável binária, em que 1 significa cortar o talhão i assinalado na alternativa j e 0 significa o contrário;

 $\triangleright$  Restrição de área disponível para colheita

 Esta é a restrição que determina a disponibilidade total de área de cada talhão florestal, ou seja, se toda a área do talhão será cortado ou não, sendo:

$$
\sum_{i=1}^{M} \sum_{j=1}^{N} Y_{ij} = 1 \quad (i = 1, 2, ..., M)
$$
 (38)

Dessa forma: 
$$
Y_{ij} \in \{0,1\}
$$

\n(39)

em que:

0 = não-assinalamento da alternativa j no talhão i; e

1 = caso contrário.

Essa restrição de área garante a escolha de apenas uma prescrição de manejo para cada unidade.

 $\triangleright$  Imposição de cotas ou produções anuais

$$
V_{k} = \sum_{i=1}^{M} \sum_{j=1}^{N} V_{ijk} Y_{ij} \quad (k = 0, 1, ..., H-1)
$$
\n(40)

em que

 $V_{ijk}$  = volume (m<sup>3</sup>) produzido pelo i-ésimo talhão assinalado na j-ésima alternativa de manejo, no início do período k;

▶ Restrição de regulação

$$
R_{k} = \sum_{i=1}^{M} \sum_{j=1}^{N} R_{ijk} Y_{ij} \quad (k = 0, 1, ..., H-1)
$$
 (41)

em que:

 $R_{ijk}$  = área (ha) do i-ésimo talhão assinalado na j-ésima alternativa de manejo, no início do período k;

### Formulação matemática do modelo de PLI proposto

 O modelo de PLI proposto ficou, então, assim formulado como saída do software SAD Florestal:

MAXIMIZE

```
19193,56 X1_1 + 19118,28 X1_2 + 18726,14 X1_3 + 17950,83 X1_4 + 17881,1 X1_5 + 
17518,03 X1_6 + 16326,39 X1_7 + 16261,85 X1_8 + 16092,6 X1_9 + 32483,76 X2_1 + 
20732,92 X2_2 + 20299,48 X2_3 + 19442,56 X2_4 + 19365,49 X2_5 + 18964,19 X2_6 + 
17647,1 X2_7 + 17575,75 X2_8 + 17204,18 X2_9 + 21846,9 X3_1 + 21916,35 X3_2 + 
21315,75 X3<sup>3</sup> + 13630,87 X<sub>3</sub><sup>4</sup> + 20433,28 X<sub>3</sub><sup>5</sup> + 12992,1 X<sub>3</sub><sup>6</sup> + 12717,64 X<sub>3</sub><sup>7</sup> +
```
11816,88 X3\_8 + 11768,09 X3\_9 + 11513,96 X3\_10 +,,,,,,,,,,,,,,,,,+ 7085,51 X108\_1 + 7375,26 X108\_2 + 7471,23 X108\_3 + 7182,87 X108\_4 + 7451,16 X108\_5 + 7623,12 X108\_6 + 7019,83 X108 7 + 7351,34 X108 8 + 6900,19 X108 9 + 7168,48 X108 10 + 7340,44 X108 11 + 6990,35 X108\_12 + 7321,86 X108\_13 + 6922,48 X108\_14 + 6356,58 X108\_15 + 6688,09 X108 16 + 6523,15 X108 17 + 3041,84 X108 18 + 13184,33 X109 1 + 13737,48 X109 2 + 13920,7 X109\_3 + 13370,21 X109\_4 + 13882,37 X109\_5 + 14052,01 X109\_6 + 13058,96 X109\_7 + 13533,19 X109\_8 + 13837,13 X109\_9 + 12830,56 X109\_10 + 13342,73 X109\_11 + 13512,36 X109\_12 + 13002,66 X109\_13 + 13476,89 X109\_14 + 13780,85 X109\_15 + 12714,47 X109\_16 + 13300,45 X109\_17 + 11792,77 X109\_18 + 12267 X109\_19 + 12570,96 X109\_20 + 11952,13 X109\_21 + 12538,12 X109\_22 + 11832,17 X109\_23

SUBJECT TO

\Restrições de Área  $X1$  1 + X1 2 + X1 3 + X1 4 + X1 5 + X1 6 + X1 7 + X1 8 + X1 9 = 1  $X2$  1 +  $X2$  2 +  $X2$  3 +  $X2$  4 +  $X2$  5 +  $X2$  6 +  $X2$  7 +  $X2$  8 +  $X2$  9 = 1  $X3$  1 + X3 2 + X3 3 + X3 4 + X3 5 + X3 6 + X3 7 + X3 8 + X3  $9$  + X3  $10 = 1$  $X4$  1 +  $X4$  2 +  $X4$  3 +  $X4$  4 +  $X4$  5 +  $X4$  6 +  $X4$  7 +  $X4$  8 +  $X4$  9 +  $X4$  10 +  $X4$  11 +  $X4$  12  $+ X4$   $13 = 1$ .............

 $X108$  1 +  $X108$  2 +  $X108$  3 +  $X108$  4 +  $X108$  5 +  $X108$  6 +  $X108$  7 +  $X108$  8 +  $X108$  9 + X108\_10 + X108\_11 + X108\_12 + X108\_13 + X108\_14 + X108\_15 + X108\_16 + X108\_17 +  $X108$  18 = 1  $X109$  1 +  $X109$  2 +  $X109$  3 +  $X109$  4 +  $X109$  5 +  $X109$  6 +  $X109$  7 +  $X109$  8 +  $X109$  9 +

X109\_10 + X109\_11 + X109\_12 + X109\_13 + X109\_14 + X109\_15 + X109\_16 + X109\_17 +  $X109$  18 +  $X109$  19 +  $X109$  20 +  $X109$  21 +  $X109$  22 +  $X109$  23 = 1

### \Volume

\Periodo 0

98000,00 >= 6713,93 X7\_1 + 6713,93 X7\_2 + 6713,93 X7\_3 + 6713,93 X7\_4 + 6713,93 X7\_5 + 6713,93 X7\_6 + 6713,93 X7\_7 + 6713,93 X7\_8 + 6713,93 X7\_9 + 6372,14 X8\_1 + 6372,14 X8 2 + 6372,14 X8 3 + 6372,14 X8 4 + 6372,14 X8 5 + 6372,14 X8\_6 + 6372,14 X8\_7 + 6372,14 X8\_8 + 6372,14 X8\_9 +,,,,,,,,,,,+ 4763,53 X104\_1 + 4763,53 X104\_2 + 4763,53  $X104$  3 + 4763,53 X104 4 + 4763,53 X104 5 + 4763,53 X104 6 + 4763,53 X104 7 + 4763,53 X104\_8 + 4763,53 X104\_9 + 3976,80 X109\_1 + 3976,80 X109\_2 + 3976,80 X109\_3 + 3976,80 X109\_4 + 3976,80 X109\_5 + 3976,80 X109\_6 + 3976,80 X109\_7 + 3976,80 X109\_8 + 3976,80  $X109$  9  $>= 91000,00$ 

,,,,,,,,,,,,

\Periodo 14

98000,00  $\geq$  7093,63 X1  $9 + 6558.33$  X2  $1 + 4406.59$  X3  $2 + 4153.03$  X3  $3 + 4153.03$  X3  $5 +$ 4689,71 X4\_3 + 4495,34 X4\_5 + 4236,67 X4\_6 + 4495,34 X4\_8 + 4236,67 X4\_9 + 4236,67  $X4$  11 + 4459,86 X5 6 + 4275,01 X5  $8 + 4459,86$  X5 11 + 4275,01 X5 13 + 4029,02 X5 14 + 4275,01 X5\_16 + 4029,02 X5\_17 +.,,,,,,,,,+ 2686,62 X108\_6 + 2495,15 X108\_8 + 2686,62 X108\_11 + 2495,15 X108\_13 + 2249,79 X108\_14 + 2495,15 X108\_16 + 2249,79 X108\_17 + 4748,96 X109\_9 + 4748,96 X109\_15 + 4410,50 X109\_17 + 4748,96 X109\_20 + 4410,50 X109\_22 + 3976,80 X109\_23 >= 91000,00

\Regulação

\Periodo 0

 $420,00$  >= 21,94 X7\_1 + 21,94 X7\_2 + 21,94 X7\_3 + 21,94 X7\_4 + 21,94 X7\_5 + 21,94 X7\_6 + 21,94 X7\_7 + 21,94 X7\_8 + 21,94 X7\_9 + 19,96 X8\_1 + 19,96 X8\_2 + 19,96 X8\_3 + 19,96 X8\_4 + 19,96 X8\_5 + 19,96 X8\_6 + 19,96 X8\_7 + 19,96 X8\_8 + 19,96 X8\_9 +,,,,,,,+X109\_1 + 19,55 X109\_2 + 19,55 X109\_3 + 19,55 X109\_4 + 19,55 X109\_5 + 19,55 X109\_6 + 19,55  $X109$   $7 + 19.55$   $X109$   $8 + 19.55$   $X109$   $9$   $\geq 320.00$ 

,,,,,,,,,

\Periodo 14

 $420,00$  >= 22,22 X1  $9 + 22,74$  X2  $1 + 14,40$  X3  $2 + 14,40$  X3  $3 + 14,40$  X3  $5 + 14,69$  X4  $3 +$ 14,69 X4\_5 + 14,69 X4\_6 + 14,69 X4\_8 + 14,69 X4\_9 + 14,69 X4\_11 + 13,97 X5\_6 + 13,97 X5\_8 + 13,97 X5\_11 + 13,97 X5\_13 + 13,97 X5\_14 + 13,97 X5\_16 + 13,97 X5\_17 + 12,68 X6\_9 + ,,,,,, + 19,55 X109\_9 + 19,55 X109\_15 + 19,55 X109\_17 + 19,55 X109\_20 + 19,55  $X109$  22 + 19,55  $X109$  23 >= 320,00

BINARIES X1\_1 X1\_2 X1\_3 X1\_4 X1\_5 X1\_6  $X1$ <sup>-7</sup>  $X1$ <sup> $-8$ </sup>  $X1_9$  $X2^{-1}$  $X2<sup>-2</sup>$ …… X109\_14 X109\_15 X109\_16 X109\_17 X109\_18 X109\_19 X109\_20 X109\_21 X109\_22 X109\_23

END

# **3.7.4. Regulação da produção utilizando programação linear inteira mista (M5)**

## Função objetivo

O objetivo deste modelo foi a maximização do Benefício Periódico Equivalente (BPE) da floresta, sendo estabelecida a seguinte função objetivo:

$$
MaxBPE = \sum_{i=1}^{M} \sum_{j=1}^{N} C_{ij} X_{ij} + \sum_{i=1}^{M} \sum_{j=1}^{N} D_{ij} Y_{ij}
$$
(42)

 Os talhões que aceitam valores contínuos são: 10, 13, 14, 16, 20, 22, 23, 30, 35, 42, 43, 99 e 103. Esses apresentam área acima de 25 ha e foram escolhidos justamente por apresentarem as maiores áreas.

 Restrição de área disponível para colheita para as variáveis inteiras binárias

$$
\sum_{i=1}^{M} \sum_{j=1}^{N} Y_{ij} = 1 \quad (i = 1, 2, ..., M)
$$
\n(43)

Restrição de área disponível para colheita para as variáveis contínuas

$$
\sum_{i=1}^{M} \sum_{j=1}^{N} X_{ij} = A_i \quad (i = 1, 2, ..., M)
$$
\n(44)

> Imposição de cotas ou produções anuais

$$
V_{k} = \sum_{i=1}^{M} \sum_{j=1}^{N} V_{ijk} X_{ij} + \sum_{i=1}^{M} \sum_{j=1}^{N} V_{ijk} Y_{ij} \qquad (k = 0, 1, ..., H-1)
$$
 (45)

▶ Restrição de regulação

$$
R_{k} = \sum_{i=1}^{M} \sum_{j=1}^{N} X_{ij} + \sum_{i=1}^{M} \sum_{j=1}^{N} R_{ijk} Y_{ij} \qquad (k = 0, 1, ..., H-1)
$$
 (46)

### Formulação matemática do modelo de PLIM proposto

 O modelo de PLIM proposto ficou, então, assim formulado como saída do software SAD Florestal:

```
MAXIMIZE 
19193.56 X1_1 + 19118.28 X1_2 + 18726.14 X1_3 + 17950.83 X1_4 + 17881.1 X1_5 + 
17518.03 X1_6 + 16326.39 X1_7 + 16261.85 X1_8 + 16092.6 X1_9 + 32483.76 X2_1 + 
20732.92 X2_2 + 20299.48 X2_3 + 19442.56 X2_4 + 19365.49 X2_5 + 18964.19 X2_6 + 
17647.1 X2_7 + 17575.75 X2_8 + 17204.18 X2_9 + 21846.9 X3_1 + 21916.35 X3_2 + 
21315.75 \overline{X3} 3 + 13630.87 \overline{X3} 4 + 20433.28 \overline{X3} 5 + 12992.1 \overline{X3} 6 + 12717.64 \overline{X3} 7 +
11816.88 X38 + 11768.09 X39 + 11513.96 X310 + …… + 7085.51 X108<sub>1</sub> + 7375.26
X108_2 + 7471.23 X108_3 + 7182.87 X108_4 + 7451.16 X108_5 + 7623.12 X108_6 + 7019.83 
X108 7 + 7351.34 X108 8 + 6900.19 X108 9 + 7168.48 X108 10 + 7330.44 X108 11 +
6990.35 X108 12 + 7321.86 X108 13 + 6922.48 X108 14 + 6356.58 X108 15 + 6688.09
X108 16 + 6523.15 X108 17 + 3041.84 X108 18 + 13184.33 X109 1 + 13737.48 X109 2 +
13920.7 X109_3 + 13370.21 X109_4 + 13882.37 X109_5 + 14052.01 X109_6 + 13058.96
```
 $X109$   $7 + 13533.19$   $X109$   $8 + 13837.13$   $X109$   $9 + 12830.56$   $X109$   $10 + 13342.73$   $X109$   $11 +$ 13512.36 X109\_12 + 13002.66 X109\_13 + 13476.89 X109\_14 + 13780.85 X109\_15 + 12714.47 X109\_16 + 13300.45 X109\_17 + 11792.77 X109\_18 + 12267 X109\_19 + 12570.96 X109\_20 + 11952.13 X109\_21 + 12538.12 X109\_22 + 11832.17 X109\_23

#### SUBJECT TO

\Restrições de Área Inteira

X1\_1 + X1\_2 + X1\_3 + X1\_4 + X1\_5 + X1\_6 + X1\_7 + X1\_8 + X1\_9 = 1 X2\_1 + X2\_2 + X2\_3 + X2\_4 + X2\_5 + X2\_6 + X2\_7 + X2\_8 + X2\_9 = 1  $X3 - 1 + X3 - 2 + X3 - 3 + X3 - 4 + X3 - 5 + X3 - 6 + X3 - 7 + X3 - 8 + X3 - 9 + X3 - 10 = 1$  $X4$  1 +  $X4$  2 +  $X4$  3 +  $X4$  4 +  $X4$  5 +  $X4$  6 +  $X4$  7 +  $X4$  8 +  $X4$  9 +  $X4$  10 +  $X4$  11 +  $X4$  12  $+ X4$   $13 = 1$ X5\_1 + X5\_2 + X5\_3 + X5\_4 + X5\_5 + X5\_6 + X5\_7 + X5\_8 + X5\_9 + X5\_10 + X5\_11 + X5\_12  $+$  X5  $13 +$  X5  $14 +$  X5  $15 +$  X5  $16 +$  X5  $17 +$  X5  $18 = 1$ .............  $X108$  1 +  $X108$  2 +  $X108$  3 +  $X108$  4 +  $X108$  5 +  $X108$  6 +  $X108$  7 +  $X108$  8 +  $X108$  9 +  $X108$  10 +  $X108$  11 +  $X108$  12 +  $X108$  13 +  $X108$  14 +  $X108$  15 +  $X108$  16 +  $X108$  17 +  $X108$  18 = 1  $X109$  1 +  $X109$  2 +  $X109$  3 +  $X109$  4 +  $X109$  5 +  $X109$  6 +  $X109$  7 +  $X109$  8 +  $X109$  9 +

X109\_10 + X109\_11 + X109\_12 + X109\_13 + X109\_14 + X109\_15 + X109\_16 + X109\_17 + X109\_18 + X109\_19 + X109\_20 + X109\_21 + X109\_22 + X109\_23 = 1

### \Restrições de Área Contínua

 $X10$  1 +  $X10$  2 +  $X10$  3 +  $X10$  4 +  $X10$  5 +  $X10$  6 +  $X10$  7 +  $X10$  8 +  $X10$  9 = 26.37 X13\_1 + X13\_2 + X13\_3 + X13\_4 + X13\_5 + X13\_6 + X13\_7 + X13\_8 + X13\_9 + X13\_10 +  $X13$  11 + X13 12 + X13 13 + X13 14 + X13 15 + X13 16 + X13 17 + X13 18 = 36.63 X14\_1 + X14\_2 + X14\_3 + X14\_4 + X14\_5 + X14\_6 + X14\_7 + X14\_8 + X14\_9 + X14\_10 + X14\_11 + X14\_12 + X14\_13 + X14\_14 + X14\_15 + X14\_16 + X14\_17 + X14\_18 + X14\_19 + X14\_20 + X14\_21 + X14\_22 + X14\_23 = 26.50  $X16$  1 + X16 2 + X16 3 + X16 4 + X16 5 + X16 6 + X16 7 + X16 8 + X16 9 = 27.26 X20\_1 + X20\_2 + X20\_3 + X20\_4 + X20\_5 + X20\_6 + X20\_7 + X20\_8 + X20\_9 + X20\_10 +  $X20$  11 +  $X20$  12 +  $X20$  13 = 34.25  $X22$  1 + X22 2 + X22 3 + X22 4 + X22 5 + X22 6 + X22 7 + X22 8 + X22 9 + X22 10 +  $X22$  11 +  $X22$  12 +  $X22$  13 +  $X22$  14 +  $X22$  15 +  $X22$  16 +  $X22$  17 +  $X22$  18 +  $X22$  19 +  $X22$  20 +  $X22$  21 +  $X22$  22 +  $X22$  23 = 25.86  $X23$  1 + X23 2 + X23 3 + X23 4 + X23 5 + X23 6 + X23 7 + X23 8 + X23 9 + X23 10 +  $X23$  11 +  $X23$  12 +  $X23$  13 +  $X23$  14 +  $X23$  15 +  $X23$  16 +  $X23$  17 = 37.26  $X30$  1 +  $X30$  2 +  $X30$  3 +  $X30$  4 +  $X30$  5 +  $X30$  6 +  $X30$  7 +  $X30$  8 +  $X30$  9 +  $X30$  10 + X30\_11 + X30\_12 + X30\_13 + X30\_14 + X30\_15 + X30\_16 + X30\_17 + X30\_18 + X30\_19 +  $X30$  20 +  $X30$  21 +  $X30$  22 +  $X30$  23 = 38.65  $X35$  1 + X35 2 + X35 3 + X35 4 + X35 5 + X35 6 + X35 7 + X35 8 + X35 9 = 27.52  $X42_1 + X42_2 + X42_3 + X42_4 + X42_5 + X42_6 + X42_7 + X42_8 + X42_9 = 27.08$  $X43$  1 + X43 2 + X43 3 + X43 4 + X43 5 + X43 6 + X43 7 + X43 8 + X43 9 = 28.06  $X99$  1 +  $X99$  2 +  $X99$  3 +  $X99$  4 +  $X99$  5 +  $X99$  6 +  $X99$  7 +  $X99$  8 +  $X99$  9 = 27.14  $X103$ <sub>1</sub> +  $X103$ <sub>2</sub> +  $X103$ <sub>3</sub> +  $X103$ <sub>4</sub> +  $X103$ <sub>5</sub> +  $X103$ <sub>6</sub> +  $X103$ <sub>7</sub> +  $X103$ <sub>8</sub> +  $X103$ <sub>9</sub> +  $X103$  10 +  $X103$  11 +  $X103$  12 +  $X103$  13 +  $X103$  14 +  $X103$  15 +  $X103$  16 +  $X103$  17 = 25.66

\Volume

\Periodo 0

98000,00 >= 6713,93 X7\_1 + 6713,93 X7\_2 + 6713,93 X7\_3 + 6713,93 X7\_4 + 6713,93 X7\_5 + 6713,93 X7\_6 + 6713,93 X7\_7 + 6713,93 X7\_8 + 6713,93 X7\_9 + 6372,14 X8\_1 + 6372,14 X8\_2 + 6372,14 X8\_3 + 6372,14 X8\_4 + 6372,14 X8\_5 + 6372,14 X8\_6 + 6372,14 X8\_7 + 6372,14 X8\_8 + 6372,14 X8\_9 +,,,,,,,,,,+ 4763,53 X104\_1 + 4763,53 X104\_2 + 4763,53 X104\_3 + 4763,53 X104\_4 + 4763,53 X104\_5 + 4763,53 X104\_6 + 4763,53 X104\_7 + 4763,53 X104\_8 + 4763,53 X104\_9 + 3976,80 X109\_1 + 3976,80 X109\_2 + 3976,80 X109\_3 + 3976,80 X109\_4 + 3976,80 X109\_5 + 3976,80 X109\_6 + 3976,80 X109\_7 + 3976,80 X109\_8 + 3976,80 X109\_9 >= 91000,00

,,,,,,,,,,,,

### \Periodo 14

98000,00 >= 7093,63 X1  $9 + 6558,33$  X2  $1 + 4406,59$  X3  $2 + 4153,03$  X3  $3 + 4153,03$  X3  $5 +$ 4689,71 X4\_3 + 4495,34 X4\_5 + 4236,67 X4\_6 + 4495,34 X4\_8 + 4236,67 X4\_9 + 4236,67 X4 11 + 4459,86 X5 6 + 4275,01 X5  $8 + 4459,86$  X5  $11 + 4275,01$  X5  $13 + 4029,02$  X5  $14 +$ 4275,01 X5\_16 + 4029,02 X5\_17 +,,,,,,,,,,+ 2686,62 X108\_6 + 2495,15 X108\_8 + 2686,62 X108\_11 + 2495,15 X108\_13 + 2249,79 X108\_14 + 2495,15 X108\_16 + 2249,79 X108\_17 + 4748,96 X109\_9 + 4748,96 X109\_15 + 4410,50 X109\_17 + 4748,96 X109\_20 + 4410,50 X109\_22 + 3976,80 X109\_23 >= 91000,00

#### \Regulação

\Periodo 0

 $400,00$  >= 21,94 X7\_1 + 21,94 X7\_2 + 21,94 X7\_3 + 21,94 X7\_4 + 21,94 X7\_5 + 21,94 X7\_6 + 21,94 X7\_7 + 21,94 X7\_8 + 21,94 X7\_9 + 19,96 X8\_1 + 19,96 X8\_2 + 19,96 X8\_3 + 19,96  $X8$  4 + 19,96 X8 5 + 19,96 X8 6 + 19,96 X8 7 + 19,96 X8 8 + 19,96 X8 9 +,,,,,,,+X109 1 + 19,55 X109\_2 + 19,55 X109\_3 + 19,55 X109\_4 + 19,55 X109\_5 + 19,55 X109\_6 + 19,55  $X109$  7 + 19,55  $X109$  8 + 19,55  $X109$  9 > = 320,00

,,,,,,,,,

#### \Periodo 14

 $400,00$  >= 22,22 X1\_9 + 22,74 X2\_1 + 14,40 X3\_2 + 14,40 X3\_3 + 14,40 X3\_5 + 14,69 X4\_3 + 14,69 X4\_5 + 14,69 X4\_6 + 14,69 X4\_8 + 14,69 X4\_9 + 14,69 X4\_11 + 13,97 X5\_6 + 13,97 X5\_8 + 13,97 X5\_11 + 13,97 X5\_13 + 13,97 X5\_14 + 13,97 X5\_16 + 13,97 X5\_17 + 12,68 X6\_9 + ,,,,,, + 19,55 X109\_9 + 19,55 X109\_15 + 19,55 X109\_17 + 19,55 X109\_20 + 19,55 X109\_22 + 19,55 X109\_23 >= 320,00

BINARIES

 $X1_1$  $X1_{2}^{-}$  $X1\overline{3}$ X1\_4  $X1$  5 X1\_6  $X1$ <sup>7</sup>  $X1$ <sup>8</sup> X1\_9 X2\_1 X2\_2 …… X109\_16 X109\_17 X109\_18 X109\_19 X109\_20 X109\_21 X109\_22 X109\_23

END

# **4. RESULTADOS E DISCUSSÃO**

# 4.1. DEFINIÇÃO DA ROTAÇÃO ECONÔMICA

Na Tabela 5 são apresentados os valores do BPE para as idades de 3 a 10 anos para os índices de sítio I, II e III a uma taxa de desconto de 8% a.a.

|       | Indice de sítio I $(S = 32)$ | Indice de sítio II ( $S = 24$ ) | Indice de sítio III $(S = 16)$ |
|-------|------------------------------|---------------------------------|--------------------------------|
| Idade | <b>BPE</b>                   | <b>BPE</b>                      | <b>BPE</b>                     |
| 3     | 1582.80                      | 332,43                          | $-13.51$                       |
| 4     | 1375,43                      | 613,52                          | 270,45                         |
| 5     | 1115,00                      | 604,97                          | 311,94                         |
| 6     | 876,58                       | 511,93                          | 269,19                         |
| 7     | 672,23                       | 398,89                          | 198,18                         |
| 8     | 499,76                       | 287,53                          | 120,49                         |
| 9     | 354,22                       | 205,02                          | 44,71                          |
| 10    | 230,79                       | 107,21                          | $-25,91$                       |

Tabela 5. BPE para as idades de 3 a 10 anos, para cada índice de sítio

Analisando os resultados apresentados, encontrou-se para o índice de sítio I uma rotação econômica (R) de 3 anos, para o índice de sítio II de 4 anos e para o índice de sítio III de 5 anos.

Observa-se que quanto maior a produtividade do local (índice de sítio I), menor é a rotação econômica. Resultados semelhantes foram encontrados em Soares et al (2003) e Soares et al. (2004), em que a R aumentou em locais com menores produtividades e diminuiu em plantios de maiores produtividades.

No entanto, de acordo com Silva (2011), a densidade básica da madeira tem correlação com a idade, assim como o teor de lignina, sendo que a densidade básica da madeira aumenta em função da idade e o teor de lignina diminui com a idade. Dessa forma, a madeira de eucalipto aos 3 e 4 anos de idade ainda não apresenta as características desejáveis para a produção de celulose.

Considerando o exposto anteriormente, para os demais cálculos, foi utilizada uma rotação econômica de 5 anos para todos os índices de sítio, embora o método de avaliação tenha indicado idades menores que esta para os índices de sítio I e II.

55

# 4.2. REGULAÇÃO DA PRODUÇÃO FLORESTAL

## **4.2.1. Método do Controle por Área**

Optou-se por realizar a regulação pelo método do controle por área individualmente para cada índice de sítio.

## **Controle por área para o índice de sítio I**

Considerando a rotação econômica (R) para o índice de sítio I de 5 anos, a área total(S) de 715,26 ha e o intervalo de corte (IC) de 1 ano, foi calculada a área de corte anual.

$$
s = \frac{S}{R} = \frac{715,26 \text{ ha}}{5} = 143,05 \text{ ha}
$$
 (47)

De acordo com o conceito do hectare proporcional (Hap), tem-se:

$$
Hap = \frac{s \times R}{S} = \frac{143,05 \times 5}{715,26} = 1,0 \text{ and}
$$
 (48)

Dessa forma, será cortado 1,0 Hap a cada ano. A Tabela 6 apresenta o Hap e a área para cada unidade de manejo, assim como os talhões a serem cortados nos anos de 2011 a 2021.

| uvviu v. pivu | uivuu uuu iu<br>Idade em | Idade em       | Idade em       | Idade em | 01 1 U 1 U<br>Idade em   | uu u<br>wa wanav<br>Idade em | טי יאי ט<br>Idade em | ,<br>Idade em  | Idade em       | Idade em | Idade em       |           | Hap    |
|---------------|--------------------------|----------------|----------------|----------|--------------------------|------------------------------|----------------------|----------------|----------------|----------|----------------|-----------|--------|
| <b>Talhão</b> | 2011                     | 2012           | 2013           | 2014     | 2015                     | 2016                         | 2017                 | 2018           | 2019           | 2020     | 2021           | Área (ha) | (anos) |
|               | $\Omega$                 |                | 2              | 3        | 4                        | 5                            |                      | $\mathbf{2}$   | 3              | 4        | 5              | 22,22     | 0,16   |
|               |                          | $\overline{2}$ | 3              | 4        | 5                        |                              | 2                    | 3              | 4              | 5        |                | 22,74     | 0, 16  |
|               |                          |                |                | 5        |                          | 2                            | 3                    |                | 5              |          | 2              | 14,40     | 0,10   |
|               | з                        |                | 5              |          | 2                        |                              |                      |                | 6              |          | 2              | 14,69     | 0, 10  |
|               |                          |                | 6              |          | 2                        |                              |                      | 5              |                | 2        | 3              | 13,97     | 0, 10  |
|               |                          |                | 2              |          |                          | 5                            |                      | 2              | 3              |          | 5              | 12,68     | 0,09   |
|               | 6                        |                |                |          |                          | 4                            | 5                    |                | 2              |          | 4              | 21,94     | 0, 15  |
| 8             | 7                        |                |                |          |                          |                              | 6                    |                | 2              |          |                | 19,96     | 0,14   |
| 9             | $\Omega$                 |                | 2              |          |                          |                              | $6\phantom{1}6$      |                | 2              |          |                | 14,51     | 0,10   |
| 10            |                          |                |                |          | 5                        |                              | 2                    |                |                | 5        |                | 26,37     | 0, 18  |
| 11            |                          |                |                | 5        |                          |                              | 3                    |                | 5              | 6        |                | 19,71     | 0,14   |
| 12            | 3                        |                | 5              |          | 2                        |                              |                      | 5              | 6              |          | 2              | 23,17     | 0, 16  |
| 13            |                          | 5              | 6              |          | 2                        |                              |                      | 5              |                | 2        | 3              | 36,63     | 0,26   |
| 14            |                          | 6              |                | 2        | 3                        |                              |                      | 6              |                | 2        | 3              | 26,50     | 0, 19  |
| 15            | 6                        | 7              |                | 2        | з                        |                              |                      | 6              |                | 2        | 3              | 24,70     | 0,17   |
| 16            | $\overline{7}$           |                | 2              |          |                          | 5                            |                      | 2              | 3              |          | 5              | 27,26     | 0, 19  |
| 17            | 0                        |                |                |          |                          | 5                            | 6                    |                | 2              | 3        | 4              | 23,26     | 0, 16  |
| 18            |                          |                |                |          | 5                        |                              | 2                    |                |                | 5        |                | 19,51     | 0,14   |
| 19            |                          |                |                | 5        |                          |                              | 3                    |                | 5              | 6        |                | 23,30     | 0, 16  |
| 20            | 3                        |                | 5              | 6        |                          |                              |                      |                | 5              |          | 2              | 34,25     | 0,24   |
| 21            |                          | ۰.             | 6              |          |                          |                              |                      |                | 6              |          | 2              | 15,64     | 0,11   |
| 22            | 5                        | 6              |                |          | З                        |                              |                      | 6              |                |          | 3              | 25,86     | 0, 18  |
| 23            | 6                        |                | 2              |          |                          | 5                            |                      | $\overline{c}$ | 3              |          | 5              | 37,26     | 0,26   |
| 24            | $\overline{7}$           |                | 2              |          |                          | 5                            |                      |                | 3              |          | 5              | 16,35     | 0,11   |
| 25            | $\Omega$                 |                | 2              |          |                          | 5                            | 6                    |                | 2              | 3        | 4              | 12,96     | 0,09   |
| 26            |                          |                | 3              |          | 5                        |                              | $\overline{2}$       |                | 4              | 5        |                | 13,85     | 0,10   |
| 27            | 2                        |                | 4              | 5        | $\overline{\phantom{a}}$ |                              | 3                    | 4              | 5              | 1        | $\overline{c}$ | 17,64     | 0,12   |
| 28            | 3                        |                | 5              |          | 2                        |                              |                      | 5              | 1              | 2        | 3              | 15,62     | 0,11   |
| 29            |                          | 5              | 6              |          | 2                        |                              |                      | 5              | 6              |          | $\overline{c}$ | 22,82     | 0, 16  |
| 30            | 5                        | 6              |                |          | 3                        |                              | 5                    |                | $\overline{c}$ |          | 4              | 38,65     | 0,27   |
| 31            | 6                        |                | $\mathfrak{p}$ |          |                          | 5                            |                      |                | 3              |          | 5              | 11,17     | 0,08   |
| 32            | $\overline{7}$           |                |                |          |                          | 5                            | $6\phantom{1}6$      |                | 2              | 3        | 4              | 12,75     | 0,09   |
| 33            | $\overline{c}$           |                |                | 5        |                          | 2                            |                      |                | 5              | 6        |                | 16,53     | 0,12   |
| 34            | $\overline{7}$           |                |                | 3        |                          | 5                            |                      |                | 3              | 4        | 5              | 16,39     | 0,11   |

Tabela 6. Distribuição das idades, das áreas e dos hectares proporcionais para cada talhão, nos anos de 2011 a 2021

 As idades destacadas na Tabela 6 são as idades em que serão realizados os cortes. Assim, considerando os volumes estimados anteriormente pelo modelo de Clutter no item 4.2, foram calculadas a produção anual (m<sup>3</sup>), os talhões e a área total de corte (ha) nos anos de 2011 a 2025 (Tabela 7).

| Ano  | Talhões de corte          | Area de corte (ha) | Hap  | Produção (m <sup>3</sup> ) |
|------|---------------------------|--------------------|------|----------------------------|
| 2011 | 8: 16: 23: 24: 31: 32: 34 | 141,00             | 0,99 | 44.417.47                  |
| 2012 | 7: 14: 15: 22: 30         | 138,00             | 0,96 | 42.739,88                  |
| 2013 | 4: 5: 12: 13: 21: 28: 29  | 143,00             | 1,00 | 42.677.45                  |
| 2014 | 3: 11: 19: 20: 27: 33     | 126,00             | 0.88 | 36.893,08                  |
| 2015 | 2:10:18:26                | 82,50              | 0,58 | 23.784,75                  |
| 2016 | 1: 6: 16: 23: 24: 31: 34  | 143,00             | 1,00 | 41.337,08                  |
| 2017 | 7: 8: 9: 17: 25: 30: 32   | 144,00             | 1,01 | 43.008,21                  |
| 2018 | 5: 13: 14: 15: 22: 28     | 143,00             | 1,00 | 42.679,57                  |
| 2019 | 3: 4: 12: 20: 21: 27: 29  | 143,00             | 1,00 | 42.888,61                  |
| 2020 | 2: 10: 11: 18: 19: 26: 33 | 142,00             | 0,99 | 42.004,79                  |
| 2021 | 1: 6: 16: 23: 24: 31: 34  | 143,00             | 1,00 | 41.337,08                  |
| 2022 | 7: 8: 9: 17: 25: 30: 32   | 144,00             | 1,01 | 41.538,96                  |
| 2023 | 5: 13: 14: 15: 22: 28     | 143,00             | 1,00 | 41.322,66                  |
| 2024 | 3: 4: 12: 20: 21: 27: 29  | 143,00             | 1,00 | 41.544,73                  |
| 2025 | 2: 10: 11: 18: 19: 26: 33 | 142.00             | 0.99 | 40.956.38                  |

Tabela 7. Talhões a serem cortados nos anos de 2011 a 2025 com suas respectivas áreas de corte em hectares, Hap e produção (m<sup>3</sup>) para o índice de sítio I

Tomando-se como exemplo o ano de 2011, a produção foi calculada da seguinte forma:

## • **Ano 2011**

- Cortes aos 7 anos:

$$
VC = 314,02 \times (19,96 + 27,26 + 16,35 + 12,75 + 16,39) = 29.113,2179 \text{ m}^3 \tag{49}
$$

- Cortes aos 6 anos:

$$
VC = 300,18 \times (11,75 + 37,26) = 14.537,8592 \text{ m}^3 \tag{50}
$$

O volume total de corte no ano de 2011 foi:

$$
VC_{2011} = 29113,2179 + 14537,8592 = 43.651,0770m^3
$$
 (51)

# **Controle por área para o índice de sítio II**

A área total (S) do índice de sítio II é de 486,29 ha. Considerando o intervalo de corte (IC) de 1 ano, calculou-se a área de corte anual:

$$
NC = R = 5 \tag{52}
$$

$$
s = \frac{S}{R} = \frac{486,29 \text{ ha}}{5} = 97,26 \text{ ha}
$$
 (53)

Utilizando o conceito do hectare proporcional (Hap), tem-se:

$$
Hap = \frac{s \times R}{S} = \frac{97,26 \times 5}{486,29} = 1,0 \text{ and}
$$
 (54)

Será, então, cortado 1,0 Hap a cada ano. A Tabela 8 contém o Hap e a área para cada talhão, assim como os talhões a serem cortados nos anos de 2011 a 2021.

| <b>Talhão</b> | Idade em<br>2011 | Idade em<br>2012 | Idade em<br>2013 | Idade em<br>2014 | Idade em<br>2015 | Idade em<br>2016 | Idade em<br>2017        | Idade em<br>2018 | Idade em<br>2019 | Idade em<br>2020 | Idade em<br>2021 | Area<br>(ha) | Hap<br>(anos) |
|---------------|------------------|------------------|------------------|------------------|------------------|------------------|-------------------------|------------------|------------------|------------------|------------------|--------------|---------------|
| 35            | 0                |                  | $\overline{2}$   | 3                | 4                | 5                | 6                       |                  | $\overline{2}$   | 3                | 4                | 27,52        | 0,28          |
| 36            |                  | 2                | 3                |                  | 5                |                  | $\overline{\mathbf{c}}$ |                  | 4                | 5                |                  | 10,77        | 0,11          |
| 37            | $\overline{c}$   |                  | 4                | 5                |                  | $\overline{c}$   | 3                       |                  | 5                | 6                |                  | 11,18        | 0,11          |
| 38            | 3                |                  | 5                |                  | 2                | 3                |                         |                  | 6                |                  | 2                | 10,52        | 0,11          |
| 39            |                  | 5                | 6                |                  | 2                | 3                |                         |                  | 6                |                  | 2                | 10,80        | 0,11          |
| 40            | 5                | 6                |                  | 2                | 3                | Δ                | 5                       |                  | 2                | 3                | 4                | 14,21        | 0, 15         |
| 41            | 6                |                  | 2                |                  |                  | 5                |                         |                  | 3                |                  | 5                | 12,71        | 0,13          |
| 42            | $\overline{7}$   |                  | 2                |                  |                  | 5                |                         |                  |                  |                  | 5                | 27,08        | 0,28          |
| 43            | $\Omega$         |                  | 2                |                  |                  | 5                | 6                       |                  |                  | 3                |                  | 28,06        | 0,29          |
| 44            |                  |                  | 3                |                  | 5                |                  | $\boldsymbol{2}$        |                  |                  | 5                |                  | 13,35        | 0,14          |
| 45            |                  | 3                | 4                | 5                |                  | 2                | 3                       |                  | 5                |                  | 2                | 14,13        | 0, 15         |
| 46            | 3                |                  | 5                |                  |                  | 3                |                         | 5                |                  | 2                | з                | 14,66        | 0, 15         |
| 47            |                  | 5                | 6                |                  |                  |                  |                         | 5                | 6                |                  |                  | 17,46        | 0,18          |
| 48            | 5                | 6                |                  |                  |                  |                  | 5                       | 6                |                  | 2                |                  | 22,58        | 0,23          |
| 49            | 6                |                  |                  |                  | 3                |                  | 5                       | 6                |                  | $\overline{c}$   | 3                | 14,92        | 0,15          |
| 50            | $\overline{7}$   |                  | 2                |                  | 4                | 5                |                         | $\overline{c}$   | 3                | 4                | 5                | 13,52        | 0,14          |
| 51            |                  | $\overline{c}$   | 3                |                  | 5                |                  | $\overline{c}$          |                  |                  | 5                |                  | 12,38        | 0, 13         |
| 52            |                  | 2                | 3                |                  | 5                |                  | $\overline{c}$          |                  |                  | 5                |                  | 11,94        | 0,12          |
| 53            |                  | 3                | 4                | 5                |                  |                  | 3                       |                  |                  | 6                |                  | 13,35        | 0,14          |
| 54            |                  |                  | 5                |                  |                  |                  |                         | 5                |                  | $\overline{c}$   |                  | 14,85        | 0,15          |
| 55            |                  | 5                | 6                |                  | 2                |                  |                         | 5                | 6                |                  |                  | 15,75        | 0,16          |
| 56            | 5                | 6                |                  |                  |                  |                  | 5                       | 6                |                  | 2                | 3                | 14,62        | 0, 15         |
| 57            | 6                |                  |                  |                  |                  |                  |                         | 6                |                  | $\overline{c}$   | З                | 15,64        | 0, 16         |
| 58            | $\overline{7}$   |                  | 2                |                  |                  | 5                |                         | $\overline{c}$   | 3                | Λ                | 5                | 18,11        | 0, 19         |
| 59            | 0                |                  | 2                | 3                |                  | 5                | 6                       |                  | 2                | 3                | 4                | 14,87        | 0,15          |
| 60            |                  | 2                | 3                |                  | 5                |                  | $\overline{c}$          |                  |                  | 5                |                  | 11,71        | 0,12          |
| 61            | $\overline{c}$   | 3                | Δ                | 5                |                  | $\overline{c}$   | 3                       |                  | 5                | 6                |                  | 12,48        | 0,13          |
| 62            | 3                |                  | 5                | 6                |                  | 2                |                         |                  | 5                |                  | 2                | 13,49        | 0,14          |
| 63            |                  | 5                | 6                |                  |                  |                  |                         |                  | 6                |                  | 2                | 13,68        | 0,14          |
| 64            | 5                | 6                |                  |                  |                  | Λ                | 5                       |                  | 2                | 3                |                  | 13,93        | 0,14          |
| 65            | 6                |                  |                  |                  |                  | 5                |                         |                  |                  |                  | 5                | 13,27        | 0,14          |
| 66            | $\overline{7}$   |                  | 2                | 3                |                  | 5                |                         | $\mathfrak{p}$   | 3                |                  | 5                | 12,75        | 0,13          |

Tabela 8. Distribuição das idades, das áreas e dos hectares proporcionais para cada talhão, nos anos de 2011 a 2021

A produção (m $3$ ) nos anos de 2011 a 2025, bem como os talhões de corte e a área total de corte (ha), são demonstrados na Tabela 9.

| Ano  | Talhões de corte               | Area de corte (ha) | Hap  | Produção (m <sup>3</sup> ) |
|------|--------------------------------|--------------------|------|----------------------------|
| 2011 | 41; 42; 50; 58; 65; 66         | 97,40              | 1,00 | 26.293,90                  |
| 2012 | 40; 48; 49; 56; 57; 64         | 95,90              | 0.99 | 25.180,83                  |
| 2013 | 38; 39; 46; 47; 54; 55; 63     | 97,70              | 1,00 | 24.176,92                  |
| 2014 | 37: 45: 53: 61: 62             | 64.60              | 0.66 | 15.413,60                  |
| 2015 | 36: 44: 51: 52: 60             | 60,20              | 0.62 | 14.051,71                  |
| 2016 | 41; 42; 50; 58; 65; 66         | 97,40              | 1,00 | 22.763,07                  |
| 2017 | 35: 40: 43: 59: 64             | 98,60              | 1,01 | 24.678,41                  |
| 2018 | 46: 48: 49: 54: 56: 57         | 97,30              | 1,00 | 24.307,17                  |
| 2019 | 38: 39: 45: 47: 55: 62: 63     | 95,80              | 0.99 | 23.981,29                  |
| 2020 | 36; 37; 44; 51; 52; 53; 60; 61 | 97,20              | 1,00 | 23.562,73                  |
| 2021 | 41; 42; 50; 58; 65; 66         | 97,40              | 1,00 | 22.763,07                  |
| 2022 | 35; 40; 43; 59; 64             | 98,60              | 1,01 | 23.031,73                  |
| 2023 | 46; 48; 49; 54; 56; 57         | 97,30              | 1,00 | 22.723,36                  |
| 2024 | 38: 39: 45: 47: 55: 62: 63     | 95,80              | 0.99 | 22.386,96                  |
| 2025 | 36: 37: 44: 51: 52: 53: 60: 61 | 97,20              | 1,00 | 22.697.66                  |

Tabela 9. Talhões a serem cortados nos anos de 2011 a 2025 com suas respectivas áreas de corte em hectares, Hap e produção (m $3$ ) para o índice de sítio II

# **Controle por área para o índice de sítio III**

Sendo a área total (S) do índice de sítio III igual a 772,94 ha e o intervalo de corte (IC) de 1 ano, foi calculada a área de corte anual.

$$
NC = R = 5 \tag{55}
$$

$$
s = \frac{S}{R} = \frac{772,94 \text{ ha}}{5} = 154,59 \text{ ha}
$$
 (56)

Utilizando o conceito do hectare proporcional (Hap), tem-se:

$$
Hap = \frac{s \times R}{S} = \frac{154,59 \times 5}{772,94} = 1,0 \text{ and}
$$
\n
$$
(57)
$$

A Tabela 10 apresenta o Hap e a área para cada talhão, assim como os talhões a serem cortados nos anos de 2011 a 2021.
| <b>Talhão</b> | Idade em<br>2011 | Idade em<br>2012 | Idade em<br>2013        | Idade em<br>2014 | Idade em<br>2015         | Idade em<br>2016 | Idade em<br>2017        | Idade em<br>2018 | Idade em<br>2019        | Idade em<br>2020 | Idade em<br>2021 | Area<br>(ha) | Hap<br>(anos) |
|---------------|------------------|------------------|-------------------------|------------------|--------------------------|------------------|-------------------------|------------------|-------------------------|------------------|------------------|--------------|---------------|
| 67            | $\mathbf 0$      |                  | $\overline{c}$          | 3                | $\overline{4}$           | 5                | 6                       |                  | $\overline{c}$          | 3                | $\overline{4}$   | 13,82        | 0,09          |
| 68            |                  | $\overline{c}$   | 3                       | 4                | 5                        | -1               | 2                       | 3                | 4                       | $\sqrt{5}$       |                  | 21,83        | 0,14          |
| 69            | 2                | 3                | 4                       | 5                | $\overline{\phantom{a}}$ | 2                | 3                       |                  | 5                       | 6                |                  | 20,08        | 0, 13         |
| 70            | 3                |                  | 5                       |                  | $\overline{c}$           | 3                |                         | 5                | 6                       | 1                | 2                | 17,12        | 0,11          |
| 71            |                  | 5                | 6                       |                  | $\overline{2}$           | 3                | 4                       | 5                |                         | $\overline{2}$   | 3                | 19,30        | 0,12          |
| $72\,$        | 5                | 6                | $\blacktriangleleft$    | $\overline{c}$   | 3                        | Δ                | 5                       | 1                | $\overline{c}$          | 3                | 4                | 16,57        | 0,11          |
| 73            | 6                |                  | $\overline{c}$          | 3                |                          | 5                |                         | $\overline{c}$   | 3                       |                  | 5                | 15,15        | 0,10          |
| 74            | $\overline{7}$   |                  | 2                       | 3                |                          | 5                |                         |                  | 3                       |                  | 5                | 14,37        | 0,09          |
| 75            | 0                |                  | 2                       | 3                | 4                        | 5                | 6                       |                  | $\overline{c}$          | 3                | 4                | 16,44        | 0,11          |
| 76            |                  | 2                | 3                       | 4                | 5                        |                  | $\overline{\mathbf{c}}$ |                  |                         | 5                |                  | 17,30        | 0,11          |
| 77            | 2                | 3                |                         | 5                |                          | 2                | 3                       |                  | 5                       | 6                |                  | 21,79        | 0,14          |
| 78            | 3                |                  | 5                       | 6                |                          | 2                |                         |                  | $\sqrt{5}$              |                  | 2                | 16,96        | 0,11          |
| 79            |                  | 5                | 6                       | $\mathbf{1}$     | 2                        | 3                | 4                       |                  | $\,6$                   |                  | 2                | 18,97        | 0,12          |
| 80            | 5                | 6                | 1                       | $\overline{c}$   | 3                        | Δ                | 5                       |                  | $\overline{\mathbf{c}}$ | 3                | 4                | 15,51        | 0,10          |
| 81            | 6                |                  | 2                       | 3                |                          | 5                |                         | 2                | 3                       |                  | 5                | 15,50        | 0,10          |
| 82            | $\overline{7}$   |                  | $\overline{c}$          | 3                |                          | 5                |                         | 2                | 3                       |                  | 5                | 15,77        | 0, 10         |
| 83            | 0                |                  | $\overline{c}$          | 3                |                          | 5                | 6                       |                  | $\overline{c}$          | 3                | 4                | 17,14        | 0,11          |
| 84            |                  | 2                | 3                       |                  | 5                        |                  | $\overline{c}$          | 3                |                         | 5                |                  | 15,42        | 0, 10         |
| 85            | 2                | 3                |                         | 5                | 1                        | 2                | 3                       |                  | 5                       | 6                |                  | 21,28        | 0,14          |
| 86            | 3                |                  | 5                       |                  | 2                        | 3                |                         | 5                | 6                       | 1                | 2                | 18,04        | 0,12          |
| 87            |                  | 5                | 6                       |                  | $\overline{c}$           | 3                | 4                       | 5                |                         | 2                | 3                | 21,69        | 0,14          |
| 88            | 7                | $\mathbf{1}$     | $\overline{\mathbf{c}}$ | 3                | 4                        | 5                | 1                       | $\overline{c}$   | 3                       | Δ                | 5                | 13,98        | 0,09          |
| 89            | 6                | $\overline{7}$   |                         | $\overline{c}$   | 3                        | 4                | 5                       | $\,6$            |                         | 2                | 3                | 14,67        | 0,09          |
| 90            | $\overline{7}$   | 1                | $\overline{c}$          | 3                | 4                        | 5                |                         | $\overline{c}$   | 3                       |                  | 5                | 10,70        | 0,07          |
| 91            | 0                |                  | $\overline{c}$          | 3                | 4                        | 5                | 6                       |                  | $\overline{c}$          | 3                | 4                | 16,34        | 0,11          |
| 92            |                  | $\overline{c}$   | 3                       | 4                | 5                        |                  | $\overline{\mathbf{c}}$ | 3                | 4                       | 5                |                  | 16,59        | 0,11          |
| 93            | 2                | 3                | 4                       | 5                |                          | 2                | 3                       |                  | 5                       | 1                | 2                | 17,27        | 0,11          |
| 94            | 3                | $\overline{4}$   | 5                       |                  | $\overline{c}$           | 3                |                         | 5                |                         | $\overline{c}$   | 3                | 20,04        | 0, 13         |
| 95            |                  | 5                |                         | $\overline{c}$   | 3                        |                  | 5                       | 6                |                         | $\overline{c}$   | 3                | 11,57        | 0,07          |
| 96            | 5                | 6                |                         | $\overline{c}$   | 3                        |                  | 5                       | 6                |                         | 2                | 3                | 22,14        | 0,14          |
| 97            | 6                | $\overline{7}$   |                         | $\overline{c}$   |                          | 4                | 5                       |                  | 2                       | 3                | 4                | 20,71        | 0, 13         |
| 98            | $\overline{7}$   |                  | 2                       | 3                |                          | 5                | 1                       | 2                | 3                       |                  | 5                | 23,97        | 0, 16         |
| 99            | 0                |                  | $\overline{\mathbf{c}}$ | 3                |                          | 5                | 6                       |                  | $\overline{c}$          |                  | 4                | 27,14        | 0, 18         |
| 100           | 3                |                  | 5                       | 6                |                          | 2                | 3                       |                  | 5                       |                  | 2                | 13,96        | 0,09          |
| 101           |                  | 5                | 6                       | $\mathbf{1}$     | 2                        |                  |                         | 5                | 6                       |                  | $\overline{c}$   | 19,27        | 0,12          |
| 102           | 5                | 6                |                         | $\overline{c}$   | 3                        |                  | 5                       | 6                |                         | 2                | 3                | 23,34        | 0, 15         |

Tabela 10. Distribuição das idades e dos hectares proporcionais para cada talhão, nos anos de 2011 a 2021

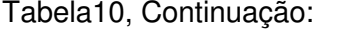

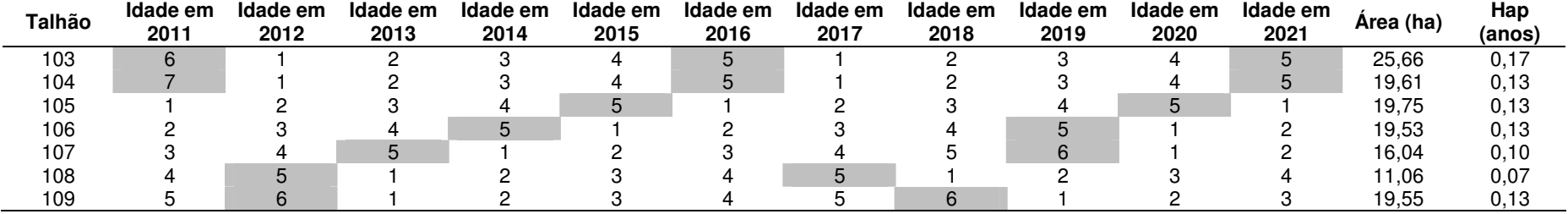

As idades destacadas na Tabela 10 são as idades em que serão realizados os cortes, portanto, os talhões de corte, as áreas totais de corte e a produção (m<sup>3</sup>) a serem cortados nos anos de 2011 a 2025, são apresentados na Tabela 11.

| Ano  | Talhões de corte                       | Area de corte (ha) | Hap  | Produção (m <sup>3</sup> |
|------|----------------------------------------|--------------------|------|--------------------------|
| 2011 | 73; 74; 81; 82; 88; 90; 98; 103; 104   | 155,00             | 1,00 | 36.082,89                |
| 2012 | 72; 80; 89; 95; 96; 97; 102; 108; 109  | 155,00             | 1,00 | 35.105,72                |
| 2013 | 70; 71; 79; 86; 87; 94; 101; 107       | 150,00             | 0,97 | 31.739,27                |
| 2014 | 69; 77; 7885; 93; 100; 106             | 131,00             | 0.85 | 23.480,90                |
| 2015 | 68: 76: 84: 92: 105                    | 90.90              | 0.59 | 18.488,56                |
| 2016 | 73: 74: 81: 82: 88: 90: 98: 103: 104   | 155,00             | 1,00 | 31.470,62                |
| 2017 | 67; 72; 75; 80; 83; 91; 97; 99; 108    | 155,00             | 1,00 | 33.490,79                |
| 2018 | 71: 87: 89: 94: 95: 96: 102: 109       | 141,00             | 0.99 | 33.005,14                |
| 2019 | 70; 78; 79; 86; 93; 100; 101; 106; 107 | 157.00             | 1,02 | 34.329,40                |
| 2020 | 68; 69; 76; 77; 84; 85; 92; 105        | 154,00             | 1,00 | 32.735,27                |
| 2021 | 73: 74: 81: 82: 88: 90: 98: 103: 104   | 155,00             | 1,00 | 31.470,62                |
| 2022 | 67; 72; 75; 80; 83; 91; 97; 99; 108    | 155,00             | 1,00 | 31.474,69                |
| 2023 | 71: 87: 89: 94: 95: 96: 102: 109       | 141.00             | 0.99 | 30.980,38                |
| 2024 | 70; 78; 79; 86; 93; 100; 101; 106; 107 | 157,00             | 1,02 | 31.968,99                |
| 2025 | 68; 69; 76; 77; 84; 85; 92; 105        | 154.00             | 1,00 | 31.334.33                |

Tabela 11. Talhões a serem cortados nos anos de 2011 a 2025 com suas respectivas áreas de corte em hectares, Hap e produção (m $3$ ) para o índice de sítio III

No ano de 2011 se inicia o processo de regulação para todos os índices de sítio. Nos anos de 2014 e 2015, tanto para o índice de sítio I quanto para os índices de sítio II e III, o Hap foi menor do que 1,00 uma vez que o número de talhões com cinco anos ou mais de idade não foram suficientes para que esse valor fosse alcançado nos referidos períodos. Identifica-se então que os períodos de 2014 e 2015 são críticos para o atendimento da demanda para o problema de planejamento em análise. Assim, a produção e a área total de corte desses anos são menores que para os demais anos.

A partir de 2020, a área estará totalmente regulada, observando-se que nos anos anteriores ainda se tem áreas que serão cortadas com idades maiores que a rotação econômica que é igual a 5 anos para todos os índices de sítio.

 Um dos objetivos desse trabalho foi definir os limites de demanda a serem empregados na restrição de regulação nos modelos de PL, PLIM e PLI. Para tanto, foram somadas as produções  $(m^3)$  obtidas em cada índice de sítio para cada ano (Tabela 12). Por exemplo, somando-se a produção em 2011 dos índices de sítio I, II e III  $(44.417, 47; 26.293, 90; 36.082, 89m<sup>3</sup>,$  respectivamente) obteve-se um volume total de 106.794,2518 m<sup>3</sup>.

| Ano  | Area de corte (ha) | Produção (m <sup>3</sup> ) | Ano  | Area de corte (ha) | Produção $(m^3)$ |
|------|--------------------|----------------------------|------|--------------------|------------------|
| 2011 | 393,29             | 106.794,251                | 2019 | 395,60             | 101.199,29       |
| 2012 | 388,67             | 103.026,44                 | 2020 | 393,21             | 98.302,79        |
| 2013 | 390,73             | 98.593,64                  | 2021 | 395.48             | 95.570,77        |
| 2014 | 321,33             | 75.787.59                  | 2022 | 397,35             | 96.045,37        |
| 2015 | 233,51             | 56.325,02                  | 2023 | 381,28             | 95.026,40        |
| 2016 | 395,48             | 95.570,77                  | 2024 | 395,60             | 95.900,68        |
| 2017 | 397,35             | 101.177,42                 | 2025 | 393.21             | 94.988,37        |
| 2018 | 381,28             | 99.991,88                  |      |                    |                  |

Tabela 12. Área total (ha) e produção (m $^3$ ) para todos os índices de sítio nos anos de 2011 a 2025

Observa-se na Tabela 12 que a produção variou de 56.325,02 m $^3$  a 106.794,25 m<sup>3</sup>, que são os limites de volume que orientaram a construção da restrição de demanda da PL, PLIM e PLI. Cabe esclarecer que estes não foram exatamente os limites mínimo e máximo, respectivamente, para o atendimento de demanda nos modelos de programação matemática. Entretanto, a partir dessas referências e realizando-se simulações nesse intervalo, conseguiu-se definir um intervalo para os modelos de programação matemática que permitisse soluções viáveis.

Considerando o método de regulação de controle por área, nota-se, então, que para se obter a floresta regulada demanda-se um longo período de tempo, o que não é desejado pelas empresas e produtores florestais, além de uma demanda insatisfatória nos primeiros anos do processo de regulação.

 O lucro total obtido pelo método do controle por área, utilizando o Benefício Periódico Equivalente (BPE) para um horizonte de planejamento de 15 anos, foi de R\$ 1.989.258,52.

### **4.2.2. Método do Controle por Área Considerando Rotações Menores**

## **Controle por área considerando rotações menores para o índice de sítio I**

A partir dos dados demonstrados no item 5.2.1.,  $(R = 5 e$  $s = 143,05$ ha), foi realizado o controle por área considerando rotações menores (Tabela 13).

|                | Idade em       | Idade em       | Idade em                | Idade em                | Idade em                | Idade em                |           |       |
|----------------|----------------|----------------|-------------------------|-------------------------|-------------------------|-------------------------|-----------|-------|
| <b>Talhão</b>  | 2011           | 2012           | 2013                    | 2014                    | 2015                    | 2016                    | Área (ha) | Hap   |
| 1              | $\pmb{0}$      |                | $\overline{c}$          | 3                       | $\overline{4}$          | 1                       | 22,22     | 0, 16 |
| 6              | $\mathbf 0$    |                | $\overline{c}$          | 3                       | $\overline{4}$          | 1                       | 12,68     | 0,09  |
| 9              | 0              |                | $\overline{c}$          | 3                       | $\overline{4}$          |                         | 14,51     | 0,10  |
| 17             | 0              |                | $\overline{c}$          | 3                       | $\overline{4}$          | 1                       | 23,26     | 0,16  |
| 25             | 0              |                | $\overline{c}$          | 3                       | 4                       |                         | 12,96     | 0,09  |
| $\overline{c}$ |                | 2              | 3                       | 4                       | 5                       | 1                       | 22,74     | 0, 16 |
| 10             |                | $\overline{c}$ | 3                       | $\overline{\mathbf{4}}$ | 1                       | $\overline{c}$          | 26,37     | 0,18  |
| 18             |                | $\overline{c}$ | 3                       | 4                       | $\overline{5}$          | 1                       | 19,51     | 0,14  |
| 26             |                | $\overline{c}$ | 3                       | $\overline{\mathbf{4}}$ | 5                       | 1                       | 13,85     | 0,10  |
| 3              | $\overline{c}$ | 3              | 4                       | 5                       | 1                       | $\overline{\mathbf{c}}$ | 14,40     | 0,10  |
| 11             | $\overline{c}$ | 3              | 4                       | 5                       | 1                       | $\overline{c}$          | 19,71     | 0,14  |
| 19             | $\overline{c}$ | 3              | $\overline{4}$          | 1                       | $\overline{c}$          | 3                       | 23,30     | 0, 16 |
| 27             | $\overline{c}$ | 3              | $\overline{\mathbf{4}}$ | $\overline{5}$          |                         | 3                       | 17,64     | 0,12  |
| 33             | $\overline{c}$ | 3              | 4                       | 5                       | 1                       | $\overline{c}$          | 16,53     | 0,12  |
| 4              | 3              | 4              | $\overline{5}$          | 1                       | $\overline{c}$          | 3                       | 14,69     | 0,10  |
| 12             | 3              | 4              | 5                       | 1                       | $\overline{c}$          | 3                       | 23,17     | 0,16  |
| 20             | 3              | 4              | $\overline{5}$          | 6                       | 1                       | $\overline{c}$          | 34,25     | 0,24  |
| 28             | 3              | 4              | 5                       | $6\phantom{1}$          | 1                       | $\overline{c}$          | 15,62     | 0,11  |
| 5              | 4              | 5              | 6                       | 1                       | $\overline{c}$          | 3                       | 13,97     | 0,10  |
| 13             | 4              | 5              | 1                       | $\overline{c}$          | 3                       | $\overline{\mathbf{4}}$ | 36,63     | 0,26  |
| 21             | 4              | 5              | 6                       | 1                       | $\overline{c}$          | 3                       | 15,64     | 0,11  |
| 29             | 4              | 5              | 1                       | $\overline{c}$          | 3                       | $\overline{\mathbf{4}}$ | 22,82     | 0, 16 |
| 14             | 5              | 6              | $\overline{7}$          | 1                       | $\overline{c}$          | 3                       | 26,50     | 0,19  |
| 22             | 5              | 6              | $\overline{7}$          | 1                       | $\overline{c}$          | 3                       | 25,86     | 0,18  |
| 30             | 5              | 6              | 1                       | $\overline{c}$          | 3                       | $\overline{\mathbf{4}}$ | 38,65     | 0,27  |
| $\overline{7}$ | 6              | $\overline{7}$ | 1                       | $\overline{c}$          | 3                       | $\overline{\mathbf{4}}$ | 21,94     | 0, 15 |
| 15             | 6              | $\overline{7}$ | 1                       | $\overline{c}$          | 3                       | 4                       | 24,70     | 0,17  |
| 23             | $\,6$          | 1              | $\overline{c}$          | 3                       | $\overline{\mathbf{4}}$ | 5                       | 37,26     | 0,26  |
| 31             | 6              |                | $\overline{c}$          | 3                       | 4                       | 5                       | 11,17     | 0,08  |
| 8              | 7              |                | $\overline{c}$          | 3                       | 4                       | 5                       | 19,96     | 0,14  |
| 16             | 7              |                | $\overline{c}$          | 3                       | 4                       | 5                       | 27,26     | 0,19  |
| 24             | 7              |                | $\overline{c}$          | 3                       | 4                       | 5                       | 16,35     | 0,11  |
| 32             | 7              |                | $\overline{c}$          | 3                       | 4                       | 5                       | 12,75     | 0,09  |
| 34             | 7              |                | $\overline{2}$          | 3                       | 4                       | 5                       | 16,39     | 0,11  |

Tabela 13. Distribuição das idades e dos hectares proporcionais para os talhões nos anos de 2011 a 2016 **Idade em** 

Na Tabela 13, as idades em que serão realizados os cortes são as idades destacadas. Foram calculadas as áreas totais de corte e a produção  $(m<sup>3</sup>)$  nos anos de 2011 a 2025 (Tabela 14).

|      | $n$ and $n$ as $n$ and $n$ and $n$ and $n$ and $n$ and $n$ and $n$ and $n$ |                    |      |                            |  |  |  |  |
|------|----------------------------------------------------------------------------|--------------------|------|----------------------------|--|--|--|--|
| Ano  | Talhões de corte                                                           | Area de corte (ha) | Hap  | Produção (m <sup>3</sup> ) |  |  |  |  |
| 2011 | 23: 31: 8: 16: 24: 32: 34                                                  | 141,14             | 0.99 | 44.417,47                  |  |  |  |  |
| 2012 | 13:29:30:7:15                                                              | 144,74             | 1,01 | 36.880,39                  |  |  |  |  |
| 2013 | 19: 4: 12: 5: 21: 14: 22                                                   | 143.13             | 1,00 | 42.844,01                  |  |  |  |  |
| 2014 | 10: 3: 11: 27: 33: 20: 28                                                  | 144,52             | 1,01 | 41.911,52                  |  |  |  |  |
| 2015 | 1: 6: 9: 17: 25: 2: 18: 26                                                 | 141,73             | 0.99 | 38.775,01                  |  |  |  |  |
| 2016 | 23: 31: 8: 16: 24: 32: 34                                                  | 141,14             | 0.99 | 40.705,47                  |  |  |  |  |
| 2017 | 13:29:30:7:15                                                              | 144.74             | 1,01 | 41.743,73                  |  |  |  |  |
| 2018 | 19: 4: 12: 5: 21: 14: 22                                                   | 143,13             | 1,00 | 41.279,40                  |  |  |  |  |
| 2019 | 10: 3: 11: 27: 33: 20: 28                                                  | 144,52             | 1,01 | 41.680,28                  |  |  |  |  |
| 2020 | 1: 6: 9: 17: 25: 2: 18: 26                                                 | 141,73             | 0.99 | 40.875,63                  |  |  |  |  |
| 2021 | 23: 31: 8: 16: 24: 32: 34                                                  | 141,14             | 0,99 | 40.705,47                  |  |  |  |  |
| 2022 | 13 : 29: 30: 7: 15                                                         | 144,74             | 1,01 | 41.743,73                  |  |  |  |  |
| 2023 | 19: 4: 12: 5: 21: 14: 22                                                   | 143.13             | 1,00 | 41.279,40                  |  |  |  |  |
| 2024 | 10; 3; 11; 27; 33; 20; 28                                                  | 144,52             | 1,01 | 41.680,28                  |  |  |  |  |
| 2025 | 1: 6: 9: 17: 25: 2: 18: 26                                                 | 141.73             | 0.99 | 40.875.63                  |  |  |  |  |

Tabela 14. Talhões a serem cortados nos anos de 2011 a 2025 com suas respectivas áreas de corte em hectares, Hap e produção (m<sup>3</sup>), para o índice de sítio I

# **Controle por área considerando rotações menores para o índice de sítio II**

Com base nos dados calculados anteriormente  $(R = 5 e s = 97,26)$ , obteve-se a distribuição das idades e dos Hap para cada talhão (Tabela 15).

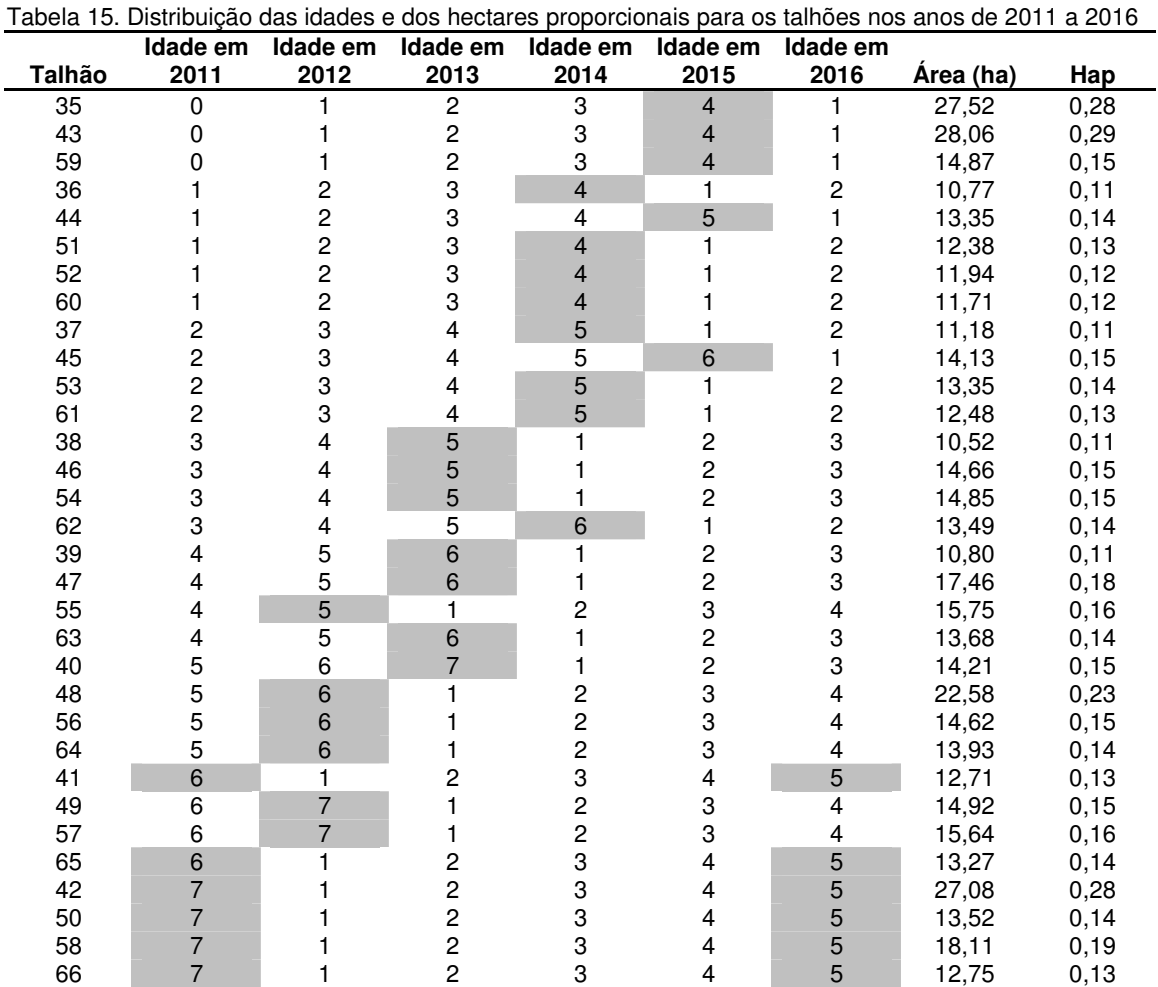

A produção (m $^3$ ), as áreas totais de corte e os Hap para os anos de 2011 a 2025 são apresentados na Tabela 16.

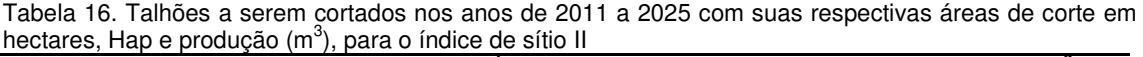

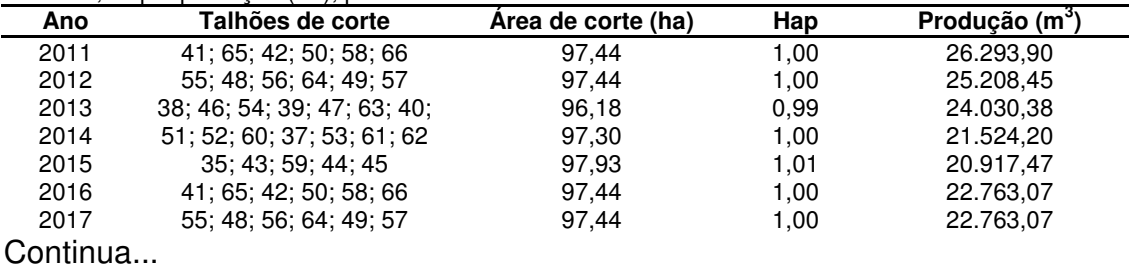

Tabela 16, Continuação:

| Ano  | Talhões de corte            | Area de corte (ha) | Hap  | Produção (m <sup>3</sup> ) |
|------|-----------------------------|--------------------|------|----------------------------|
| 2018 | 38: 46: 54: 39: 47: 63: 40: | 96.18              | 0.99 | 22,468.72                  |
| 2019 | 51; 52; 60; 37; 53; 61; 62  | 97,30              | 1.00 | 22.730,37                  |
| 2020 | 35; 43; 59; 44; 45          | 97.93              | 1.01 | 22.877.54                  |
| 2021 | 41; 65; 42; 50; 58; 66      | 97.44              | 1.00 | 22.763.07                  |
| 2022 | 55; 48; 56; 64; 49; 57      | 97.44              | 1.00 | 22.763,07                  |
| 2023 | 38: 46: 54: 39: 47: 63: 40: | 96,18              | 0.99 | 22.468,72                  |
| 2024 | 51; 52; 60; 37; 53; 61; 62  | 97,30              | 1.00 | 22.730,37                  |
| 2025 | 35; 43; 59; 44; 45          | 97,93              | 1.01 | 22.877.54                  |

# **Controle por área considerando rotações menores para o índice de sítio III**

De posse dos dados calculados anteriormente ( $R = 5$  e s = 154,59ha), foi realizado o controle por área considerando rotações menores (Tabela 17).

|               | Idade em       | Idade em       | Idade em                | Idade em                | Idade em                | Idade em                |           |       |
|---------------|----------------|----------------|-------------------------|-------------------------|-------------------------|-------------------------|-----------|-------|
| <b>Talhão</b> | 2011           | 2012           | 2013                    | 2014                    | 2015                    | 2016                    | Área (ha) | Hap   |
| 67            | $\pmb{0}$      | 1              | $\boldsymbol{2}$        | 3                       | $\overline{4}$          | 1                       | 13,82     | 0,09  |
| 75            | $\mathbf 0$    | 1              | $\overline{c}$          | 3                       | $\overline{\mathbf{4}}$ | 1                       | 16,44     | 0,11  |
| 83            | 0              |                | $\overline{c}$          | 3                       | $\overline{\mathbf{4}}$ |                         | 17,14     | 0,11  |
| 91            | 0              |                | $\overline{c}$          | 3                       | 4                       |                         | 16,34     | 0,11  |
| 99            | 0              | 1              | $\overline{c}$          | 3                       | 4                       |                         | 27,14     | 0,18  |
| 68            | 1              | 2              | 3                       | 4                       | 5                       | 1                       | 21,83     | 0,14  |
| 76            | 1              | $\overline{2}$ | 3                       | $\overline{4}$          | 1                       | 2                       | 17,30     | 0,11  |
| 84            | 1              | $\overline{c}$ | 3                       | 4                       | 1                       | $\overline{\mathbf{c}}$ | 15,42     | 0,10  |
| 92            | 1              | $\overline{c}$ | 3                       | $\overline{\mathbf{4}}$ | 1                       | $\overline{c}$          | 16,59     | 0,11  |
| 105           | 1              | $\overline{c}$ | 3                       | 4                       | $\mathbf 5$             | 1                       | 19,75     | 0, 13 |
| 69            | 2              | 3              | 4                       | 5                       | 6                       | 1                       | 20,08     | 0, 13 |
| 77            | $\overline{c}$ | 3              | $\overline{4}$          | 1                       | $\overline{2}$          | 3                       | 21,79     | 0,14  |
| 85            | $\overline{c}$ | 3              | 4                       | 5                       | 1                       | $\overline{c}$          | 21,28     | 0,14  |
| 93            | $\overline{c}$ | 3              | $\overline{\mathbf{4}}$ | 5                       | 1                       | $\overline{c}$          | 17,27     | 0,11  |
| 106           | 2              | 3              | 4                       | 5                       | 1                       | $\overline{c}$          | 19,53     | 0, 13 |
| 70            | 3              | 4              | 5                       | 6                       | 1                       | $\overline{\mathbf{c}}$ | 17,12     | 0,11  |
| 78            | 3              | 4              | 5                       | 6                       | 1                       | $\overline{c}$          | 16,96     | 0,11  |
| 86            | 3              | 4              | 5                       | 1                       | $\boldsymbol{2}$        | 3                       | 18,04     | 0,12  |
| 94            | 3              | 4              | 5                       | 1                       | $\overline{c}$          | 3                       | 20,04     | 0, 13 |
| 100           | 3              | 4              | 5                       | 6                       | 1                       | $\overline{c}$          | 13,96     | 0,09  |
| 107           | 3              | 4              | 5                       | 1                       | $\boldsymbol{2}$        | 3                       | 16,04     | 0,10  |
| 71            | 4              | 5              | 6                       | 1                       | $\overline{c}$          | 3                       | 19,30     | 0,12  |
| 79            | 4              | 5              | 6                       | 1                       | $\overline{c}$          | 3                       | 18,97     | 0,12  |
| 87            | 4              | 5              | 6                       | 1                       | $\overline{c}$          | 3                       | 21,69     | 0,14  |
| 95            | 4              | 5              | 1                       | 2                       | 3                       | 4                       | 11,57     | 0,07  |
| 101           | 4              | 5              | 6                       | 1                       | $\boldsymbol{2}$        | 3                       | 19,27     | 0,12  |
| 108           | 4              | 5              | 1                       | $\overline{c}$          | 3                       | 4                       | 11,06     | 0,07  |
| 72            | 5              | 6              | 1                       | $\overline{\mathbf{c}}$ | 3                       | 4                       | 16,57     | 0,11  |
| 80            | 5              | 6              | 1                       | $\overline{c}$          | 3                       | 4                       | 15,51     | 0,10  |
| 96            | 5              | 6              | 1                       | $\overline{\mathbf{c}}$ | 3                       | 4                       | 22,14     | 0,14  |
| 102           | 5              | 6              | 1                       | $\overline{c}$          | 3                       | 4                       | 23,34     | 0, 15 |
| 109           | 5              | 6              | 1                       | $\overline{c}$          | 3                       | 4                       | 19,55     | 0, 13 |
| 73            | 6              | 1              | $\overline{c}$          | 3                       | $\overline{\mathbf{4}}$ | 5                       | 15,15     | 0,10  |
| 81            | 6              | 1              | $\overline{2}$          | 3                       | $\overline{\mathbf{4}}$ | 5                       | 15,50     | 0,10  |
| 89            | 6              | 7              | 1                       | $\overline{\mathbf{c}}$ | 3                       | 4                       | 14,67     | 0,09  |
| 97            | 6              | $\overline{7}$ | 1                       | $\overline{\mathbf{c}}$ | 3                       | 4                       | 20,71     | 0, 13 |
| 103           | 6              | 1              | 2                       | 3                       | 4                       | 5                       | 25,66     | 0,17  |

Tabela 17. Distribuição das idades e dos hectares proporcionais para os talhões nos anos de 2011 a 2016

|        | Idade em | Idade em | Idade em | Idade em | Idade em | Idade em |           |      |
|--------|----------|----------|----------|----------|----------|----------|-----------|------|
| Talhão | 2011     | 2012     | 2013     | 2014     | 2015     | 2016     | Area (ha) | Hap  |
| 74     |          |          | っ        |          | 4        | 5        | 14.37     | 0.09 |
| 82     |          |          |          |          |          | 5        | 15,77     | 0,10 |
| 88     |          |          |          |          |          | 5        | 13.98     | 0.09 |
| 90     |          |          |          |          |          | 5        | 10.70     | 0,07 |
| 98     |          |          |          |          |          | 5        | 23.97     | 0,16 |
| 104    |          |          |          |          |          | 5        | 19.61     | 0.13 |

Tabela 17, Continuação:

Na Tabela 18 são apresentadas as produções  $(m^3)$  para os anos de 2011 a 2025 para o índice de sítio III.

Tabela 18. Talhões a serem cortados nos anos de 2011 a 2025 com suas respectivas áreas de corte em hectares, Hap e produção (m<sup>3</sup>), para o índice de sítio III

| Ano  | Talhões de corte                      | Area de corte (ha) | Hap  | Produção (m <sup>°</sup> ) |
|------|---------------------------------------|--------------------|------|----------------------------|
| 2011 | 73; 81; 74; 82; 88; 90; 98; 104       | 154,71             | 1,00 | 36.606,28                  |
| 2012 | 95: 108: 72: 80: 96: 102: 109: 89: 97 | 155,12             | 1,00 | 35.105,72                  |
| 2013 | 77; 86; 94; 107; 71; 79; 87; 101      | 155,14             | 1,00 | 32.678,30                  |
| 2014 | 76: 84: 92: 85: 93: 106: 70: 78:100   | 155,43             | 1,01 | 31.240,29                  |
| 2015 | 67; 75; 83; 91; 99; 68; 105; 69       | 152,54             | 0,99 | 28.816,05                  |
| 2016 | 73: 81: 74: 82: 88: 90: 98: 104       | 154,71             | 1,00 | 31.470,62                  |
| 2017 | 95: 108: 72: 80: 96: 102: 109: 89: 97 | 155,12             | 1,00 | 31.554,02                  |
| 2018 | 77; 86; 94; 107; 71; 79; 87; 101      | 155,14             | 1,00 | 31.558,09                  |
| 2019 | 76: 84: 92: 85: 93: 106: 70: 78:100   | 155,43             | 1,01 | 31.617,08                  |
| 2020 | 67: 75: 83: 91: 99: 68: 105: 69       | 152,54             | 0,99 | 31.029,20                  |
| 2021 | 73: 81: 74: 82: 88: 90: 98: 104       | 154,71             | 1,00 | 31.470,62                  |
| 2022 | 95: 108: 72: 80: 96: 102: 109: 89: 97 | 155,12             | 1,00 | 31.554,02                  |
| 2023 | 77; 86; 94; 107; 71; 79; 87; 101      | 155,14             | 1,00 | 31.558,09                  |
| 2024 | 76: 84: 92: 85: 93: 106: 70: 78:100   | 155,43             | 1,01 | 31.617,08                  |
| 2025 | 67; 75; 83; 91; 99; 68; 105; 69       | 152,54             | 0,99 | 31.029,20                  |

Nota-se que, para todos os índices de sítio (I, II e III), os talhões de corte nos anos 2011, 2012, 2013, 2014 e 2015, são os mesmos talhões de corte nos anos de 2016, 2017, 2018, 2019 e 2020, respectivamente. Assim, a partir de 2016 a produção anual torna-se aproximadamente constante, uma vez que o Hap de cada ano é de aproximadamente 1,00 e os cortes são todos realizados aos 5 anos, que é a rotação econômica.

Para que a cada ano seja obtido aproximadamente 1 Hap, tanto para o índice de sítio I, quanto para os índices de sítio II e III, serão cortadas áreas menores e maiores que a idade de rotação econômica (5 anos). Com isso, a regulação estará completa em 2016, ou seja, quatro anos antes da regulação obtida anteriormente pelo método do controle por área, que só será completa em 2020.

Na Tabela 19 está a produção total (m<sup>3</sup>) para os anos de 2011 a 2025. Por exemplo, somando-se a produção de 2011 para os índices de sítio I, II e III

 $(44.417,48; 26.293,90; 36606.28 m<sup>3</sup>,$  respectivamente), obteve-se um volume total de 107.317,65 m $^3$ .

|      | Tabela 19. Área total (ha) e produção (m <sup>3</sup> ) para todos os índices de sítio nos anos de 2011 a 2025 |                  |      |                    |                   |  |  |  |  |  |
|------|----------------------------------------------------------------------------------------------------|------------------|------|--------------------|-------------------|--|--|--|--|--|
| Ano  | Área de corte (ha)                                                                                             | Produção $(m^3)$ | Ano  | Area de corte (ha) | Produção ( $m3$ ) |  |  |  |  |  |
| 2011 | 393.29                                                                                                    | 107.317,6464     | 2019 | 397.25             | 96.027,7232       |  |  |  |  |  |
| 2012 | 397,30                                                                                                    | 97.194,5633      | 2020 | 392.20             | 94.782,3739       |  |  |  |  |  |
| 2013 | 394.45                                                                                                    | 99.552,6921      | 2021 | 393,29             | 94.939,1600       |  |  |  |  |  |
| 2014 | 397,25                                                                                                    | 94.676,0212      | 2022 | 397,30             | 96.060,8186       |  |  |  |  |  |
| 2015 | 392,20                                                                                                    | 88.508,5406      | 2023 | 394.45             | 95.306,2049       |  |  |  |  |  |
| 2016 | 393,29                                                                                                    | 94.939,1600      | 2024 | 397,25             | 96.027,7232       |  |  |  |  |  |
| 2017 | 397,30                                                                                                    | 96.060,8186      | 2025 | 392,20             | 94.782,3739       |  |  |  |  |  |
| 2018 | 394.45                                                                                                    | 95.306.2049      |      |                    |                   |  |  |  |  |  |

Nota-se na Tabela 19 que a produção variou de 88.508,54 a 107.317,65 m<sup>3</sup>. Esses valores mostram que a oscilação na produção entre todo o período de regulação foi menor para o método do controle por área considerando rotações menores.

 Nesse método, obteve-se um lucro de R\$ 2.301.576,03, pelo BPE para um horizonte de 15 anos. Este resultado econômico deve ser visto com ressalvas na medida em que a madeira obtida com quatro anos pode não ter o mesmo valor para aquela obtida com maior idade.

#### **4.2.3. Solução do Modelo de Programação Linear (PL)**

O modelo de PLI foi resolvido no software CPLEX (ILOG, 2008). A solução ótima para o modelo de PL é apresentada na Tabela 20. O retorno líquido, dado pela função objetivo durante o período de 15 anos, foi de R\$ 1.955.537,44, após 435 iterações, num tempo de 0,05 segundos, considerando que o modelo apresenta 1449 variáveis.

 Como exemplo, a variável decisória X3\_5 refere-se ao talhão 3 manejado pela alternativa de corte 5, com uma área de 14,40 ha. Essa variável decisória estabelece um corte aos 6 anos e dois cortes aos 5 anos (6\_5\_5), que serão realizados nos períodos 4, 9 e 14 do horizonte de planejamento.

| וט ווי ששף וווכ<br>Variável de | Idade inicial           | siooonid a vanavoi aooloonid ao Foolino laindo ad<br>Idade das |                | Indice        | $50$ a anoman'ya ao bone | Idade final             |
|--------------------------------|-------------------------|----------------------------------------------------------------|----------------|---------------|--------------------------|-------------------------|
| decisão                        | (anos)                  | rotações (anos)                                                | Área (ha)      | de Sítio      | Anos de corte            | (anos)                  |
| X1 1                           | 0                       | 55                                                             | 22,22          |               | 5 10                     | 5                       |
| $X2$ 1                         | 1                       | 555                                                            | 22,74          |               | $49 - 14$                | 1                       |
| X3 5                           | $\overline{\mathbf{c}}$ | 655                                                            | 14,40          |               | $49 - 14$                | 1                       |
| X4 7                           | 3                       | $6\_5\_5$                                                      | 14,69          |               |                          | $\overline{c}$          |
| X5 15                          | 4                       | 755                                                            |                |               | $3_{.8}$ 13<br>3 8 13    | $\overline{c}$          |
| X6 1                           | 0                       | 5 <sub>5</sub>                                                 | 13,97<br>12,68 |               | 5 10                     | 5                       |
| X7 10                          | 6                       | 755                                                            | 21,94          |               | 1 6 11                   | 4                       |
| $X8_1$                         | 7                       | 755                                                            |                |               | 0510                     | 5                       |
| X9 1                           | 0                       | 55                                                             | 19,96<br>14,51 |               | 5 10                     | 5                       |
| X10 1                          | 1                       | $5\_5\_5$                                                      | 26,37          |               | 4 9 14                   | 1                       |
| X11 5                          | 2                       | 655                                                            | 19,71          |               | 4 9 14                   | 1                       |
| X12 7                          | 3                       | $6\_5\_5$                                                      | 23,17          |               | 3 8 13                   | $\overline{c}$          |
| X13 9                          | 4                       | 655                                                            | 14,44          |               | 2 7 12                   | 3                       |
| $X13 - 15$                     | 4                       | 755                                                            | 22,19          |               | 3 8 13                   | $\overline{c}$          |
| X14_18                         | 5                       | $7\_5\_5$                                                      | 26,50          |               | 2 7 12                   | 3                       |
| $X15$ _10                      | 6                       | 755                                                            | 24,7           |               | $1\_6$ 11                | 4                       |
| X16 1                          | 7                       | 755                                                            | 27,26          |               | 0510                     | 5                       |
| X17 1                          | 0                       | 55                                                             | 23,26          |               | 510                      | 5                       |
| $X18_1$                        | 1                       | 555                                                            | 19,51          |               | 4 9 14                   | 1                       |
| X <sub>19</sub> 5              | 2                       | $6\_5\_5$                                                      | 23,30          |               | 4 9 14                   | 1                       |
| X <sub>20</sub> 7              | 3                       | $6\_5\_5$                                                      | 34,25          |               | 3 8 13                   | $\boldsymbol{2}$        |
| X21 9                          | 4                       | 655                                                            | 15,64          |               | 2 7 12                   | 3                       |
| $X22$ 18                       | 5                       | $7\_5\_5$                                                      | 25,86          |               | 2 7 12                   | 3                       |
| $X23$ _10                      | 6                       | 755                                                            | 37,26          |               | 1611                     | 4                       |
| $X24$ 1                        | 7                       | 755                                                            | 16,35          |               | 0510                     | 5                       |
| $X25 - 1$                      | 0                       | 55                                                             | 12,96          |               | 5 10                     | 5                       |
| X26 <sub>1</sub>               | 1                       | 555                                                            | 13,85          |               | 4 9 14                   | 1                       |
| $X27_5$                        | 2                       | $6\_5\_5$                                                      | 17,64          |               | $49 - 14$                | 1                       |
| X28 7                          | 3                       | 655                                                            | 15,62          |               | 3 8 13                   | $\overline{c}$          |
| X29 9                          | 4                       | $6\_5\_5$                                                      | 22,82          |               | 2, 7, 12                 | 3                       |
| X30_10                         | 5                       | 655                                                            | 22,72          |               | 1 6 11                   | 4                       |
| X30 18                         | 5                       | 755                                                            | 15,93          |               | 2 7 12                   | 3                       |
| X31 1                          | 6                       | 655                                                            | 00,82          |               | $0_5_10$                 | 5                       |
| $X31_10$                       | 6                       | 755                                                            | 10,35          |               | 1 6 11                   | 4                       |
| X32 1                          | 7                       | 755                                                            | 12,75          |               | $0_5$ 10                 | 5                       |
| X33 1                          | 2                       | 555                                                            | 02,37          |               | 3 8 13                   | $\boldsymbol{2}$        |
| X33_5                          | 2                       | $6\_5\_5$                                                      | 14,16          |               | $4_{9}$ 14               | 1                       |
| $X34_1$                        | 7                       | 755                                                            | 16,39          |               | $0_5_10$                 | 5                       |
| X35 4                          | 0                       | 65                                                             | 27,52          | Ш             | 6 11                     | 4                       |
| $X36_1$                        | 1                       | 555                                                            | 10,77          | Ш             | $4_{9}$ 14               | 1                       |
| X37 1                          | 2                       | 555                                                            | 11,18          | Ш             | 3 8 13                   | $\overline{c}$          |
| X38 7                          | 3                       | $6\_5\_5$                                                      | 10,52          | Ш             | $3_{.8}$ 13              | 2                       |
| X39_15                         | 4                       | 7 5 5                                                          | 10,80          | $\mathsf{II}$ | $3_{.8}$ 13              | $\overline{\mathbf{c}}$ |
| X40 18                         | 5                       | $7\_5\_5$                                                      | 14,21          | Ш             | $2 - 7 - 12$             | 3                       |
| X41 10                         | 6                       | 755                                                            | 12,71          | Ш             | $1_{6}$ 11               | $\overline{\mathbf{4}}$ |
| X42 1                          | 7                       | 755                                                            | 27,08          | Ш             | $0_5_10$                 | 5                       |
| X43 1                          | 0<br>1                  | 5 <sub>5</sub>                                                 | 28,06          | Ш             | $5-10$                   | 5<br>1                  |
| $X44_1$<br>$X45$ _1            | $\overline{c}$          | $5\_5\_5$                                                      | 13,35          | Ш<br>Ш        | $49 - 14$                | $\overline{\mathbf{c}}$ |
| X46 7                          | 3                       | $5\_5\_5$                                                      | 14,13          | Ш             | $3_{8}$ -13              |                         |
| X47_9                          | 4                       | $6\_5\_5$<br>$6\_5\_5$                                         | 14,66<br>17,46 | Ш             | $3_{.8}$ 13<br>$2_{71}$  | $\frac{2}{3}$           |
| X48_18                         | 5                       | $7\_5\_5$                                                      | 22,58          | Ш             | $2_{7_{12}}$             | 3                       |
| X49_10                         | 6                       | $7\_5\_5$                                                      | 14,92          | Ш             | $1_{6}$ 11               | 4                       |
| X50 4                          | 7                       | 765                                                            | 13,52          | Ш             | $0_6_11$                 | 4                       |
| $X51$ <sup>1</sup>             | 1                       | $5\_5\_5$                                                      | 12,38          | Ш             | $4_{9}$ 14               | 1                       |
| $X52$ _1                       | 1                       | $5\_5\_5$                                                      | 11,94          | Ш             | $49 - 14$                | $\mathbf{1}$            |
| $X53$ _1                       | $\overline{\mathbf{c}}$ | $5 - 5 - 5$                                                    | 01,02          | Ш             | $3_{.8}$ 13              | $\overline{\mathbf{c}}$ |
| X53 5                          | $\overline{\mathbf{c}}$ | $6$ 5 5                                                        | 12,33          | Ш             | 4 9 14                   | $\mathbf{1}$            |
| $X54$ $7$                      | 3                       | $6\_5\_5$                                                      | 14,85          | Ш             | $3_{.8}$ 13              | $\overline{\mathbf{c}}$ |
| X55_15                         | 4                       | $7\_5\_5$                                                      | 15,75          | II            | $3_{.8}$ 13              | $\overline{c}$          |

Tabela 20. Solução matemática do problema de programação linear, objetivando a maximização do benefício periódico equivalente sujeito às restrições de área disponível, de cotas anuais e de regulação, em que Xij representa a variável decisória do i-ésimo talhão da j-ésima alternativa de corte

| Variável de        | Idade inicial         | Idade das         |                | Índice                 |                            | Idade final                                |
|--------------------|-----------------------|-------------------|----------------|------------------------|----------------------------|--------------------------------------------|
| decisão            | (anos)                | rotações (anos)   | Área (ha)      | de Sítio               | Anos de corte              | (anos)                                     |
| X56 18             | 5                     | 755               | 14,62          | П                      | 2 7 12                     | 3                                          |
| X57_10             | 6                     | $7\_5\_5$         | 15,64          | $\mathsf{I}\mathsf{I}$ | $1_{6}$ 11                 | 4                                          |
| $X58$ _1           | 7                     | $7\_5\_5$         | 10,30          | Ш                      | $0_5_10$                   | 5                                          |
| X58 4              | 7                     | 765               | 07,81          | Ш                      | 0611                       | 4                                          |
| X59 1              | 0                     | 55                | 14,87          | Ш                      | 510                        | 5                                          |
| $X60_1$            | 1                     | $5\_5\_5$         | 11,71          | Ш                      | $4_{9}$ 14                 | 1                                          |
| X61 5              | $\overline{c}$        | 655               | 12,48          | Ш                      | 4 9 14                     | 1                                          |
| X62 7              | 3                     | $6\_5\_5$         | 13,49          | Ш                      | $3_{.8}$ 13                | 2                                          |
| X63 9              | 4                     | $6\_5\_5$         | 01,29          | Ш                      | 2712                       | 3                                          |
| X63_15             | 4                     | 755               | 12,39          | Ш                      | 3_8_13                     | 2                                          |
| X64 18             | 5                     | $7\_5\_5$         | 13,93          | Ш                      | 2712                       | 3                                          |
| X65 10             | 6                     | $7\_5\_5$         | 03,32          | Ш                      | 1 6 11                     | 4                                          |
| X65_13             | 6                     | 765               | 09,95          | Ш<br>Ш                 | $1 - 7$ 12                 | 3<br>4                                     |
| X66_4              | 7<br>0                | 765               | 12,75          | Ш                      | 0 6 11<br>511              | 4                                          |
| X67 2<br>X67 4     | 0                     | 56<br>$6\_5$      | 02,47<br>08,87 | Ш                      | 6 11                       | 4                                          |
| X67 5              | 0                     | 6<br>-6           | 02,48          | Ш                      | 6 12                       | 3                                          |
| X68 1              | 1                     | 555               | 21,83          | Ш                      | 4 9 14                     | 1                                          |
| X69_3              | $\overline{c}$        | 565               | 20,08          | Ш                      | $3_{9}$ 14                 | 1                                          |
| X70 4              | 3                     | 565               | 17,12          | Ш                      | 2813                       | 2                                          |
| X71 4              | 4                     | 565               | 19,30          | Ш                      | $1 \t7 \t12$               | 3                                          |
| X72 13             | 5                     | 665               | 16,57          | Ш                      | 1712                       | 3                                          |
| X73 1              | 6                     | $6\_5\_5$         | 01,10          | Ш                      | 0510                       | 5                                          |
| X73 4              | 6                     | 665               | 11,57          | Ш                      | 0611                       | 4                                          |
| X73 14             | 6                     | 766               | 02,48          | Ш                      | 1 7 13                     | 2                                          |
| X74 1              | 7                     | 755               | 14,37          | Ш                      | 0510                       | 5                                          |
| X75 4              | 0                     | 65                | 16,44          | Ш                      | 6 11                       | 4                                          |
| X76 1              | 1                     | $5\_5\_5$         | 17,30          | Ш                      | $4_{9}$ 14                 | 1                                          |
| $X77_{.}3$         | 2                     | 565               | 21,79          | Ш                      | $3 - 9 - 14$               | 1                                          |
| X78 4              | 3                     | 565               | 16,96          | Ш                      | 2813                       | 2                                          |
| X79 4              | 4                     | 565               | 18,97          | Ш                      | 1 7 12                     | 3                                          |
| X80_13             | 5                     | 665               | 15,51          | Ш                      | 1 7 12                     | 3                                          |
| X81 1              | 6                     | 655               | 07,90          | Ш                      | 0 5 10                     | 5                                          |
| X81 13             | 6                     | 765               | 07,60          | Ш                      | 1 7 12                     | 3                                          |
| $X82$ _1           | 7<br>0                | 755               | 15,77          | Ш<br>Ш                 | $0_{5}$ -10<br>$6-11$      | 5<br>4                                     |
| $X83_4$<br>$X84_1$ | 1                     | 65<br>$5 - 5 - 5$ | 17,14<br>15,42 | Ш                      | $4_{9}$ 14                 | 1                                          |
| X85 1              | $\overline{c}$        | $5\_5\_5$         | 15,68          | Ш                      | 3 8 13                     | 2                                          |
| $X85$ $2$          | $\overline{c}$        | $5\_5\_6$         | 02,47          | Ш                      | $3_{8}$ -14                | 1                                          |
| X85 3              | $\overline{c}$        | 565               | 03,13          | Ш                      | $3_{-}9_{-}14$             | 1                                          |
| $X86_1$            | 3                     | $5\_5\_5$         | 12,76          | Ш                      | 2712                       | 3                                          |
| X86_4              | 3                     | $56 - 5$          | 05,28          | Ш                      | $2\_8\_13$                 | 2                                          |
| $X87_4$            | 4                     | $56 - 5$          | 06,76          | Ш                      | $1_{7_{1}}$ 12             | 3                                          |
| X87_12             | 4                     | 665               | 14,93          | Ш                      | $2_{8}$ 13                 | $\overline{\mathbf{c}}$                    |
| X88 1              | $\boldsymbol{7}$      | $7\_5\_5$         | 13,98          | Ш                      | 0510                       | 5                                          |
| X89_4              | 6                     | $66 - 5$          | 14,67          | Ш                      | $0_6_11$                   | 4                                          |
| $X90_1$            | $\overline{7}$        | $7\_5\_5$         | 10,70          | Ш                      | 0510                       | 5                                          |
| X91 4              | 0                     | 65                | 16,34          | Ш                      | $6 - 11$                   | 4                                          |
| $X92_1$            | 1                     | $5 - 5 - 5$       | 16,59          | Ш                      | $4 - 9 - 14$               | 1                                          |
| $X93_1$            | $\boldsymbol{2}$      | $5 - 5 - 5$       | 15,31          | Ш                      | $3_{.8}$ 13                | $\overline{\mathbf{c}}$                    |
| X93 4<br>X94 4     | $\boldsymbol{2}$<br>3 | 57                | 01,96          | Ш<br>Ш                 | 310                        | 5                                          |
|                    | 4                     | $56 - 5$          | 20,04          |                        | $2_{8}$ 13                 |                                            |
| X95 12<br>X96_13   | 5                     | 665<br>$66 - 5$   | 11,57<br>22,14 | Ш<br>Ш                 | $2\_8\_13$<br>$1 - 7 - 12$ | $\begin{array}{c} 2 \\ 2 \\ 3 \end{array}$ |
| $X97_4$            | 6                     | 665               | 20,71          | Ш                      | $0_6_11$                   | 4                                          |
| X98 1              | $\overline{7}$        | 755               | 23,97          | Ш                      | 0510                       | 5                                          |
| $X99_4$            | 0                     | 65                | 27,14          | Ш                      | $6 - 11$                   | 4                                          |
| $X100_1$           | 3                     | $5\_5\_5$         | 13,96          | Ш                      | $2 - 7 - 12$               | 3                                          |
| X101 4             | 4                     | 565               | 19,27          | Ш                      | 1712                       | 3                                          |
| X102_10            | 5                     | $6\_5\_5$         | 14,92          | Ш                      | $1_{611}$                  | 4                                          |
| X102_13            | 5                     | $66 - 5$          | 08,42          | Ш                      | $1_{7_{1}}$                | 3                                          |
| $X103_1$           | 6                     | $6\_5\_5$         | 25,66          | Ш                      | $0_5_10$                   | 5                                          |

Tabela 20, Continuação:

| Variável de | Idade inicial | Idade das       |           | <b>Indice</b> |               | Idade final |
|-------------|---------------|-----------------|-----------|---------------|---------------|-------------|
| decisão     | (anos)        | rotações (anos) | Area (ha) | de Sítio      | Anos de corte | (anos)      |
| X104        |               | 55              | 19.61     | Ш             | 0 5 10        | 5           |
| X105 1      |               | 555             | 19.75     | Ш             | 4914          |             |
| X106 1      |               | 555             | 19.53     | Ш             | 3 8 13        | 2           |
| X107 1      |               | 555             | 16.04     | Ш             | 2 7 12        | 3           |
| X108 12     |               | 665             | 11,06     | Ш             | 2 8 13        | 2           |
| X109<br>10  |               | 655             | 19,55     | Ш             | 6             |             |

Tabela 20, Continuação:

 O modelo de PL permite que um dado talhão possa ser particionado em novas unidades. O talhão 102, por exemplo, com uma área total de 23,34 ha, foi subdividido em dois novos talhões, definidas pelas variáveis decisórias X102\_10 e X102\_13, com as áreas de 14,92 e 8,42 ha, respectivamente, e tendo a opção de serem manejadas em uma conjuntura diferente uma da outra, mesmo estando dentro de um único talhão. Assim, a variável decisória X102 10 estabelece um corte aos 6 anos e dois cortes aos 6 anos (6 5 5), que serão realizados nos períodos 1, 7 e 12 do horizonte de planejamento. Por outro lado, a variável decisória X102\_13 estabelece dois cortes aos 6 anos e um cortes aos 5 anos (6\_6\_5), que serão realizados nos períodos 1, 6 e 11 do horizonte de planejamento.

 Os talhões que foram subdivididos foram: 30; 31; 33; 53; 58; 63; 65; 67; 68; 73; 81; 85; 86; 87; 93; e 102.

 De acordo com Rodrigues (1997) e Castro (2007), um dado talhão pode ser subdividido para efeito de manejo e, portanto, do ponto de vista prático, a implementação dessa solução não acarreta nenhum problema de ordem operacional.

 Nota-se que as restrições de demanda e de regulação foram atendidas (Tabela 21). Dessa forma, o volume em todo o horizonte de planejamento variou entre 90.000,00 e 98.000,00 m<sup>3</sup>, e a área variou entre 345,00 e 395,00 ha. Os limites de produção empregados na restrição de demanda foram determinados de acordo com os resultados obtidos no método de controle por área, sendo testados os menores intervalos possíveis para que fosse encontrada uma solução viável.

73

| Período | $P1Q1Q1Q1Q1Q1Q1Q1Q1Q1Q1Q1$<br>Produção (m <sup>3</sup> ) | Area de corte (ha) | Período | Producão (m <sup>3</sup> ) | Area de corte (ha) |
|---------|----------------------------------------------------------|--------------------|---------|----------------------------|--------------------|
| 0       | 91.779.58                                                | 345,00             | 8       | 96.818,03                  | 395,00             |
|         | 90.000,44                                                | 345,00             | 9       | 97.999,57                  | 392,53             |
| 2       | 90.022.45                                                | 345,00             | 10      | 97.974.70                  | 394,49             |
| 3       | 90.000.25                                                | 345,00             | 11      | 93.953.51                  | 394,98             |
| 4       | 90.000,28                                                | 345,00             | 12      | 93.623,72                  | 395,00             |
| 5       | 98.000,00                                                | 395,00             | 13      | 94.724.09                  | 395,00             |
| 6       | 98.000,00                                                | 394,99             | 14      | 97.560,51                  | 395,00             |
|         | 96.793,28                                                | 395.00             |         |                            |                    |

Tabela 21. Distribuição da produção (m $^3$ ) e das áreas (ha) de corte em cada período do horizonte de planejamento pelo modelo de PL

## **4.2.4. Solução do Modelo de Programação Linear Inteira com Variáveis Binárias (PLI)**

O modelo foi resolvido empregando-se o algoritmo Branch and Bound implementado no software CPLEX (ILOG, 2008). A solução ótima para o modelo é apresentada na Tabela 22. O retorno líquido, dado pela função objetivo durante o período de 15 anos, foi de R\$ 1.995.011,40, após 49.363.410 iterações, num tempo de 2h40min.

Como exemplo, a variável decisória Y1\_1 refere-se ao talhão 1 manejado pela alternativa de corte 1, com uma área de 22,22 ha. Essa variável decisória estabelece dois cortes aos 5 anos (5\_5), que serão realizados nos períodos 5 e 10 do horizonte de planejamento.

| Variável de | Idade inicial | Idade das       | Area  | Indice de    |               | Idade final |
|-------------|---------------|-----------------|-------|--------------|---------------|-------------|
| decisão     | (anos)        | rotações (anos) | (ha)  | <b>Sítio</b> | Anos de corte | (anos)      |
| Y1 1        | 0             | 55              | 22,22 |              | 5 10          | 5           |
| $Y2_1$      |               | 555             | 22,74 |              | 4 9 14        |             |
| Y3 1        | 2             | 555             | 14,40 |              | 3 8 13        | 2           |
| Y4 1        | 3             | 555             | 14,69 |              | 2 7 12        | 3           |
| $Y5_1$      | 4             | 555             | 13,97 |              | 1611          | 4           |
| $Y6_1$      | 0             | 55              | 12,68 |              | 5 10          | 5           |
| Y7 1        | 6             | 655             | 21,94 |              | $0_5_10$      | 5           |
| Y8 1        |               | 755             | 19,96 |              | 0 5 10        | 5           |
| Y9 1        |               | $5 - 5$         | 14,51 |              | $5-10$        | 5           |
| Y10 1       |               | $5\_5\_5$       | 26,37 |              | 4914          |             |
| $Y11_1$     | 2             | 555             | 19,71 |              | 3813          | 2           |
| Y12 1       | 3             | 555             | 23,17 |              | 2 7 12        | 3           |
| Y13 9       | 4             | 655             | 36,63 |              | 2 7 12        | 3           |
| Y14 10      | 5             | 655             | 26,50 |              | 16 11         | 4           |
| Y15 10      | 6             | 755             | 24,70 |              | 1 6 11        | 4           |
| $Y16_1$     |               | 755             | 27,26 |              | 0510          | 5           |
| Y17 1       |               | 55              | 23,26 |              | 5 10          | 5           |
| Y18 1       |               | 555             | 19,51 |              | $4.9 - 14$    |             |
| $Y19_1$     | 2             | 555             | 23,30 |              | 3813          | 2           |
| Y20 1       | 3             | 555             | 34,25 |              | 2 7 12        | 3           |
| Y21 9       | 4             | $6\_5\_5$       | 15,64 |              | $2_{71}$ 12   | 3           |
| Y22 10      | 5             | $6\_5\_5$       | 25,86 |              | 1,6,11        | 4           |
| Continua    |               |                 |       |              |               |             |

Tabela 22. Solução matemática do problema de programação linear inteira, objetivando a maximização do benefício periódico equivalente sujeito às restrições de área disponível e de demanda, em que  $X_{ii}$ representa a variável decisória da i-ésima u.m. da j-ésima alternativa de corte

| Variável de      | Idade inicial           | Idade das        | Area           | Indice de    |                      | <b>Idade final</b>      |
|------------------|-------------------------|------------------|----------------|--------------|----------------------|-------------------------|
| decisão          | (anos)                  | rotações (anos)  | (ha)           | <b>Sítio</b> | Anos de corte        | (anos)                  |
| Y23 1            | 6                       | 655              | 37,26          |              | $0_5_10$             | 5                       |
| Y24 1            | 7                       | $7\_5\_5$        | 16,35          | ı            | $0_5_10$             | 5                       |
| Y25 4            | 0                       | 65               | 12,96          |              | 6 11                 | 4                       |
| Y26 1            | 1                       | 555              | 13,85          |              | 4914                 | 1                       |
| Y27 1            | 2                       | 555              | 17,64          |              | 3 8 13               | $\overline{c}$          |
| Y28 1            | 3                       | 555              | 15,62          |              | 2 7 12               | 3                       |
| Y29 1            | 4                       | 555              | 22,82          |              | 1 6 11               | 4                       |
| Y30 10           | 5                       | 655              | 38,65          |              | 1 6 11               | 4                       |
| $Y31 - 10$       | 6                       | $7\_5\_5$        | 11,17          |              | $1_{6}$ 11           | 4                       |
| Y32 1            | 7                       | 755              | 12,75          |              | $0_5$ 10             | 5                       |
| $Y33_1$          | $\overline{\mathbf{c}}$ | $5\_5\_5$        | 16,53          |              | $3_{.8}$ 13          | 2                       |
| Y34 1            | 7                       | 755              | 16,39          |              | 0510                 | 5                       |
| $Y35_1$          | 0                       | 55               | 27,52          | Ш            | 5 10                 | 5                       |
| $Y36_1$          | 1                       | 555              | 10,77          | Ш            | 4 9 14               | 1                       |
| Y37 5            | 2                       | $6\_5\_5$        | 11,18          | Ш            | 4914                 | 1                       |
| Y38 7            | 3                       | $6\_5\_5$        | 10,52          | Ш            | $3_{.8}$ 13          | $\boldsymbol{2}$        |
| Y39 15           | 4                       | 755              | 10,80          | Ш            | 3813                 | $\overline{c}$          |
| Y40 18           | 5                       | 755              | 14,21          | $\sf II$     | 2 7 12               | 3                       |
| Y41 13           | 6                       | 765              | 12,71          | Ш            | 1, 7, 12             | 3                       |
| Y42 4            | 7                       | 765              | 27,08          | Ш            | $0_{611}$            | 4                       |
| Y43 1            | 0                       | 55               | 28,06          | Ш            | 510                  | 5                       |
| Y44 1            | 1                       | $5 - 5 - 5$      | 13,35          | Ш            | 4914                 | 1                       |
| Y45 1            | 2                       | 555              | 14,13          | Ш            | 3 8 13               | $\boldsymbol{2}$        |
| Y46 7            | 3                       | $6\_5\_5$        | 14,66          | Ш            | $3_{.8}$ 13          | $\overline{c}$          |
| Y47 9            | 4                       | 655              | 17,46          | Ш            | 2 7 12               | 3<br>3                  |
| Y48 18           | 5<br>6                  | 755              | 22,58<br>14,92 | Ш<br>Ш       | 2 7 12<br>$1 - 7$ 12 | 3                       |
| Y49_13<br>Y50 1  | 7                       | $7\_6\_5$<br>755 | 13,52          | Ш            | $0_5$ 10             | 5                       |
| Y51 1            | 1                       | $5 - 5 - 5$      | 12,38          | Ш            | 4914                 | 1                       |
| Y52 1            | 1                       | 555              | 11,94          | Ш            | 4 9 14               | 1                       |
| $Y53_5$          | 2                       | 655              | 13,35          | Ш            | $49 - 14$            | 1                       |
| Y54 7            | 3                       | 655              | 14,85          | Ш            | $3_{.8}$ 13          | $\boldsymbol{2}$        |
| $Y55_9$          | 4                       | $6\_5\_5$        | 15,75          | Ш            | 2 7 12               | 3                       |
| Y56_18           | 5                       | 755              | 14,62          | Ш            | 2 7 12               | 3                       |
| Y57_10           | 6                       | 755              | 15,64          | Ш            | $1\_6$ 11            | 4                       |
| Y58 1            | 7                       | 755              | 18,11          | Ш            | 0510                 | 5                       |
| Y59 2            | 0                       | 56               | 14,87          | Ш            | 5 11                 | 4                       |
| Y60 1            | 1                       | $5 - 5 - 5$      | 11,71          | Ш            | 4 9 14               | 1                       |
| $Y61\_5$         | $\overline{c}$          | 655              | 12,48          | Ш            | $49 - 14$            | 1                       |
| Y62 7            | 3                       | $6\_5\_5$        | 13,49          | Ш            | $3_{8}$ -13          | 2                       |
| Y63_12           | 4                       | 665              | 13,68          | Ш            | $2_{8}$ 13           | $\overline{\mathbf{c}}$ |
| Y64_13           | 5                       | 6_6_5            | 13,93          | Ш            | 1/12                 | 3                       |
| $Y65 - 10$       | 6                       | $7\_5\_5$        | 13,27          | Ш            | 1 6 11               | 4                       |
| $Y66_1$          | 7                       | $7\_5\_5$        | 12,75          | $\mathbf{I}$ | $0_5_10$             | 5                       |
| Y67 1            | 0                       | 5 <sub>5</sub>   | 13,82          | Ш            | 510                  | 5                       |
| $Y68_1$          | 1                       | $5 - 5 - 5$      | 21,83          | Ш            | $4_{9}$ 14           | $\mathbf{1}$            |
| Y69_5            | $\overline{\mathbf{c}}$ | $6\_5\_5$        | 20,08          | Ш            | 4 9 14               | 1                       |
| Y70 7            | 3                       | $6\_5\_5$        | 17,12          | Ш            | $3_{.8}$ 13          | $\overline{\mathbf{c}}$ |
| $Y71 - 17$       | 4                       | 765              | 19,30          | Ш            | $3_{9_{1}14}$        | 1                       |
| Y72 18<br>Y73 13 | 5                       | $7\_5\_5$        | 16,57          | Ш            | $2_{712}$            | 3                       |
|                  | 6<br>7                  | 765              | 15,15          | Ш            | 1712                 | 3<br>4                  |
| Y74 4<br>Y75 4   | 0                       | 765<br>6 5       | 14,37<br>16,44 | Ш<br>Ш       | $06 - 11$<br>6 11    | $\overline{\mathbf{4}}$ |
| $Y76_1$          | 1                       | $5 - 5 - 5$      | 17,30          | Ш            | 4 9 14               | $\mathbf{1}$            |
| Y77 5            | $\overline{c}$          | $6\_5\_5$        | 21,79          | Ш            | $4_{9}$ 14           | 1                       |
| Y78 7            | 3                       | $6\_5\_5$        | 16,96          | Ш            | $3_{.8}$ 13          | $\boldsymbol{2}$        |
| $Y79 - 15$       | $\overline{\mathbf{4}}$ | 755              | 18,97          | Ш            | $3_{.8}$ 13          | $\overline{\mathbf{c}}$ |
| Y80_21           | 5                       | 765              | 15,51          | Ш            | $2_{.8}$ 13          |                         |
| Y81 10           | 6                       | 755              | 15,50          | Ш            | 1611                 | $\frac{2}{4}$           |
| $Y82_1$          | 7                       | $7\_5\_5$        | 15,77          | Ш            | $0_{51}$             | 5                       |
| $Y83_4$          | 0                       | 6 5              | 17,14          | Ш            | 6 11                 | 4                       |

Tabela 22, Continuação:

| Variável de | Idade inicial  | Idade das       | Area  | Indice de    |                | <b>Idade final</b>      |
|-------------|----------------|-----------------|-------|--------------|----------------|-------------------------|
| decisão     | (anos)         | rotações (anos) | (ha)  | <b>Sítio</b> | Anos de corte  | (anos)                  |
| $Y84_1$     | 1              | $5\_5\_5$       | 15,42 | Ш            | $4_{9}$ 14     |                         |
| Y85 5       | $\overline{c}$ | 655             | 21,28 | Ш            | 4 9 14         | 1                       |
| Y86_7       | 3              | $6$ 5 5         | 18,04 | Ш            | $3_{.8}$ 13    | $\overline{c}$          |
| $Y87 - 15$  | 4              | $7\_5\_5$       | 21,69 | Ш            | $3_{.8}$ 13    | $\overline{\mathbf{c}}$ |
| Y88 5       | 7              | 766             | 13,98 | Ш            | 0 6 12         | 3                       |
| Y89 13      | 6              | 765             | 14,67 | Ш            | 1712           | 3                       |
| Y90 7       | 7              | 775             | 10,70 | Ш            | $0$ 7_12       | 3                       |
| Y91 7       | 0              | $7\_5$          | 16,34 | Ш            | $7 - 12$       | 3                       |
| $Y92 - 1$   |                | $5 - 5 - 5$     | 16,59 | Ш            | 4 9 14         | 1                       |
| $Y93-5$     | 2              | $6\_5\_5$       | 17,27 | Ш            | $4_{9}$ 14     | 1                       |
| Y94 7       | 3              | $6\_5\_5$       | 20,04 | Ш            | $3_{.8}$ 13    | $\boldsymbol{2}$        |
| Y95_15      | 4              | $7\_5\_5$       | 11,57 | Ш            | $3_{.8}$ 13    | $\overline{\mathbf{c}}$ |
| Y96_21      | 5              | 765             | 22,14 | Ш            | $2_{.8}$ 13    | $\overline{\mathbf{c}}$ |
| Y97 13      | 6              | 765             | 20,71 | Ш            | 1 7 12         | 3                       |
| Y98_4       | 7              | 765             | 23,97 | Ш            | 0611           | 4                       |
| Y99 4       | 0              | 6 5             | 27,14 | Ш            | 6 11           | 4                       |
| Y100_11     | 3              | $7\_5\_5$       | 13,96 | Ш            | 4 9 14         | 1                       |
| Y101 15     | 4              | $7\_5\_5$       | 19,27 | Ш            | $3_{.8}$ 13    | 2                       |
| Y102 21     | 5              | 765             | 23,34 | Ш            | $2\_8\_13$     | $\overline{c}$          |
| Y103_13     | 6              | 765             | 25,66 | Ш            | 1 7 12         | 3                       |
| $Y104_4$    | 7              | 765             | 19,61 | Ш            | $06 - 11$      | 4                       |
| $Y105_1$    | 1              | $5\_5\_5$       | 19,75 | Ш            | 4 9 14         | 1                       |
| Y106 5      | 2              | 655             | 19,53 | Ш            | 4 9 14         |                         |
| Y107_9      | 3              | 665             | 16,04 | Ш            | $3_{-}9_{-}14$ | 1                       |
| Y108 15     | 4              | 755             | 11,06 | Ш            | $3_{.8}$ 13    | $\overline{\mathbf{c}}$ |
| Y109 21     | 5              | 765             | 19,55 | Ш            | 2 8 13         | 2                       |

Tabela 22, Continuação:

Na Tabela 23 observa-se que as restrições de demanda e de regulação foram atendidas. Dessa forma, o volume em todo o horizonte de planejamento variou entre 91.000,00 e 98.000,00 m<sup>3</sup>, e a área variou entre 320,00 e 420,00 ha. Assim como no modelo de PL, os limites de produção empregados na restrição de demanda foram determinados de acordo com os resultados obtidos no método de controle por área, sendo testados os menores intervalos possíveis para que fosse encontrada uma solução viável.

| Período | Produção $(m^3)$ | Area de corte (ha) | Período | Produção $(m^3)$ | Area de corte (ha) |
|---------|------------------|--------------------|---------|------------------|--------------------|
| 0       | 91.233,34        | 321,77             | 8       | 97.897,03        | 418,97             |
|         | 91.286,10        | 325,83             | 9       | 93.009,56        | 419,77             |
| 2       | 91.049,67        | 335,41             | 10      | 94.140,85        | 354,13             |
| 3       | 91.072,91        | 360,09             | 11      | 95.134,65        | 380,86             |
| 4       | 91.775,93        | 384,43             | 12      | 97.376,98        | 416,26             |
| 5       | 97.614,65        | 369,00             | 13      | 95.790,56        | 418,97             |
| 6       | 97.960,96        | 397,11             | 14      | 95.330,93        | 419.77             |
|         | 97.952,70        | 386,78             |         |                  |                    |

Tabela 23. Distribuição da produção (m $^3$ ) e das áreas (ha) de corte em cada período do horizonte de planejamento pelo modelo de PLI

#### **4.2.5. Solução do Modelo de Programação Linear Inteira Mista (PLIM)**

O modelo de PLI foi resolvido no software CPLEX (ILOG, 2008). A solução ótima para o modelo é apresentada na Tabela 24. O retorno líquido, dado pela função objetivo durante o período de 15 anos, foi de R\$ 1.993.370,57, após 88974 iterações, num tempo de 21 segundos.

Como exemplo, a variável decisória Y1\_1 refere-se ao talhão 1 manejado pela alternativa de corte 1, com uma área de 22,22 ha, respeitando a restrição de integralidade. Essa variável decisória estabelece dois cortes aos 5 anos (5\_5), que serão realizados nos períodos 5 e 10 do horizonte de planejamento.

 Por outro lado, o talhão X10 foi subdivida em X10\_1 e X10\_2, com as áreas de 26,17 e 0,20 ha, respectivamente. Assim, a variável decisória X10\_1 estabelece três cortes aos 5 anos (5\_5\_5), que serão realizados nos períodos 4, 9 e 14 do horizonte de planejamento. Por outro lado, a variável decisória X10\_2 estabelece um corte aos 5 anos e outro aos 6 anos (5\_6), que serão realizados nos períodos 4 e 10 do horizonte de planejamento.

 Apesar de um dado talhão subdividido para efeito de manejo não acarretar problemas de ordem operacional, observa-se na Tabela 24, que áreas dos talhões que foram subdivididos (X10, X13, X16, X20, X23, X42, X43, X99 e X103) apresentaram-se consideravelmente desproporcionais. Na prática essa subdivisão poderá sim acarretar problemas de ordem operacional.

| Variável de     | <b>Idade inicial</b> | Idade das   |           |              | Anos de | Idade final |
|-----------------|----------------------|-------------|-----------|--------------|---------|-------------|
| decisão         | (anos)               | rotações    | Área (ha) | <b>Sítio</b> | corte   | (anos)      |
| $Y1_1$          | 0                    | 55          | 22,220    |              | 510     | 5           |
| $Y2_1$          |                      | 555         | 22,740    |              | 4 9 14  |             |
| Y3 <sub>1</sub> | 2                    | 555         | 14,400    |              | 3 8 13  | 2           |
| $Y4_1$          | 3                    | 555         | 14,690    |              | 2 7 12  | 3           |
| $Y5_9$          | 4                    | $6 - 5 - 5$ | 13,970    |              | 2 7 12  | 3           |
| $Y6_1$          |                      | 55          | 12,680    |              | 510     | 5           |
| $Y7_1$          | 6                    | 655         | 21,940    |              | 0510    | 5           |
| $Y8_1$          |                      | 755         | 19,960    |              | 0510    | 5           |
| Y9 1            |                      | 55          | 14,510    |              | 5 10    | 5           |
| $X10_1$         |                      | 555         | 26,170    |              | 4 9 14  |             |
| X10 2           |                      | 5<br>-6     | 0,200     |              | 10<br>4 | 5           |
| $Y11_1$         |                      | 555         | 19,710    |              | 3 8 13  | 2           |
| $Y12_1$         | 3                    | 555         | 23,170    |              | 2 7 12  | 3           |
| X13 1           | 4                    | 555         | 35,750    |              | 6 11    | 4           |
| $X13_15$        | 4                    | 755         | 0,002     |              | 3 8 13  | 2           |

Tabela 24. Solução matemática do problema de programação linear inteira mista, objetivando a maximização do benefício periódico equivalente sujeito às restrições de área disponível e de demanda, em que Xij representa a variável decisória da i-ésima u.m. da j-ésima alternativa de corte

**Continua** 

| Variável de        | Idade inicial           | Idade das   |                  |                                            | Anos de                  | <b>Idade final</b>      |
|--------------------|-------------------------|-------------|------------------|--------------------------------------------|--------------------------|-------------------------|
| decisão            | (anos)                  | rotações    | Área (ha)        | <b>Sítio</b>                               | corte                    | (anos)                  |
| $X13_17$           | 4                       | 765         | 0,370            |                                            | 3 9 14                   | 1                       |
| $X13_18$           | 4                       | 77          | 0,510            |                                            | $3-10$                   | 5                       |
| $X14_10$           | 5                       | 655         | 4,940            |                                            | 1 6 11                   | 4                       |
| $X14_11$           | 5                       | $6 - 5 - 6$ | 0,940            |                                            | 1 6 12                   | 3                       |
| $X14_13$           | 5                       | $66 - 5$    | 20,620           |                                            | $1 - 7$ 12               | 3                       |
| $Y15_1$            | 6                       | $6\_5\_5$   | 20,620           |                                            | $0_{51}$ 10              | 5                       |
| $X16_1$            | 7                       | 755         | 26,620           |                                            | 0510                     | 5                       |
| $X16_2$            | 7                       | 756         | 0,640            |                                            | $0_{511}$                | 4                       |
| $Y17_1$            | 0                       | 5 5         |                  |                                            | 5 10                     | 5                       |
| $Y18_1$            | 1                       | 555         | 23,260<br>19,510 |                                            |                          | 1                       |
|                    | $\overline{c}$          |             |                  |                                            | 4 9 14                   |                         |
| $Y19_1$            |                         | $5\_5\_5$   | 23,300           |                                            | 3 8 13                   | $\overline{\mathbf{c}}$ |
| $X20_1$            | 3                       | 555         | 34,220           |                                            | 2 7 12                   | 3                       |
| $X20_7$            | 3                       | $6\_5\_5$   | 0,030            |                                            | $3_{8}$ -13              | $\overline{c}$          |
| $Y21_9$            | 4                       | $6\_5\_5$   | 15,640           |                                            | 2 7 12                   | 3                       |
| $X22_10$           | 5                       | $6$ 5 5     | 10,900           |                                            | 1611                     | 4                       |
| $X23_1$            | 6                       | $6\_5\_5$   | 34,490           |                                            | 0510                     | 5                       |
| $X23$ 13           | 6                       | 765         | 2,770            |                                            | 1 7 12                   | 3                       |
| $Y24_1$            | 7                       | 755         | 16,350           |                                            | 0510                     | 5                       |
| $Y25_1$            | 0                       | $5\_5$      | 12,960           |                                            | 5 10                     | 5                       |
| $Y26_1$            | 1                       | $5\_5\_5$   | 13,850           |                                            | $4_{9}$ 14               | 1                       |
| $Y27_1$            | $\overline{c}$          | 555         | 17,640           |                                            | $3_{8}$ -13              | $\overline{\mathbf{c}}$ |
| $Y28_4$            | 3                       | 565         | 15,620           |                                            | 2 8 13                   | 2                       |
| $Y29_1$            | 4                       | 555         | 22,820           |                                            | 1 6 11                   | 4                       |
| $X30_10$           | 5                       | $6\_5\_5$   | 38,650           |                                            | 1 6 11                   | 4                       |
| $Y31_10$           | 6                       | 755         | 11,170           |                                            | 1 6 11                   | 4                       |
| $Y32_1$            | $\overline{7}$          | 75.5        | 12,750           |                                            | 0510                     | 5                       |
| $Y33_1$            | $\overline{c}$          | $5\_5\_5$   | 16,53            |                                            | 3 8 13                   | $\overline{c}$          |
| $Y34_1$            | $\overline{7}$          | 7 5 5       | 163,900          |                                            | $0_{51}$ 10              | 5                       |
| $X35_4$            | 0                       | 6 5         | 27,520           | $\mathbf{I}$                               | 6 11                     | 4                       |
| $Y36_1$            | 1                       | $5\_5\_5$   | 10,770           | $\mathbf{I}$                               | 4 9 14                   | 1                       |
| $Y37\_5$           | $\overline{\mathbf{c}}$ | $6\_5\_5$   | 11,180           | Ш                                          | 4 9 14                   | 1                       |
| Y38_7              | 3                       | $6\_5\_5$   | 10,520           | Ш                                          | 3 8 13                   | $\overline{c}$          |
| $Y39_12$           | 4                       | $66 - 5$    | 10,800           | Ш                                          | $2_{.8}$ 13              | $\overline{\mathbf{c}}$ |
| $Y40_21$           | 5                       | 765         | 14,210           | Ш                                          | 2 8 13                   | $\boldsymbol{2}$        |
| $Y41_13$           | 6                       | 765         | 12,710           | Ш                                          | 1 7 12                   | 3                       |
| X42_2              | 7                       | 756         | 19,560           | $\mathbf{I}$                               | 0511                     | 4                       |
| X42_4              | 7                       | 765         | 7,520            | Ш                                          | $06 - 11$                | 4                       |
| $X43_4$            | 0                       | $6\_5$      | 27,940           | Ш                                          | 6 11                     | 4                       |
| $X43_8$            | 0                       | 76          | 0,120            | Ш                                          | 713                      | $\boldsymbol{2}$        |
| $Y44_1$            | 1                       | $5\_5\_5$   | 13,350           | Ш                                          | 4 9 14                   | 1                       |
| $Y45\_5$           | $\overline{c}$          | $6\_5\_5$   | 14,130           | $\mathbf{I}$                               | 4 9 14                   | 1                       |
| $Y46$ <sup>'</sup> | 3                       | $6\_5\_5$   | 14,660           | Ш                                          | $3\_8\_13$               | 2                       |
| $Y47_12$           | 4                       | 665         | 17,460           | Ш                                          | $2_{8}$ 13               | $\overline{\mathbf{c}}$ |
| $Y48_13$           | 5                       | $66 - 5$    | 22,580           | $\mathbf{I}$                               | 1712                     | 3                       |
| $Y49_13$           | 6                       | 765         | 14,920           | $\mathbf{I}$                               | 1712                     | 3                       |
| $Y50_4$            | $\overline{7}$          | 765         | 13,520           | Ш                                          | $06 - 11$                | $\overline{\mathbf{4}}$ |
| $Y51_1$            | 1                       | $5 - 5 - 5$ | 12,380           | Ш                                          | 4 9 14                   | $\mathbf{1}$            |
| $Y52_1$            | 1                       | $5 - 5 - 5$ | 11,940           | Ш                                          | 4 9 14                   | 1                       |
| $Y53_5$            | $\overline{\mathbf{c}}$ | $6\_5\_5$   | 13,350           | Ш                                          | $49 - 14$                | 1                       |
| Y54_7              | 3                       | $6\_5\_5$   | 14,850           | Ш                                          | $3_{.8}$ 13              | $\overline{\mathbf{c}}$ |
|                    |                         |             |                  | $\sf II$                                   |                          |                         |
| $Y55_12$           | 4                       | 665<br>765  | 15,750           | $\mathbf{I}$                               | $2_{8}$ 13<br>$2_{8}$ 13 | $\frac{2}{2}$           |
| $Y56_21$           | 5<br>6                  |             | 14,620           |                                            |                          | 3                       |
| $Y57_13$           | $\overline{7}$          | 765         | 15,640           | Ш<br>$\begin{array}{c} \hline \end{array}$ | $1_{7_{1}}$ 12           | $\overline{\mathbf{4}}$ |
| $Y58_4$            |                         | 765         | 18,110           |                                            | $06 - 11$                |                         |
| $Y59_4$            | 0                       | $6\_5$      | 14,870           | $\begin{array}{c} \hline \end{array}$      | 6 11                     | 4                       |
| $Y60_1$            | 1                       | $5 - 5 - 5$ | 11,710           | $\begin{array}{c} \hline \end{array}$      | 4 9 14                   | 1                       |
| $Y61_5$            | $\overline{\mathbf{c}}$ | $6\_5\_5$   | 12,480           | Ш                                          | $4_{9}$ 14               | $\mathbf{1}$            |
| $Y62_7$            | 3                       | $6\_5\_5$   | 13,490           | $\begin{array}{c} \hline \end{array}$      | $3_{.8}$ 13              | $\overline{\mathbf{c}}$ |
| $Y63_12$           | 4                       | 665         | 13,680           | $\begin{array}{c} \hline \end{array}$      | $2_{.8}$ 13              | $\overline{\mathbf{c}}$ |
| $Y64_{21}$         | 5                       | $76 - 5$    | 13,930           | Ш                                          | $2_{.8}$ 13              | $\overline{\mathbf{c}}$ |
| $Y65_13$           | 6                       | 765         | 13,270           | $\sf II$                                   | $1_{7_{1}}$ 12           | 3                       |
| $Y66_4$            | $\overline{7}$          | 765         | 12,750           | Ш                                          | $06 - 11$                | 4                       |

Tabela 24, Continuação:

| Variável de      | <b>Idade inicial</b>    | Idade das      |           |                         | Anos de        | <b>Idade final</b>      |
|------------------|-------------------------|----------------|-----------|-------------------------|----------------|-------------------------|
| decisão          | (anos)                  | rotações       | Área (ha) | <b>Sítio</b>            | corte          | (anos)                  |
| $Y67_1$          | 0                       | 5 5            | 13,820    | $\overline{\mathbb{I}}$ | 510            | 5                       |
| $Y68\_1$         | $\mathbf{1}$            | $5 - 5 - 5$    | 21,830    | Ш                       | $4_{9_{1}14}$  | $\mathbf{1}$            |
| Y69_6            | $\overline{c}$          | 6 6            | 20,080    | Ш                       | $4 - 10$       | 5                       |
| $Y70_7$          | 3                       | 655            | 17,120    | Ш                       | $3_{.8}$ 13    | $\overline{c}$          |
| $Y71_115$        | $\overline{\mathbf{4}}$ | $7 - 5 - 5$    | 19,300    | Ш                       | 3 8 13         | $\overline{c}$          |
| $Y72_18$         | 5                       | 7 5 5          | 16,570    | Ш                       | 2 7 12         | 3                       |
| $Y73_13$         | 6                       | 765            | 15,150    | Ш                       | $1_{7_{1}}$    | 3                       |
| Y74 4            | 7                       | 765            | 14,370    | Ш                       | $0_6_11$       | 4                       |
| $Y75_4$          | 0                       | 65             | 16,440    | III                     | 6 11           | 4                       |
| $Y76_1$          | 1                       | 5 5 5          | 17,300    | III                     | 4914           | $\mathbf{1}$            |
| $Y77\_5$         | $\overline{c}$          | $6 - 5 - 5$    | 21,790    | Ш                       | 4 9 14         | 1                       |
| $Y78_7$          | 3                       | 655            | 16,960    | Ш                       | 3 8 13         | $\overline{c}$          |
| $Y79_9$          | 4                       | 655            | 18,970    | Ш                       | $27 - 12$      | 3                       |
| Y80_18           | 5                       | 7 5 5          | 15,510    | Ш                       | $2_{7_{1}}$ 12 | 3                       |
| $Y81_13$         | 6                       | 7 6 5          | 15,500    | Ш                       | 1712           | 3                       |
| $Y82_1$          | 7                       | $7 - 5 - 5$    | 15,770    | $\mathbf{III}$          | $0_5_10$       | 5                       |
| $Y83_1$          | 0                       | 5 <sub>5</sub> | 17,140    | III                     | 510            | 5                       |
| $Y84_1$          | 1                       | $5 - 5 - 5$    | 15,420    | III                     | 4 9 14         | $\mathbf{1}$            |
| Y85 <sub>5</sub> | 2                       | $6$ 5 5        | 21,280    | Ш                       | $4 - 9 - 14$   | 1                       |
| Y86_7            | 3                       | $6 - 5 - 5$    | 18,040    | Ш                       | $3_{.8}$ 13    | $\overline{c}$          |
| $Y87_{15}$       | $\overline{\mathbf{4}}$ | 7 5 5          | 21,690    | Ш                       | $3_{8}$ 13     | 3                       |
| Y88_4            | 7                       | 765            | 13,980    | Ш                       | $06 - 11$      | $\overline{4}$          |
| Y89_10           | 6                       | 7 5 5          | 14,670    | Ш                       | 1611           | 4                       |
| $Y90_1$          | 7                       | $7 - 5 - 5$    | 10,700    | Ш                       | $0.5 - 10$     | 5                       |
| $Y91_1$          | $\mathbf 0$             | 5 5            | 16,340    | III                     | 5 10           | 5                       |
| $Y92_1$          | 1                       | 5 5 5          | 16,590    | Ш                       | 4 9 14         | $\mathbf{1}$            |
| Y93 5            | $\overline{c}$          | 655            | 17,270    | Ш                       | 4914           | 1                       |
| Y94_7            | 3                       | 6 5 5          | 20,040    | Ш                       | 3 8 13         | $\overline{c}$          |
| $Y95$ _15        | 4                       | $7\_5\_5$      | 11,570    | Ш                       | $3_{.8}$ 13    | $\overline{\mathbf{c}}$ |
| $Y96_18$         | 5                       | $7\_5\_5$      | 22,140    | Ш                       | $2_{7_{12}}$   | 3                       |
| $Y97_13$         | 6                       | 7 6 5          | 20,710    | Ш                       | 1712           | 3                       |
| Y98_4            | 7                       | 7 6 5          | 23,970    | Ш                       | $0_6_11$       | 4                       |
| X99_1            | 0                       | 5 5            | 1,490     | Ш                       | 5 10           | 5                       |
| X99_4            | 0                       | 6 5            | 26,650    | Ш                       | 6 11           | 4                       |
| $Y100_7$         | 3                       | 655            | 13,960    | III                     | 3 8 13         | $\overline{c}$          |
| $Y101_17$        | 4                       | 7 6 5          | 19,270    | Ш                       | 3 9 14         | $\mathbf{1}$            |
| $Y102_18$        | 5                       | $7\_5\_5$      | 23,340    | Ш                       | $2_{712}$      | 3                       |
| X103_10          | 6                       | 7 5 5          | 9,30      | Ш                       | 1611           | $\overline{\mathbf{4}}$ |
| X103_13          | 6                       | 765            | 16,36     | Ш                       | $1_{7_{1}}$    | 3                       |
| X103_14          | 6                       | 766            | 0,002     | III                     | 1713           | $\overline{c}$          |
| $Y104_1$         | $\overline{7}$          | 755            | 19,610    | III                     | $0_5_10$       | 5                       |
| $Y105_1$         | 1                       | $5 - 5 - 5$    | 19,750    | Ш                       | $49 - 14$      | 1                       |
| Y106_5           | $\overline{c}$          | $6 - 5 - 5$    | 19,530    | III                     | $49 - 14$      | 1                       |
| Y107_9           | 3                       | $66 - 5$       | 16,040    | III                     | 3 9 14         | 1                       |
| Y108_9           | 4                       |                |           | Ш                       | $2_{7_{1}}$ 12 | 3                       |
|                  | 5                       | $6 - 5 - 5$    | 11,060    | Ш                       |                | 3                       |
| $Y109_18$        |                         | 7 5 5          | 19,550    |                         | 2 7 12         |                         |

Tabela 24, Continuação:

 Na Tabela 25 nota-se que as restrições de demanda e de regulação foram atendidas. Dessa forma, o volume em todo o horizonte de planejamento variou entre 91.000,00 e 98.000,00 m<sup>3</sup>, e a área variou entre 320,00 e 400,00 ha. Assim como nos modelos de PL e PLI, os limites de produção empregados na restrição de demanda foram determinados de acordo com os resultados obtidos no método de controle por área, sendo testados os menores intervalos possíveis para que fosse encontrada uma solução viável.

|         | platicialiterito pelo filogeio de FEI |                    |         |                            |                    |
|---------|---------------------------------------|--------------------|---------|----------------------------|--------------------|
| Período | Produção (m <sup>3</sup> )            | Area de corte (ha) | Período | Produção (m <sup>3</sup> ) | Area de corte (ha) |
| 0       | 96.695,65                             | 339,62             | 8       | 95.971,38                  | 399,88             |
|         | 91.000,00                             | 321,00             | 9       | 92.540,323                 | 400,00             |
| 2       | 91.282,36                             | 344.90             | 10      | 98.140,49                  | 370,41             |
| 3       | 91.000,00                             | 321,00             | 11      | 94.041,57                  | 386,04             |
| 4       | 92.646,26                             | 384,60             | 12.     | 94.482,46                  | 400,00             |
| 5       | 97.523,32                             | 369,82             | 13      | 93.379,74                  | 400,00             |
| 6       | 93.911,42                             | 366,78             | 14      | 91.750,48                  | 400,00             |
|         | 97.991,71                             | 399,18             |         |                            |                    |

Tabela 25. Distribuição da produção (m<sup>3</sup>) e das áreas (ha) de corte em cada período do horizonte de planejamento pelo modelo de PLI

## 4.3. COMPARAÇÃO ENTRE OS MÉTODOS DE REGULAÇÃO

 Nas tabelas 26 e 27 são apresentadas, respectivamente, a produção anual  $(m^3)$  e a área de corte anual (ha), assim como o retorno líquido e o desvio padrão da média para o Método do controle por área (M1), Método do controle por área considerando rotações menores (M2), Modelo de PL (M3), Modelo de PLI (M4) e Modelo de PLIM (M5).

Tabela 26. Distribuição das produções (m<sup>3</sup>), do retorno líquido total (R\$) e dos desvios padrões (%) dos métodos M1, M2, M3, M4 e M5 no período de 2011 a 2025

|                             | Produção (m <sup>3</sup> ) |              |              |              |              |  |
|-----------------------------|----------------------------|--------------|--------------|--------------|--------------|--|
| Período                     | M1                         | M2           | MЗ           | M4           | M5           |  |
| 2011                        | 106.794,25                 | 107.317,65   | 91.779.58    | 91.233,34    | 96.695,68    |  |
| 2012                        | 103.026,44                 | 97.194,56    | 90.000,44    | 91.286,10    | 91.000,00    |  |
| 2013                        | 98.593,64                  | 99.552,69    | 90.022,45    | 91.049.67    | 91.282,36    |  |
| 2014                        | 75.787,59                  | 94.676,02    | 90.000,25    | 91.072,91    | 91.000,00    |  |
| 2015                        | 56.325.02                  | 88.508,54    | 90.000,28    | 91.775.93    | 92.646,26    |  |
| 2016                        | 90.351.09                  | 94.939.16    | 98.000.00    | 97.614.65    | 97.523.32    |  |
| 2017                        | 101.177,42                 | 96.060,82    | 98.000,00    | 97.960,96    | 93.911,42    |  |
| 2018                        | 99.991,88                  | 95.306,20    | 96.793,28    | 97.952,70    | 97.991,71    |  |
| 2019                        | 101.199.30                 | 96.027.72    | 96.818,03    | 97.897.03    | 95.971.38    |  |
| 2020                        | 98.302,78                  | 94.782,37    | 97.999,57    | 93.009,56    | 92.540,32    |  |
| 2021                        | 90.351,09                  | 94.939.16    | 97.974,69    | 94.140,85    | 98.140,49    |  |
| 2022                        | 101.177,42                 | 96.060,82    | 93.953,51    | 95.134,65    | 94.041,57    |  |
| 2023                        | 99.991,88                  | 95.306,20    | 93.623,72    | 97.376,98    | 94.482,46    |  |
| 2024                        | 101.199,29                 | 96.027,72    | 94.724,09    | 95.790,56    | 93.379,74    |  |
| 2025                        | 98.302,78                  | 94.782,37    | 97.560,51    | 95.330,93    | 91.750,48    |  |
| Retorno Líquido (R\$)       | 1.989.258,52               | 2.301.576,03 | 1.955.537,44 | 1.995.011,40 | 1.993.370.57 |  |
| Coeficiente de Variação (%) | 7,65                       | 4,03         | 3.55         | 2,95         | 2,72         |  |

Tabela 27. Distribuição das áreas (ha), do retorno líquido total (R\$) e dos desvios padrões (%) dos métodos M1, M2, M3, M4 e M5 no período de 2011 a 2025

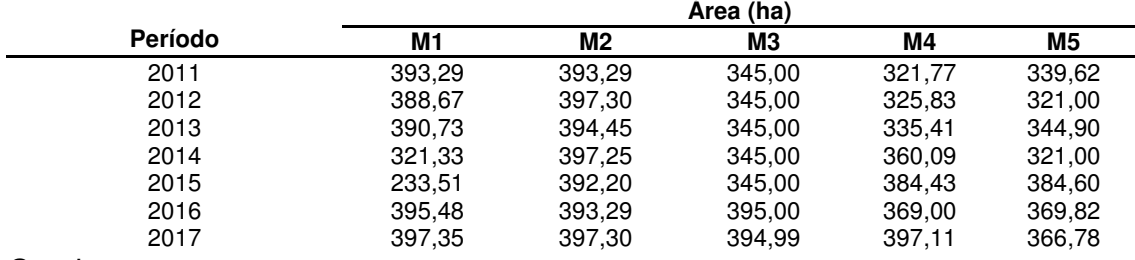

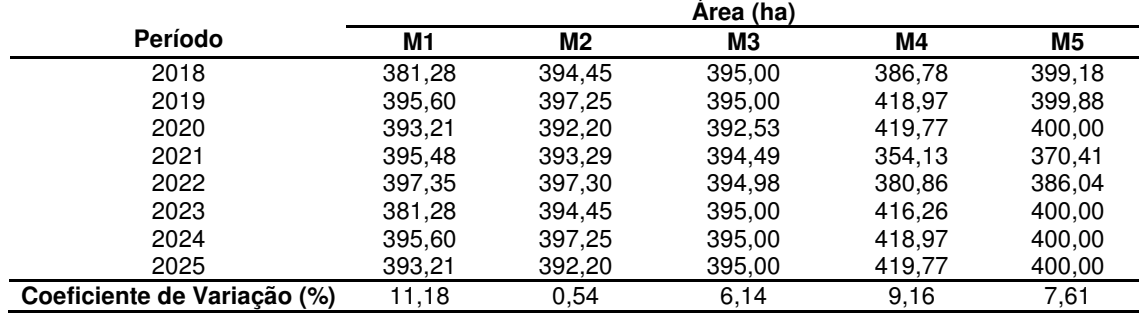

Tabela 27, Continuação:

O método de controle por área (M1) foi o que apresentou maior desvio padrão, tanto para as áreas anuais de corte (ha), quanto para os volumes anuais (m<sup>3</sup>), provando que ocorreu uma grande oscilação na produção (Tabelas 26 e 27). Com isso, mesmo obtendo um retorno líquido total de R\$ 1.989.258,52, os primeiros anos, mais especificamente os anos de 2014 e 2015, não apresentam uma produção satisfatória para atender ao mercado consumidor.

Diante desse fato, o empresário deverá comprar madeira ou comprar uma floresta com idades de 2 e 3 anos, para solucionar este problema de déficit de madeira nos anos de 2014 e 2015.

 O método de controle por área considerando rotações menores (M2) apresentou um pequeno desvio padrão na produção variando entre 88.508,5406 e 107.317,6464 m<sup>3</sup> nos primeiros anos, sendo que a partir do ano de 2016 a produção torna-se aproximadamente constante. A área de corte anual teve o menor desvio padrão entre todos os métodos, sendo um requisito desejável pelo produtor e pelas empresas florestais.

 Com relação ao retorno econômico, o M2 proporcionou maior lucro que os demais métodos. No entanto, esse método considerou cortes em áreas com idades de 4 anos, sendo esta menor que a idade de rotação econômica que foi de 5 anos. Dessa forma, este resultado econômico deve ser visto com ressalvas na medida em que a madeira obtida com quatro anos pode não ter o mesmo valor para aquela obtida com maior idade.

 Os métodos M3, M4 e M5 apresentaram menores variações na produção (m<sup>3</sup>), sendo, portanto as menores variações obtidas. Isso ocorreu devido ao fato de que esses métodos atenderam uma restrição de demanda imposta pelos modelos propostos.

 Comparando o retorno líquido obtido pelos métodos M3 e M4, o resultado obtido foi inesperado, uma vez que a PL (M3), permitindo o particionamento dos talhões, em geral apresenta maior lucro que a PLI (M4), que não permiti a subdivisão dos talhões. Silva (2001) afirmou ser normal a PL apresentar maior lucro que a PLI, por ser a restrição de integridade uma restrição forte, penalizando o objetivo a ser alcançado.

 Isso pode ter ocorrido pelo fato de que na restrição de regulação do modelo de PL os limites de área de corte anual foram menores que os limites determinados para o modelo de PLI, sendo de 320 a 395 ha para o modelo de PL e de 320 a 420 ha para o modelo de PLI. Os limites da restrição de regulação foram assim determinados por serem as menores variações possíveis em cada modelo para que obtivessem solução viável.

### **5. CONCLUSÕES**

 O método do controle por área foi eficiente na orientação da determinação dos limites de produção da formulação da restrição de demanda dos modelos de PL, PLI e PLIM. Quando não se observa essa questão, podese levar um grande período de tempo para encontrar os limites de volume que cheguem a uma solução ótima, podendo até mesmo não ser encontrada uma solução viável.

 O método que apresentou menor intervalo entre os limites de produção foi o modelo de PLI.

 O método de controle por área apresentou a maior oscilação tanto na produção quanto na área de corte anual, sendo os anos de 2014 e 2015 os de menor produção de madeira.

 O método do controle por área considerando rotações menores apresentou a menor oscilação na área de corte anual, variando muito pouco. Este método, também proporcionou o maior lucro. No entanto, este resultado econômico deve ser visto com ressalvas por permitir o corte de madeira aos quatro anos de idade.

 O modelo de PLI apresentou maior retorno líquido do que o método de PL, sendo que este fato pode estar relacionado a restrição de regulação.

 No modelo de PLIM as subdivisão nas áreas de corte dos talhões que permitiram essa opção, mostraram-se desproporcionais, podendo levar a problemas de ordem operacional.

83

### **6. REFERÊNCIAS BIBLIOGRÁFICAS**

ABRAF – Associação Brasileira de Produtores de Florestas Plantadas. **Anuário Estatístico da ABRAF 2011 ano base 2010.** Brasília, 2011. 130p.

ALFARO, L.C.G. **Localização econômica dos reflorestamentos com eucaliptos, para a produção de carvão vegetal, no estado de Minas Gerais**. 1985. 147p. Tese (Mestrado em Ciência Florestal) - Programa de Pós-Graduação em Ciência Florestal, Universidade Federal de Viçosa. Viçosa, 1985.

ANGELO, H.; SILVA, V. S. M.; SOUZA, A. N.; GATTO, A. C. Aspectos financeiros da produção de teca no estado de mato grosso. **FLORESTA**, Curitiba, PR, v. 39, n. 1, p. 23-32, 2009.

ARCE, J. E. **Pesquisa operacional para fins florestais.** Apostila da disciplina de Pesquisa Operacional para Fins Florestais da Pós-Graduação em Ciências Florestais. Curitiba, PR, 2007.

BARROS, O.E., WEINTRAUB, A. Planning for vertically integrated forest industry. **Operations Research,** Baltimore, v.30, n.6, p.1168-1182, 1982.

BASKENT, E. Z. e KELES, S. Spatial forest planning: a review. **Ecological Modelling**, v.188, p.145-173, 2005.

BUONGIORNO, J.; GILLESS, J.K. **Forest management and economics -** A primer in quantitative methods. Berkeley, California. 1987. 285p.

CAMPOS, J. C. C. e LEITE, H. G. **Mensuração florestal – perguntas e respostas**. UFV, Viçosa, MG, 2009.

CASTRO, R. R. **Regulação de florestas equiâneas incluindo restrições de adjacência.** 2007. 74f. Dissertação (Mestrado em Ciência Florestal) – Programa de Pós-Graduação em Ciência Florestal, Universidade Federal de Viçosa. Viçosa, 2007.

CIENTEC – Softwares para o Agronegócio e Recursos Naturais. http://www.cientec.net/cientec/index.asp. 5 Mar. 2009.

CLUTTER, J. L. Compatible growth and yields models for loblolly pine. **Forest Science**, v. 9, n.3, p.344-371, 1963.

CLUTTER, J.C., PIENAAR, L.V., BRISTER, G.H. et al. **Timber management**: a quantitative approach. 3. ed. New York: Jonh Willey, 1983. 333p.

DAVIS, K.P. **Forest management**: regulation and valuation. 2, ed. New York: McGraw-Hill, 1966. 519p.

DAVIS, L.S., JOHNSON, K.N. **Forest management**. 3. ed. New York: McGraw-Hill, 1987. 780p.

DIAS, A. N.; LEITE, H. G.; COUTO, L.; FERREIRA, A. C. Emprego de um modelo de crescimento e produção em povoamentos desbastados de eucalipto. **Revista Árvore,** Viçosa, v.29, n.5, p.731-739, 2005.

DYKSTRA, D.P. **Mathematical programming for natural resource management**. New York: McGraw-Hill, 1984. 318p.

FALCÃO, A.; BORGES, J. G. Programação linear e gestão estratégica em recursos florestais. **Revista Florestal**, v. 12, n. ½, p. 93-98, 1999.

FALCÃO, A. O.; BORGES, J. G. Combining random and systematic search heuristic procedures for solving spatially constrained forest management scheduling models. **Forest Science**, Washington-DC, v. 48, n. 3, p. 608-21, 2002.

FALCÃO, A. O., BORGES, J. G. Heurísticas para a integração de níveis estratégico e operacional da gestão florestal em problemas de grande dimensão. **Scientia Forestalis**, n. 63, p. 94-102, jun. 2003.

FATURETO, C. R. C. **Otimização sob critérios múltiplos: metodologias e uma aplicação para o planejamento agrícola.** 1997. 145f. Tese (Doutorado em Economia Rural) - Universidade Federal de Viçosa. Viçosa, 1997.

FERREIRA, T. N. **Solos:** manejo integrado e ecológico – elementos básicos. Porto Alegre: EMATER/RS, 2000.

GOLDBARG, M. C.; LUNA, H. P. L. **Programação linear e otimização combinatória:** modelos e algoritmos. Rio de janeiro: Campus, 2000. v.1. 639 p.

GOMIDE, L. R. **Planejamento florestal espacial.** 2009. 235f. Tese (Doutorado em Ciências Florestais) - Programa de Pós-Graduação em Engenharia Florestal, Universidade Federal do Paraná. Curitiba, 2009.

GOMIDE, L. R.; ARCE, J. E.; SILVA, A. C. L. Uso do algoritmo genético no planejamento florestal considerando seus operadores de seleção. **Cerne**, Lavras, v. 15, n. 4, p. 460-467, 2009.

GORGENS E. B.; LEITE, H. G.; NOGUEIRA G. S; e DIAS A. N. Tendência de crescimento de povoamento de eucalipto após aplicação de desbaste. **Revista Árvore**, Viçosa, v. 31, n. 5, p. 879-885, 2007.

HILLER, F. S.; LIEBERMAN, G. J. **Introdução à pesquisa operacional.** Rio de Janeiro: Campus, 1988. 805 p.

ILOG (2008). **CPLEX**. Informações técnicas em: <http://www.ilog.com/products/cplex/>.

INCAPER. Informativo especial do instituto capixaba de pesquisa, assistência técnica e extensão rural. **Incaper em Revista.** Ano 1, n. 1 – Jan/Dez. 2010. Disponível em: < http://incaper.web407.uni5.net/revista.php?idcap=980>. Acesso em: 9 junho de 2011.

JOHNSON, K.N.; SCHEURMAN, H.L. Techiniques for prescribing optimal timber harvest and investment under different objectives - discussion and synthesis. **Forest Science**, Washington, v.18, n.1, p.1-31, 1977.

LACHTERMACHER, G. **Pesquisa operacional na tomada de decisões**. Rio de Janeiro, RJ: Elsevier, 2007.

LEITE, H.G. **Conversão de troncos em multiprodutos da madeira, utilizando-se programação dinâmica**. Viçosa, MG: UFV, 1994. 230p. Tese (Doutorado em em Ciência Florestal) – Programa de Pós-Graduação em Ciência Florestal, Universidade Federal de Viçosa, 1994.

LEUSCHNER, W.A. **Introduction to forest resource management**. New York: John Willey & Sons, 1984. 298p.

LIMA JÚNIOR, V. B.; REZENDE, J. L. P.; OLIVEIRA, A. D. Determinação da taxa de desconto a ser usada na análise econômica de projetos florestais. **Cerne**, Lavras, v. 3, n. 1, p. 45-66, 1997.

MAINARDI, G. L.; SCHNEIDER, P. R.; FINGER, C. A. G. Produção de Pinus taeda L. na região de Cambará do Sul, RS. **Ciência Florestal**, v. 6, n. 1, p. 39- 52, 1996.

MELLO, A. A.; CARNIERI, C.; ARCE, J. E.; SANQUETA, C. R. Planejamento florestal visando a maximização dos lucros e a manutenção do estoque de carbono. **Cerne**, Lavras, v. 11, n. 3, p. 205-217, 2005.

MENON, M. U. **Meta-heurísticas na otimização do sortimento florestal.** 2005. 109f. Tese (Doutorado em Ciências Florestais) - Programa de Pós-Graduação em Engenharia Florestal, Universidade Federal do Paraná. Curitiba, 2005.

NASCIMENTO, F. A. F. **Modelagem biométrica e planejamento florestal otimizado utilizando a meta-heurística enxame de partículas.** 2010. 99f. Dissertação (Mestrado em Ciência Florestal) – Programa de Pós-Graduação em Ciência Florestal, Universidade Estadual do Centro-Oeste. Irati, 2010.

NOBRE, S.R. **A heurística da Razão-R aplicada a problemas de gestão florestal.** 1999. 98f. Dissertação (Mestrado em Administração Rural) - Universidade Federal de Lavras. Lavras, 1999.

OLIVEIRA, M. L. R. **Mensuração e modelagem do crescimento e da produção de povoamentos não-desbastados de clones de eucalipto**. 2007. 119 f. Tese (Doutorado em Ciência Florestal) - Programa de Pós-Graduação em Ciência Florestal, Universidade Federal de Viçosa, Viçosa-MG, 2007.

OSMASTON, F.C. **The manegament of forests**. London: George Allen and Unwm, 1968. 384p.

PEREIRA, G. W. **Aplicação da técnica de recozimento simulado em problemas de planejamento florestal multiobjetivo.** 2004. 74f. Dissertação (Mestrado em Ciência da Computação) - Pós-Graduação em Ciência da Computação do Instituto de Ciências Exatas, Universidade Federal de Minas Gerais. Belo Horizonte, 2004.

RESENDE, R. R.; VALE, A. B.; SOARES, T. S.; SILVA, M. L.; COUTO, L.; VALE, R. S. Emprego de um modelo de crescimento e produção paradeterminação da rotação em povoamentos de eucalipto. **Revista Árvore**, Viçosa, v.28, n.2, p.219-225, 2004.

REZENDE, J.L.P.; OLIVEIRA, A.D. **Análise econômica e social de projetos florestais.** Viçosa: Universidade Federal Viçosa, 2008. 389p.

REZENDE, J. L. P.; PADUA, C. T. J.; OLIVEIRA, A. D.; SCOLFORO, J. R. S. Análise econômica de fomento florestal com eucalipto no estado de Minas Gerais. **Cerne,** Lavras, v. 12, n. 3, p. 221-231, 2006.

RODRIGUES, L. C. E. e MOREIRA, R. M. Gerenciamento de florestas de Eucalyptus com modelos de programação linear. **Série Técnica – IPEF**, Piracicaba, v.6, n.19, p. 1 – 15, 1989.

RODRIGUES, L. C. E. Gerenciamento da produção florestal. **Documentos Florestais**. Piracicaba, v.13, p.1-41, 1991.

RODRIGUES, F. L. **Regulação de florestas equiâneas utilizando programação linear**. 1997. 117f. Dissertação (Mestrado em Ciência Florestal) – Programa de Pós-Graduação em Ciência Florestal, Universidade Federal de Viçosa. Viçosa, 1997.

RODRIGUES, F. L.; LEITE, H. G.; SOUZA, A. L.; RIBEIRO, C.A.A.S.; SILVA, M.L. Regulação de florestas equiâneas utilizando programação linear: uma aplicação da teoria do modelo II. **Revista Árvore**, Viçosa, v.22, n.2, p.193-213, 1998.

RODRIGUES, F. L. **Metaheurística e sistema de suporte à decisão no gerenciamento de recursos florestais.** 2001. 239f. Tese (Doutorado em Ciência Florestal) - Programa de Pós-Graduação em Ciência Floresta, Universidade Federal de Viçosa. Viçosa, 2001.

RODRIGUES, F. L.; LEITE H. G.; SANTOS, H. N. e SOUZA, A. L. Soluções de problemas de planejamento florestal com restrições de inteireza utilizando Busca Tabu. **Revista Árvore**, Viçosa, v.27, n.5, p.701-713, 2003.

RODRIGUES, F. L.; SILVA, G. F.; LEITE, H. G.; XAVIER, A. C.; PEZZOPANE, J. E. M. Um modelo de regulação florestal e suas implicações na formulação e solução de problemas com restrições de recobrimento. **Revista Árvore**, Viçosa, v.30, n.5, p.769-778, 2006.

SANTANA, C.; MELLO, A. A.; EISFELD, R. L.; SANQUETTA, C. R. Sistema de equações para simulação do crescimento e da produção em povoamentos de eucalyptus grandis Hill ex maiden. Sem desbaste baseado no modelo de Clutter. **Ambiência - Revista do Centro de Ciências Agrárias e Ambientais**, Guarapuava, v. 1, n. 2, p. 239-256. 2005.

SANTOS, B. B. **Procedimentos híbridos na exploração do espaço de soluções de problemas de natureza combinatória: uma aplicação ao planejamento florestal.** 2007. 50f. Dissertação (Mestrado em Ciência da Computação) - Pós-Graduação em Ciência da Computação, Universidade Federal de Viçosa. Viçosa, 2007.

SANTOS, F. L. **Regulação da produção de floresta de eucalipto submetida a desbaste e destinada a multiprodutos.** 2008. 80f. Dissertação (Mestrado em Ciência Florestal) – Programa de Pós-Graduação em Ciência Florestal, Universidade Federal de Viçosa. Viçosa, 2008.

SCHETTINO, L. F.; SOUZA, A. L.; SILVA, M. L.; BRAGA, G. M.; REZENDE, J. L. P.; SOUZA, A. P. Diagnóstico para a gestão florestal sustentável no Espírito Santo. **Revista Árvore**, Viçosa, v.24, n.4, p.445-456, 2000.

SCHNEIDER, P. R. **Manejo Florestal:** planejamento da produção florestal. Santa Maria: Universidade Federal de Santa Maria, 2004. 493p.

SCOLFORO, J. R. S. **Biometria florestal**: métodos para classificação de sítios florestais. Lavras: UFLA/FAEPE, 1997. 151 p.

SILVA, G. F. **Problemas no uso de programação matemática e simulação em regulação florestal.** 2001. 89f. Tese (Doutorado em Ciência Florestal) – Programa de Pós-Graduação em Ciência Florestal, Universidade Federal de Viçosa. Viçosa, 2001.

SILVA, G. F.; LEITE, H. G.; SOARES, C. P. B.; SILVA, M. L. Influência de estimativas de produção de madeira em processos de regulação florestal utilizando programação linear. **Revista Árvore**, Viçosa, v.13, n.1, p. 57-72, 2003.

SILVA, R. T. **Planeamento florestal, modelos de programação inteira multiobjectivo e aplicações.** 2004. 120f. Dissertação (Mestrado em Gestão da Informação nas Organizações) – Programa de Pós-Graduação em Gestão da Informação nas Organizações, Faculdade de Economia da Universidade de Coimbra. Coimbra, Portugal, 2004.

SILVA, M. L.; FONTES, A. A. Discussão sobre os critérios de avaliação econômica: valor presente líquido (VPL), valor anual equivalente (VAE) e valor esperado da terra (VET). **Revista Árvore,** Viçosa, v.29, n.6, p.931-936, 2005.

SILVA, G. F.; GHISOLFI, E. M.; TEIXEIRA, A. F.; CABRINI, A. M. e BARROS JÚNIOR, A. A. O método das restrições na solução de um problema de planejamento florestal multiobjetivo**. Agrária – Revista Brasileira de Ciências Agrárias**, Recife, v.1, p.41-48, 2006.

SILVA, G. F.; PIASSI, L. C.; MÔRA, R.; MARTINS, L. T.; TEIXEIRA, A. F.; BARROS JUNIOR, A. A. Metaheurística algoritmo genético na solução de modelos de planejamento florestal. **Agrária – Revista Brasileira de Ciências Agrárias**, Recife, v.4, n.2, p.160-166, 2009.

SILVA, M. G. **Produtividade, idade e qualidade da madeira de Eucalyptus destinada à produção de polpa celulósica branqueada.** Dissertação (Mestrado em Ciência) – Programa de Pós-Graduação em Recursos Florestais, Universidade de São Paulo Escola Superior de Agricultura "Luiz de Queiroz". Piracicaba, 2011.

SOARES, T. S.; SILVA, M. L.; GAMA, J. R. V.; CARVALHO, R. M. M. A.; VALE, R. S. Avaliação econômica de plantações de eucalipto submetidas a desbaste. **Revista Árvore**, Viçosa, v.27, n.4, p.481-486, 2003.

SOARES, C. P. B.; LEITE, H. G.; OLIVEIRA, M. L. R.; CARVALHO, A. Especificação de um modelo de crescimento e produção florestal. **Revista Árvore,** Viçosa, v.28, n.6, p.831-837, 2004.

STONER, J. A. F.; FREEMAM, R. E. **Administração**. Prentice-Hall: 1985. 538p.

TAUBE NETTO, M. Um modelo de programação linear para planejamento de florestas de eucalipto. **Pesquisa Operacional**, Campinas, v.4, n.1, p.19-39, 1984.

TURBAN, E; ARONSON, J.E. **Decision support systems and intelligent systems**. New Jersey: Prentice-Hall, 1998. 890p.

VALVERDE, S. R.; OLIVEIRA, G. G.; SOARES, T. S.; CARVALHO, R. M. A. M. Participação do setor florestal nos indicadores socioeconômicos do estado do Espírito Santo. **Revista Árvore,** Viçosa, v. 29, n. 1, p. 105-113, 2005.

### **ANEXO I**

Prescrições viáveis de manejo para um horizonte de planejamento de quinze anos para os talhões 1, 2, 3, 4, 5, 14, 15, 16 e 109.

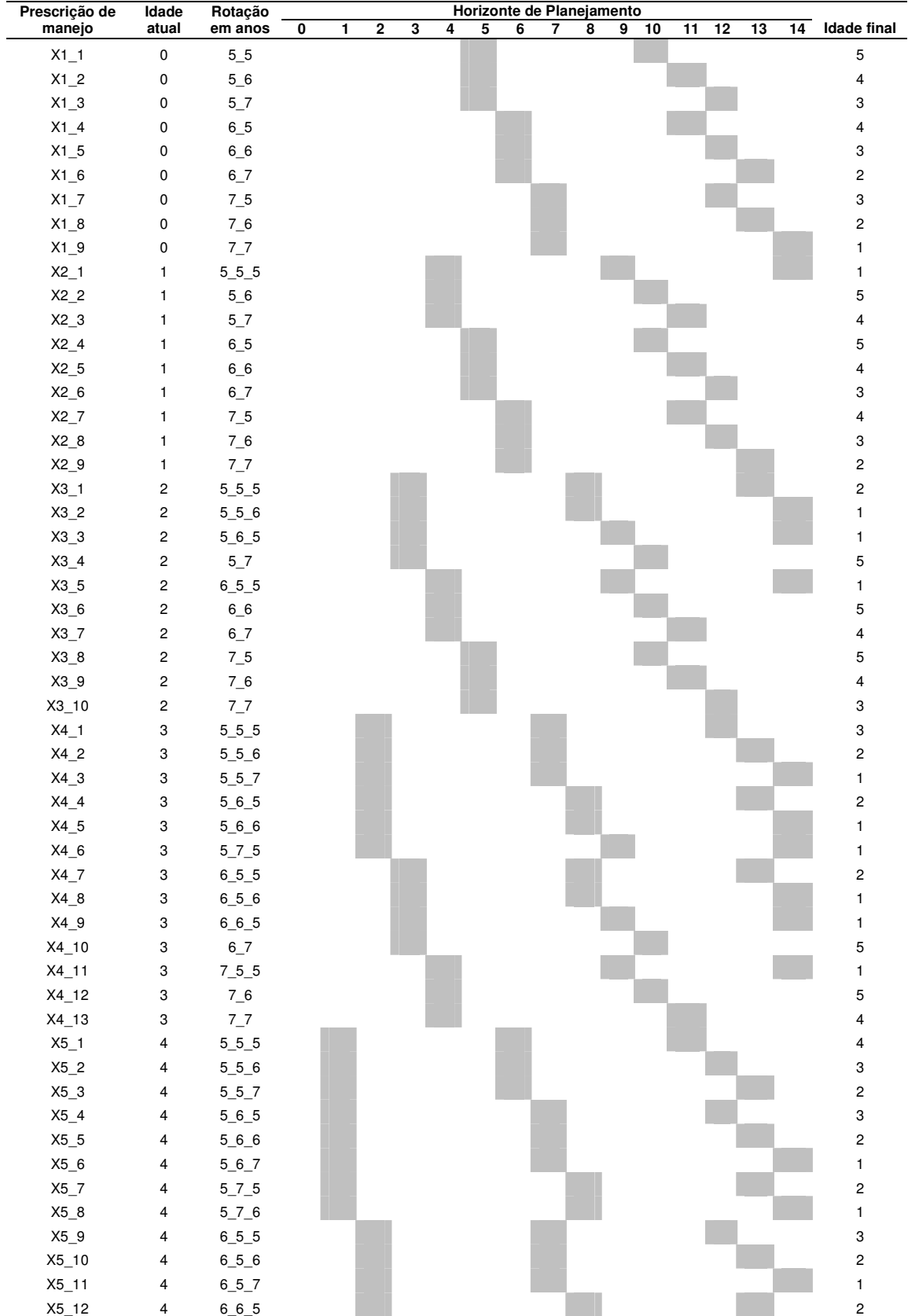

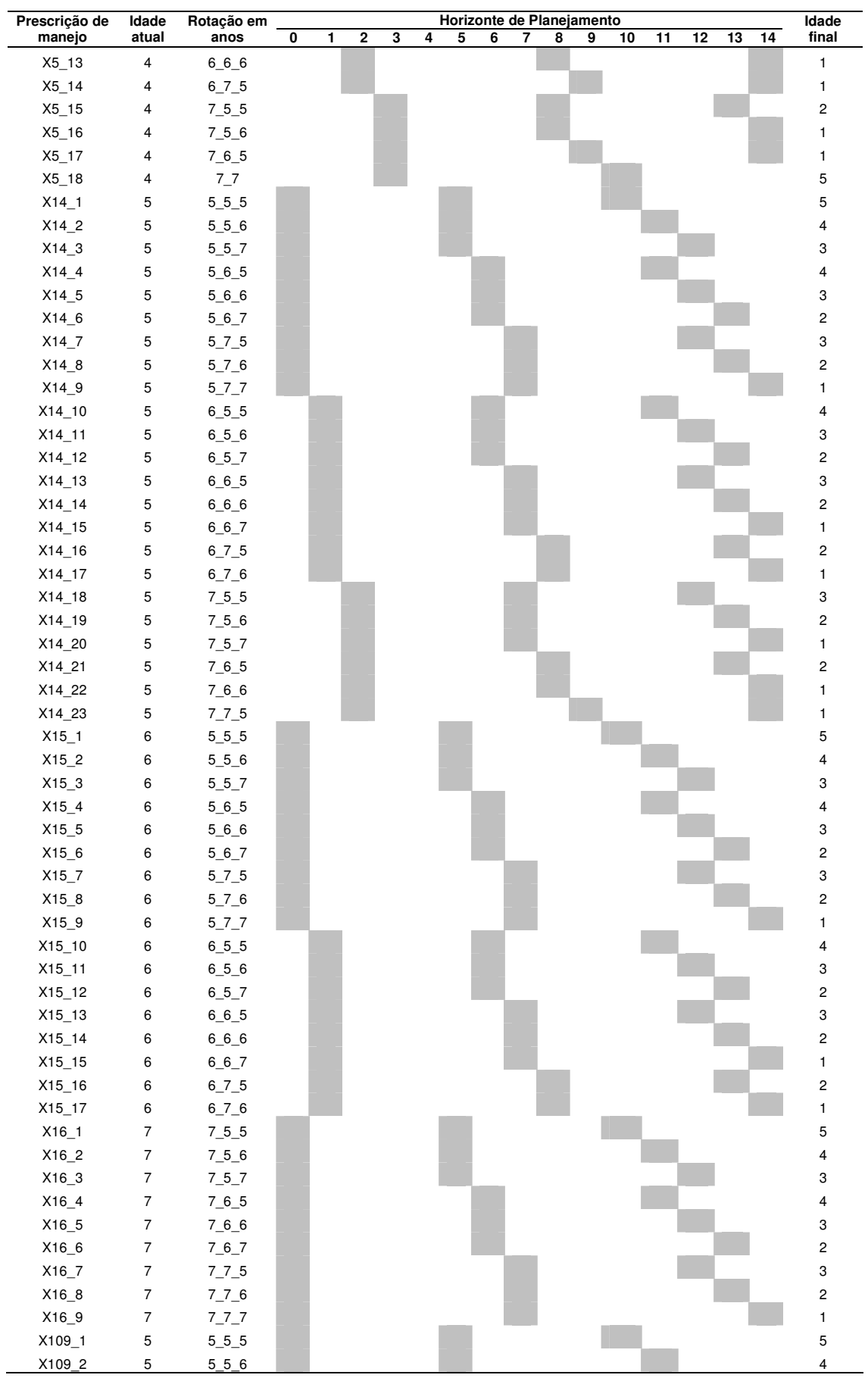

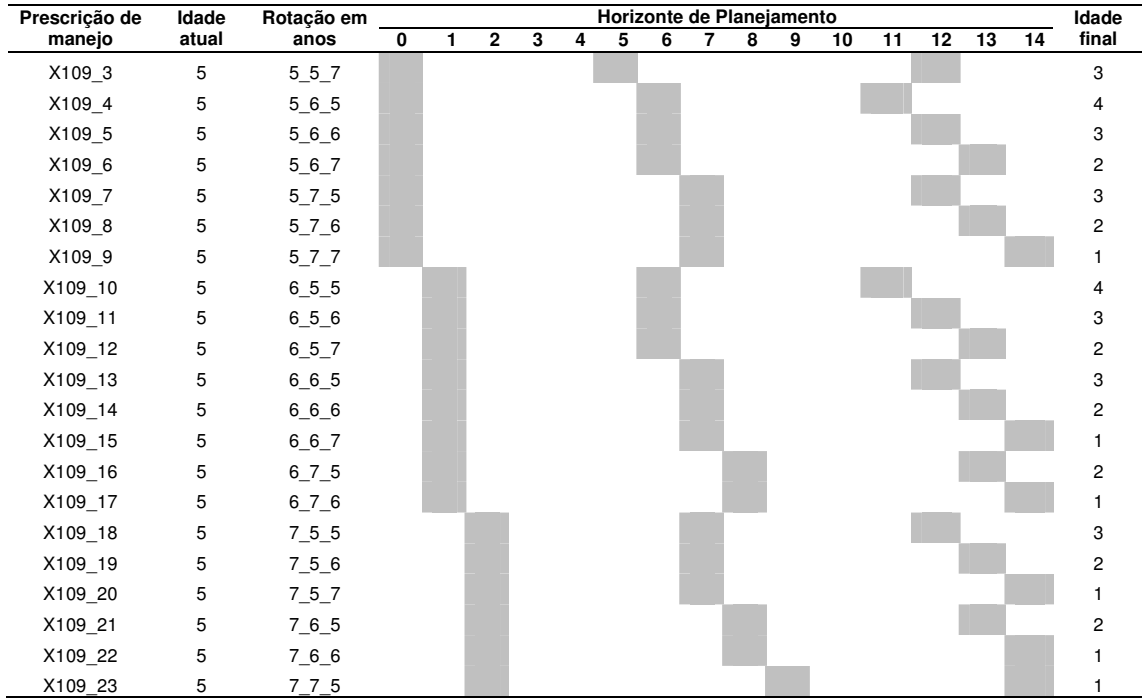